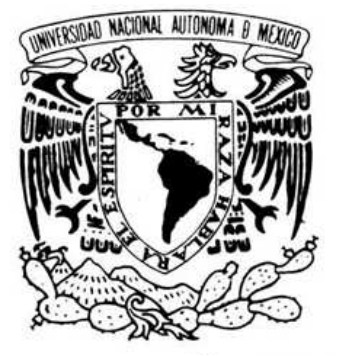

### **UNIVERSIDAD NACIONAL AUTONOMA DE MEXICO**

## **FACULTAD DE INGENIERIA**

### **CAMPUS JURIQUILLA**

### **"ANALISIS NUMERICO DEL ARRASTRE DE AIRE, DEBIDO A UNA DESCARGA DE UN COMBUSTIBLE."**

## **TESIS**

**PARA OBTENER EL GRADO DE MAESTRIA** 

 **PRESENTA:** 

**VICTOR GERARDO CALOCA GALINDO** 

 **DIRECTOR DE TESIS:** 

**DR. WILLIAM VICENTE Y RODRIGUEZ** 

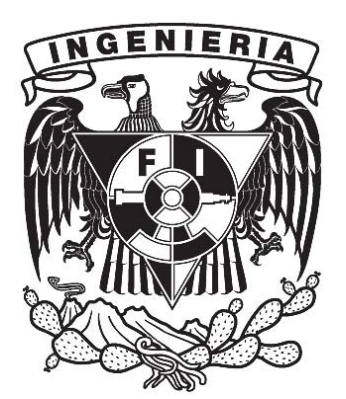

**Querétaro, Qro. 2011** 

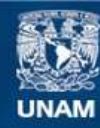

Universidad Nacional Autónoma de México

**UNAM – Dirección General de Bibliotecas Tesis Digitales Restricciones de uso**

#### **DERECHOS RESERVADOS © PROHIBIDA SU REPRODUCCIÓN TOTAL O PARCIAL**

Todo el material contenido en esta tesis esta protegido por la Ley Federal del Derecho de Autor (LFDA) de los Estados Unidos Mexicanos (México).

**Biblioteca Central** 

Dirección General de Bibliotecas de la UNAM

El uso de imágenes, fragmentos de videos, y demás material que sea objeto de protección de los derechos de autor, será exclusivamente para fines educativos e informativos y deberá citar la fuente donde la obtuvo mencionando el autor o autores. Cualquier uso distinto como el lucro, reproducción, edición o modificación, será perseguido y sancionado por el respectivo titular de los Derechos de Autor.

### **AGRADECIMIENTOS.**

Agradezco con mucho cariño a mis padres, Leonardo y Elmira Delia, por el apoyo, los cuidados y los valores inculcados en mi persona, para haber podido llegar a esta fase de mi carrera profesional, así como el apoyo incondicional de mi esposa Martha, a mis hijos Gerardo y Yahir, que son la motivación de mi vida.

A mis hermanos, que son un ejemplo y siempre están presentes en los momentos difíciles de mi vida.

Y un agradecimiento especial a mi director de tesis Dr. William Vicente, que con su paciente accesoria y extraordinarios conocimientos, me condujeron hasta este término de mi tesis y a todas las personas y entidades que hicieron posible esta investigación.

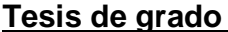

**Índice de contenido.** 

**Tesis de grado Página** 

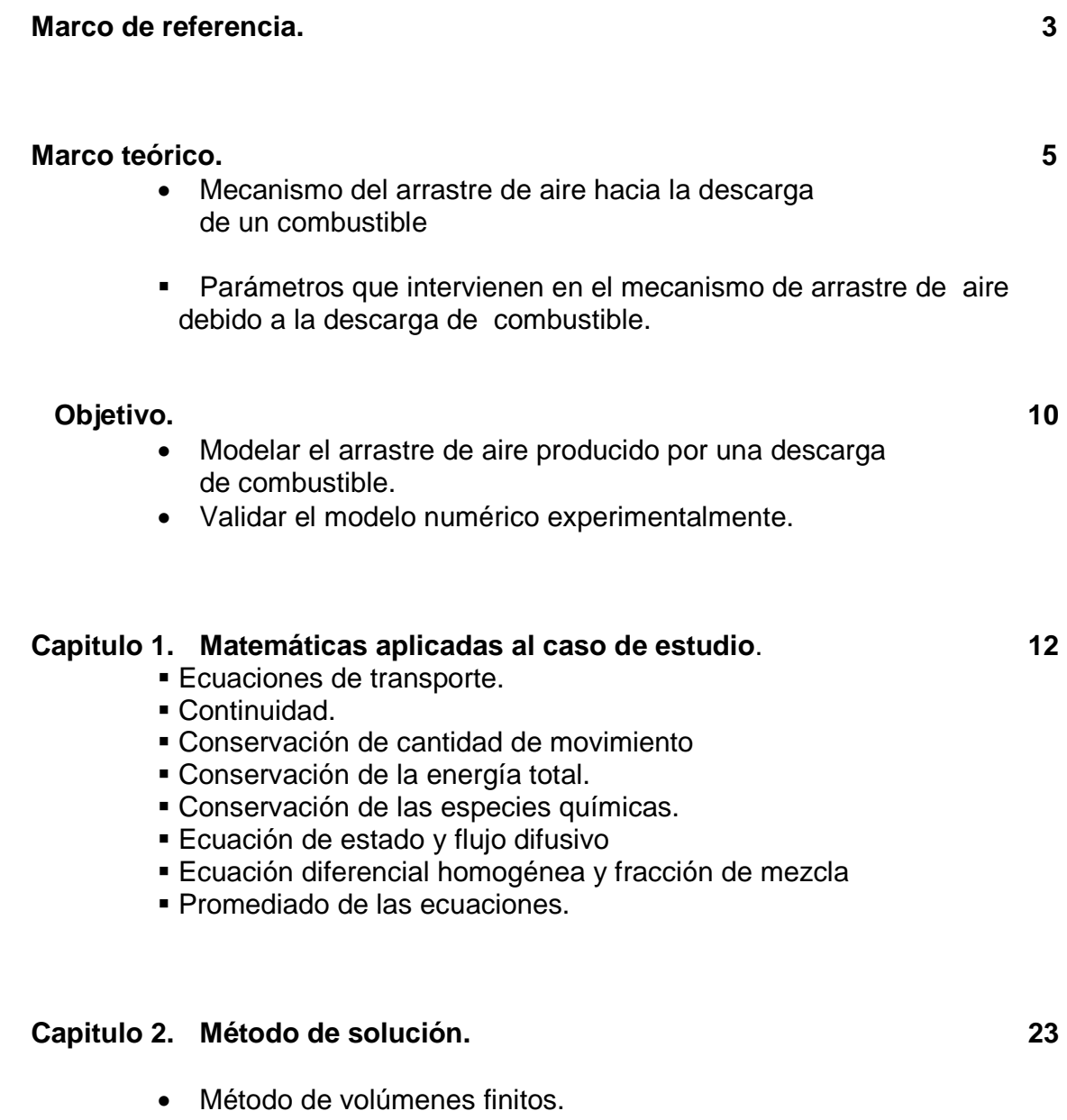

#### **Capitulo 3. CFD Modelado con Phoenics. 28**

**Alternativas de simulación numérica.** 

- Simulación Numérica Directa (Direct Numerical Simulation, DNS).
- Ecuaciones Promediadas.

(Reynolds o Favre, Average Navier-Stokes Equations, RANS) .

• Simulación de Grandes Escalas (Large Eddy Simulation, LES).

#### **Modelado con Phoenics.**

- Mallas BFC.
- Simulación numérica de un tubo con sección recta.
- Resultados de la simulación con sección recta.
- Simulación numérica de un tubo con sección variable.
- Comparativo entre los tubos con diferente sección.

#### **Capitulo 4. Validación experimental. 62**

- Instrumentos de medición utilizados.
	- **Mediciones.**
	- Resultados.

### **Capitulo 5. Conclusiones, recomendaciones y trabajo futuro 66**

**Apéndice A. Modelos de turbulencia. 70 Apéndice B. Esquemas de discretización. 77 Bibliografía. 80** 

### **Marco de referencia.**

Las primeras estufas a gas fueron desarrolladas en el año de 1820 a través de aisladas experimentaciones y patentada por James Sharp en Northampton, Inglaterra en 1826 abriendo una fabrica de estufas a gas en 1836.

En los últimos años, el constante incremento en el costo del combustible y la rigidez cada vez mayor de las normas medioambientales en cuanto a los niveles de emisiones permitidas que son enviadas a la atmósfera, están promoviendo un uso eficiente y racional de la energía en sistemas que incluyen procesos con combustión, ya sea para producción de potencia mecánica como calorífica.

Uno de estos sistemas es la estufa domestica, en la cual se encuentran presentes quemadores parcialmente premezclados, el aire que se utiliza en la oxidación del combustible proviene del medio ambiente y se introduce mediante arrastre de aire en forma primaria y secundaria. El aire primario se introduce por arrastre de la l descarga de combustible previo a la combustión, y el aire secundario entra por arrastre de la flama, cuando se esta llevando acabo la combustión.

El adecuado funcionamiento del quemador depende, de la cantidad de aire que se introduce en la corriente del gas y de la forma en la que se realiza la combustión en la salida de las portas (orificios por donde sale la mezcla de aire y gas).

 Existen condiciones en el sistema de gas, que influyen en el buen funcionamiento del quemador, y estas, se encuentran estandarizadas por normas nacionales e internacionales, como son : el tipo de gas, natural o gas LP, el rango de presión de alimentación para cada gas, el voltaje; para el encendido a través de una bujía y pruebas de funcionamiento térmico como el no deformarse a temperaturas no menores a 510  $\mathbb{C}$ , y a choques térmicos y estructural que debe cumplir un quemador, también su combustión eficiente y que no debe excederse de los limites permisibles de monóxido de carbón, para evitar accidentes en los hogares.

El fabricante de acuerdo a estas condiciones, y con los requerimientos del usuario, determinara las especificaciones técnicas que deberán cumplir un nuevo quemador como su funcionalidad y su apariencia.

Estas especificaciones son transformadas a parámetros técnicos que deben tener el sistema de gas y el quemador, por ejemplo, el diámetro de esprea para la inyección del gas, el cual determinara su capacidad calorífica.

## **Marco Teórico**

Las estufas de uso domestico utilizan quemadores atmosféricos, los cuales son el medio para controlar la combustión de un gas natural o un gas LP, y así producir el calor para cocinar los alimentos. Estos quemadores deben satisfacer normas nacionales e internacionales para garantizar la seguridad y la calidad a los usuarios.

A estos quemadores, se les suministra un volumen de gas controlado por una esprea y que define su capacidad calorífica, el aire para la combustión es suministrada por medios naturales, una parte de este aire, la adquiere la flama al estar en contacto con el aire del medio ambiente, el cual es llamado "aire secundario", y la otra parte la adquiere por efectos naturales de arrastre del medio ambiente, debido a la velocidad con la que sale el gas de la esprea, a este se le llama "aire primario".

La cantidad total de aire primario que es arrastrado por la corriente del gas, es muy importante para el buen desempeño del quemador, como se observa en la figura 1.

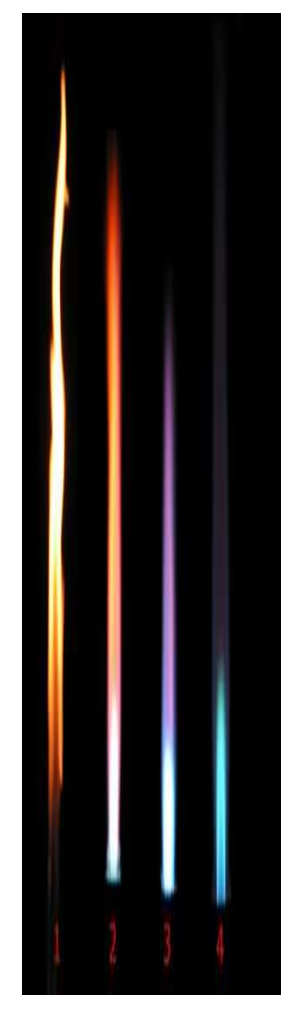

**Figura 1.** Muestra flamas con diferentes porcentajes de aire primario, desde 0 % (1), hasta un 100% (4), cambiando de una flama amarilla a una flama azul, respectivamente.

Aunque existe otra forma de introducir este aire, los quemadores de tipo industrial, utilizan aire forzado por medio de turboventiladores, pero estos resultan caros para la aplicación en secadoras y en estufas domesticas, además, por un medio forzado, se deben introducir componentes que incrementarían los modos de falla en el sistema y que reducirían la confiabilidad del mismo, por lo tanto, esto haría al producto ser mas costoso y el costo en las garantías por alguna falla de componentes adicionales, debido a lo anteriormente expuesto, el medio más económico, es introducir al aire primario por succión debido a la descarga del combustible. Debido a lo expuesto anteriormente, en esta tesis se pretende analizar numéricamente el proceso de arrastre de aire a la entrada de un tubo tipo venturi de un quemador actualmente puesto en producción, así como el estudio de las variables que existieron experimentalmente en el sistema y que fueron significativas para el funcionamiento para alcanzar el máximo aire arrastrado. Se desea realizar esta caracterización, debido a que este tubo tipo Venturi, fue resultado de un diseño de experimentos, este posee una configuración que en la practica, logro el objetivo de arrastrar el aire requerido para cumplir con los requerimientos de la norma, como estar abajo de los limites permitidos de emisiones de monóxido de carbón y de estar por arriba de la minima eficiencia térmica permitida, sin embargo, no se sabe a ciencia cierta, si este diseño fue el optimo ya que experimentalmente existieron algunos rangos en los cuales no se efectuaron experimentos.

Se ha observado, que otra relación importante para el arrastre de aire, es la distancia que existe entre la esprea y el tubo de alimentación del quemador, si la esprea esta relativamente lejos, o esta muy cerca de la entrada del tubo, la cantidad de aire se vera afectada, la cantidad de aire primario también depende del diseño del tubo venturi, que es la entrada del gas al quemador, una vez que el aire es arrastrado por la corriente del gas, empieza a mezclarse con el aire viajando hacia la cámara de mezcla del quemador y finalmente saliendo por las portas.

El diseño del venturi es fundamental para lograr el desempeño óptimo del quemador, ya que además de incrementar la entrada de aire por el cambio de presión, ayuda a dirigir la mezcla desde un flujo mínimo hasta un flujo máximo, sin causar fugas entre la esprea y el tubo venturi , también deberá tomarse en cuenta de que el quemador deberá operar tanto con gas natural como con gas LP, por lo que el venturi deberá optimizarse para ambos gases.

El efecto Venturi esa nombrado por un Físico Italiano llamado Giovanni Battista y es la caída de presión que resulta, cuando un fluido comprensible fluye a través de una sección reducida de una tubería. El efecto Venturi se deriva de la combinación del principio Bernoulli y la ecuación de continuidad. La velocidad del fluido debe incrementarse en la reducción para satisfacer la ecuación de la continuidad, mientras esta presión debe reducirse debido a la conservación de la energía, la ganancia de energía cinética es proveída por la caída de presión o un gradiente de presión.

Actualmente, estos venturies son determinados a través de diseño de experimentos, para determinar la geometría óptima, que es aquella, con la cual se introduce la máxima cantidad de aire primario y que actualmente varía entre 30% y 70%, además debe premezclar lo mas homogéneamente posible.

 En la figura 4, se muestran los factores comúnmente utilizados en un diseño de experimentos para un venturi, para lograr un cambio en el arrastre de aire hacia el quemador.

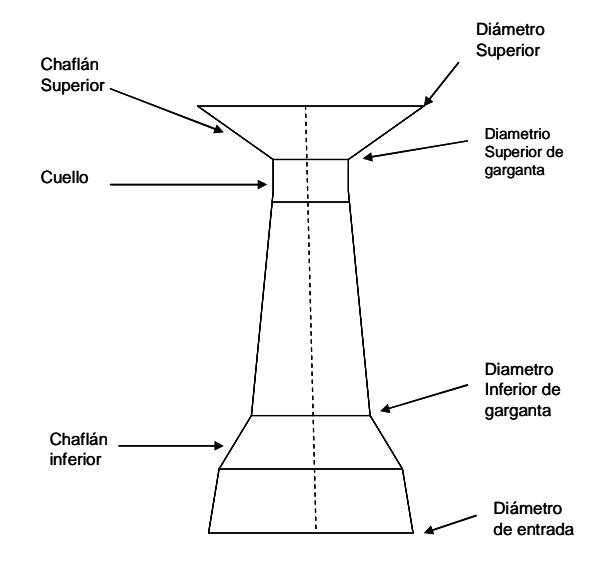

.

**Figura 4**. Factores en el diseño de un venturi que intervienen en un diseño de experimentos.

Para obtener una función de transferencia con los 7 factores considerados, se requiere de 3 niveles de experimentación en cada factor, lo que daría un total de  $3<sup>7</sup>$  experimentos independientes, o 2187 experimentos sin repeticiones, debido a esto, se requiere de una metodología diferente que nos ayude a encontrar una solución rápida y a bajo costo.

De acuerdo a lo que se presenta anteriormente, el trabajo experimental, requiere de un prototipo o un modelo físico a escala del sistema, donde se puedan hacer los ensayos, cuya construcción y operación es frecuentemente costoso y lento.

Por otro lado las mediciones requieren técnicas de medidas fiables y no intrusivas, que en muchas ocasiones son difíciles de implementar en modelo como en prototipo. Adicionalmente, se tiene el problema de la semejanza entre el modelo ensayado y el prototipo a diseñar.

El costo y las escalas temporales asociadas a la experimentación están promoviendo el uso (frecuentemente de carácter complementario) de la simulación numérica. Ésta es a menudo más económica que la experimentación, y proporciona información completa y detallada de las variables relevantes del flujo.

Debido a que las variables que dentro del diseño fueron establecidas como criticas para la calidad, en forma experimental, y las constantes como la presión del gas, la capacidad térmica del quemador ,el tipo de gas utilizado, es posible utilizar esta información para introducirla a un simulador numérico para comparar los resultados experimentales, que permitirá analizar y comparar estos, y así encontrar una correlación entre la experimentación y el modelo matemático encontrado en este estudio y posteriormente utilizarlo para predecir los rangos en las variables que se dejaron de experimentar y así confirmar que la región optima es la conseguida experimentalmente.

## **Objetivo.**

Mediante un Código de Dinámica de Fluidos Computacional (CFD), llamado PHOENICS (**P**arabolic**, H**iperbolic **O**r **E**lliptic **N**umerical **I**ntegrated **C**ode **S**eries), se pretende simular numéricamente el aire arrastrado producido por una descarga de un combustible en un tubo tipo venturi para entender el comportamiento de los cambios en las velocidades, en las presiones y en la mezcla del gas con el aire al variar los parámetros geométricos de este tubo, y así, aumentar la cantidad de aire primario.

El sistema que se va a simular es un tubo tipo venturi integrado en un quemador de tamaño grande el cual tiene un buen desempeño tanto en gas natural, como en gas LP, siendo su capacidad térmica de 9100 Btu/hr., y compararlo con un tubo de sección recta, la figura 2, muestra la descarga de combustible entrando a un tubo recto, arrastrando aire primario insuficiente provocando flamas amarillas debido a una combustión incompleta y sus desventajas .

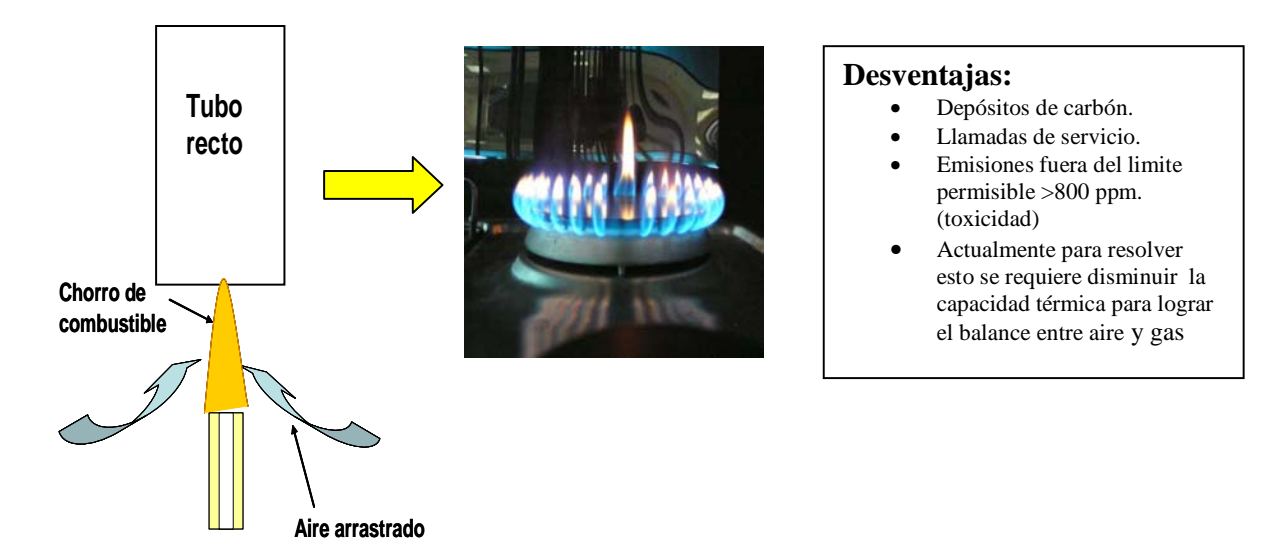

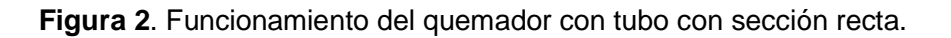

En la figura 3, se muestra la descarga de combustible del mismo quemador mostrado en la figura 2, pero con un tubo tipo venturi, arrastrando mayor aire primario, lo suficiente para obtener flamas azules debido a una mejor combustión y mostrando las ventajas que esto ofrece.

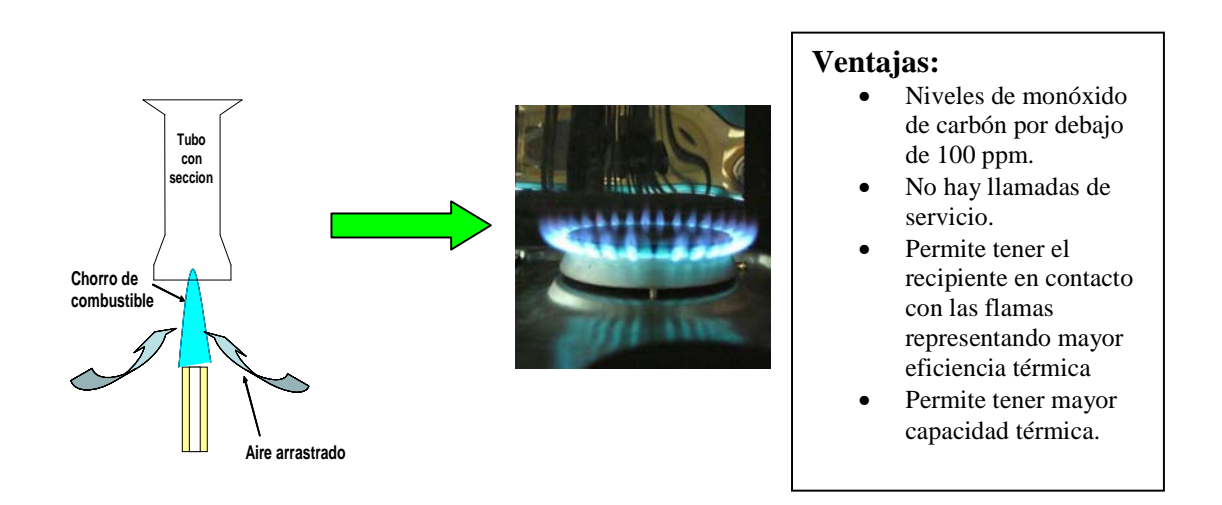

**Figura 3**. Funcionamiento del quemador con tubo tipo venturi.

# **Capitulo 1. Matemáticas aplicadas al caso de estudio.**

#### **Ecuaciones de transporte.**

#### **Introducción.**

En este capítulo se abordan primeramente, las ecuaciones instantáneas de transporte que gobiernan el flujo que se ha estudiado numéricamente en ésta tesis. Dicho flujo es turbulento y es una mezcla multi-componente de gases que no reaccionan químicamente. Además, la geometría considerada es multidimensional.

Las ecuaciones que rigen el flujo son: de continuidad, de cantidad de movimiento, de energía, y especie química; éstas se exponen en coordenadas cartesianas.

Posteriormente se introduce la alternativa empleada en este trabajo para la simulación del flujo, que es la Alternativa de Ecuaciones Promediadas (Reynolds o Favre Averaged Navier-Stokes Equations, RANS), que es el promediado temporal de las ecuaciones mencionadas en el párrafo anterior.

Además se presentan los modelos de velocidades y presiones; éste último es incluido por la diferencia de densidades que se presentan en el flujo.

#### **Continuidad.**

→

La ecuación de continuidad, que expresa la conservación de masa, puede escribirse como:

$$
\frac{\partial \rho}{\partial t} + \nabla \cdot (\rho \vec{v}) = 0 \tag{1}
$$

Donde,  $ν$  y  $ρ$  son, respectivamente, la velocidad y la densidad instantáneas de la mezcla reactiva.

#### **Conservación de cantidad de movimiento.**

La conservación de cantidad de movimiento del flujo es descrita a través de la ecuación:

$$
\frac{\partial}{\partial t}(\rho \vec{v}) + \nabla \cdot (\rho \vec{v} \vec{v}) = -\nabla p + \nabla \cdot \vec{\tau}' + \rho \vec{f}_m \tag{2}
$$

donde, <sup>*p*</sup> es la presión,  $\vec{\tau}'$  es el tensor de esfuerzos viscosos y  $\vec{f}$  *m*  son las r fuerzas másicas, por ejemplo la gravedad,  $\vec{s}$  .

Según la ley de Navier-Poisson el tensor de esfuerzos viscosos es [1]:

$$
\vec{\bar{\tau}}' = \mu (\nabla \,\bar{\upsilon} + \nabla \,\bar{\upsilon}^T) + (\mu_{\upsilon} - 2/3\mu)(\nabla \cdot \bar{\upsilon})\vec{\delta}
$$
(3)

donde,  $\mu$  es la viscosidad molecular de la mezcla,  $\mu_{\nu}$  es el coeficiente de viscosidad volumétrico y  $\delta$ r<br>ह es el tensor delta de Kronecker. Generalmente, el coeficiente de viscosidad volumétrico es despreciado [29].

Si se sustituye la ecuación (3) en (2), se obtienen las ecuaciones de Navier Stokes:

$$
\frac{\partial}{\partial t}(\rho \vec{v}) + \nabla \cdot (\rho \vec{v} \vec{v}) = -\nabla p + \nabla \cdot \left[ \mu \left( \nabla \vec{v} + \left( \nabla \vec{v} \right)^{r} - \frac{2}{3} (\nabla \cdot \vec{v}) \vec{\delta} \right) \right] + \rho \vec{g}
$$
(4)

#### **Conservación de la energía total.**

La suma de la energía interna, cinética y potencial, es la energía total de la mezcla:

$$
e = u + \frac{1}{2} |\vec{v}|^2 + U
$$
 (5)

Donde *e* , *u* y *U* son respectivamente, la energía específica total, interna y  $\frac{1}{2}$  potencial, y  $\overline{g} = -\nabla U$ .

La ecuación de la energía total es:

$$
\frac{\partial}{\partial t}\bigg[\rho\bigg(u+\frac{1}{2}\bigg|\overline{U}\bigg|^2+U\bigg)\bigg]+ \nabla\cdot\bigg[\rho\overline{v}\bigg(u+\frac{1}{2}\bigg|\overline{U}\bigg|^2+U\bigg)\bigg]= \nabla\cdot(\overline{\overline{\tau}}'\cdot\overline{v})-\nabla\cdot(p\,\overline{v})-\nabla\cdot\overline{\overline{J}}_e+\dot{Q}_r
$$
\n(6)

donde,  ${\bar J}_e$  $\vec{J}_e$  es el flujo difusivo de calor y  $\dot{\mathcal{Q}}_r$  es el intercambio de calor por radiación. En la ecuación (6), los dos primeros términos del lado derecho representan el trabajo de las fuerzas viscosas y de presión.

 $\overline{r}$ 

La entalpía de la mezcla es definida de la siguiente manera:

$$
h = u + \frac{p}{\rho} \tag{7}
$$

$$
\frac{\partial}{\partial t} \left[ \rho \left( h + \frac{1}{2} \left| \mathbf{U} \right|^{2} + U \right) \right] + \nabla \cdot \left[ \rho v \left( h + \frac{1}{2} \left| \mathbf{U} \right|^{2} + U \right) \right] = \frac{D p}{D t} + \vec{\tau}' : \nabla v - \nabla \cdot \vec{J}_{h} + \vec{Q}_{r} \tag{8}
$$

La ecuación de la energía total en términos de la entalpía de la mezcla, es:

donde,  $D/Dt = \partial/\partial t + \vec{v} \cdot \nabla$ , es la derivada sustancial, y  $\nabla \cdot (\vec{r}' \cdot \vec{v})$  es la disipación viscosa, Φ*<sup>V</sup>* .

En flujos de baja velocidad, el número de Mach es pequeño, *Ma* << 1 y por lo tanto, la energía cinética comparada con la entalpía es despreciable [30].  $Ma = \bar{v}_o / \sqrt{\gamma R_c T_o}$ ,

donde,  $\gamma$  es la relación entre las capacidades térmicas a presión y a volumen constante.

Pese a que el flujo es de baja velocidad, el número de Froude es grande,  $Fr = \frac{\partial^2}{\partial \rho^2} \frac{\partial^2}{\partial \rho} l_o >> 1$  $\frac{\partial v}{\partial g}$   $\frac{\partial v}{\partial g}$ , por lo tanto las fuerzas de inercia son mucho mayores que las gravitatorias.

El término  $Dp/Dt$  es importante si se tienen en el sistema gradientes de presión extrema, como ondas de choque o detonaciones [29], no siendo así en el caso de análisis en esta tesis.

El número de Eckert,  $Ec = \frac{v_o^2}{CpT_o}$ , es un indicador de la contribución de la disipación de la energía cinética al nivel total de la entalpía. Cuando *Ec* << 1, el término <sup>Φ<sub>V</sub> se puede despreciar, como ocurre con los fluidos estudiados en este</sup> trabajo. El término *J <sup>h</sup>* se presenta más adelante.

El intercambio de energía por radiación,  $\dot{\mathcal{Q}}$ , puede ser importante en flujos con combustión cuando las temperaturas son elevadas. Sin embargo, inicialmente no se considera en esta tesis.

#### **Conservación de las especies químicas.**

Si se tiene una mezcla de *N* especies, la fracción másica de una especie química  $\alpha$  es:

$$
Y_{\alpha} = \frac{m_{\alpha}}{m_T} \tag{9}
$$

donde, *m*α es la masa de la especie y *mT* es la masa total de la mezcla (contenida en el mismo volumen). De acuerdo con la definición (9), la suma de todas las fracciones másicas de las especies es uno.  $\sum_{\alpha=1}^N Y_{\alpha} = 1$ 

La conservación de la especie  $\alpha$ , se expresa en términos de la fracción másica por la la ecuación:

$$
\frac{\partial}{\partial t}(\rho Y_{\alpha}) + \nabla \cdot (\rho \bar{\upsilon} Y_{\alpha}) = -\nabla \cdot \bar{J}_{\alpha} + S_{\alpha} \qquad \alpha = 1, 2, ..., N \qquad (10)
$$

donde, *J* r α es el flujo difusivo y  ${}^{S_\alpha}$  es la tasa de formación neta de la especie  ${}^{ \alpha}$  .

Para satisfacer la ecuación de continuidad (1), se cumple que  $\sum_{\alpha=1}^N S_\alpha = 0$  y  $\sum_{\alpha=1}^{N} \vec{J}_{\alpha} = 0$  $\vec{a}^{''}_{\alpha=1}\vec{J}_{\alpha}=0$  . El flujo difusivo de la especie  $\alpha$  ,  $\vec{J}$ .<br>⊋  $\alpha$  se trata más adelante. Dado que el flujo que simularemos es no reactivo *Sα* = 0

#### **Ecuación de estado y flujo difusivo.**

Las ecuaciones anteriores deben ser suplementadas con ecuaciones de estado que relacionen la presión, la densidad y la temperatura y por expresiones para los flujos difusivos.

En términos de la densidad de las especies constitutivas, la densidad de la mezcla se calcula como:

$$
\rho = \frac{1}{\sum_{\alpha=1}^{N} \frac{Y_{\alpha}}{\rho_{\alpha}}}
$$
\n(18)

Si se supone una mezcla de gases ideales:

$$
\rho = \frac{p}{RT \sum_{\alpha=1}^{N} \frac{Y_{\alpha}}{W_{\alpha}}}
$$
(19)

La temperatura se calcula a partir de la definición de la entalpía de la mezcla:

$$
h = \sum_{\alpha=1}^{N} Y_{\alpha} h_{\alpha} \tag{20}
$$

donde, *h*α es la entalpía de cada especie de la mezcla. La entalpía de la especie  $\alpha$  es la suma de las entalpías térmica y química:

$$
h_{\alpha} = \int_{T_o}^{T} C p_{\alpha} T \, dT \, + \Delta \, h_{f,\alpha} \tag{21}
$$

donde, *Cp*α es el calor especifico a presión constante de la especie, *T<sup>o</sup>* es la temperatura de referencia y  $^{\Delta h_{f,\alpha}}$  es la entalpía de formación de la especie  $^{\alpha},$ definida como el calor liberado cuando un kilomol de sustancia es formado a partir de sus elementos en el estado estándar.

El flujo difusivo, *J* r  $\alpha$ , se produce por gradiente de especies, de temperatura (efecto Soret), y de presión [30]. Generalmente, estos dos últimos efectos son despreciados en flujos con combustión ([29] y [30]). El flujo difusivo, <sup>Ĵ</sup>α, se expresa según la ley de Fick, que se escribe como [29]:

$$
\vec{J}_{\alpha} = \frac{\rho W_{\alpha}}{W_{m}^{2}} \sum_{\beta \neq \alpha}^{N} D_{\alpha\beta} W_{\beta} \nabla X_{\beta}
$$
 (22)

donde, los subíndices  $\alpha$  y  $\beta$  indican las especies químicas,  $^{D_{\alpha\beta}}$  es el coeficiente de difusión binario, <sup>Σία</sup> es la fracción molar y  $W$ <sup>*m*</sup> es igual a  $\sum_{\alpha}^{N} X_{\alpha} W_{\alpha}$ · Esta componente de flujo difusivo se suele aproximar generalmente con la expresión:

$$
\vec{J}_{\alpha} = -D_{\alpha}^{M} \rho \frac{Y_{\alpha}}{X_{\alpha}} \nabla X_{\alpha}
$$
 (23)

donde,  $\mathsf{D}^{\frac{M}{\alpha}}$  es el coeficiente de difusión medio de la especie  $\alpha$  en la mezcla de especies. El coeficiente <sup>D<sub>α</sub> se puede calcular a partir del coeficiente de difusión</sup> binario <sup>D</sup>αβ:

$$
D_{\alpha}^{M} = \frac{1 - Y_{\alpha}}{\sum_{\beta \neq \alpha}^{N} x \beta / D_{\alpha\beta}}
$$
(24)

El flujo difusivo de calor *<sup>h</sup> J* r , se produce por conducción de calor, por el efecto Dufour y por el flujo difusivo de la especie. Estos dos últimos efectos son usualmente despreciables en flujos con combustión ([29] y [30]); por lo tanto el término  $^{\,\, J_{h}}$  se expresa con la ley de Fourier:

$$
\overline{J}_h = -k \nabla T \tag{25}
$$

donde, *k* es la conductividad térmica de la mezcla y *T* es la temperatura.

El número adimensional de Schmidt de la especie  $\alpha$  ,  $^{Sc_\alpha}$  , se define como:

$$
Sc_{\alpha} = \frac{\mu}{D_{\alpha}\rho}
$$
 (26)

Se puede reescribir el flujo difusivo de la especie  $J_\alpha$ , en términos del número de Schmidt, como sigue:

$$
\vec{J}_{\alpha} = -\Gamma_{\alpha} \nabla Y_{\alpha} \qquad \qquad \Gamma_{\alpha} = \frac{\mu}{Sc_{\alpha}} = \rho \, D_{\alpha} \tag{27}
$$

Al aplicar las suposiciones anteriores y sustituir las expresiones de flujos difusivos, las ecuaciones de continuidad, cantidad de movimiento, especies químicas y energía se pueden escribir como:

$$
\frac{\partial \rho}{\partial t} + \nabla \cdot (\rho \bar{v}) = 0 \tag{28}
$$

$$
\frac{\partial}{\partial t} (\rho Y_{\alpha}) + \nabla \cdot (\rho \, \partial Y_{\alpha}) = \nabla \cdot \Gamma_{\alpha} \nabla Y_{\alpha} + S_{\alpha} \tag{29}
$$

$$
\frac{\partial}{\partial t}(\rho h) + \nabla \cdot (\rho \bar{\upsilon} h) = -\nabla \cdot \bar{J}_h + Q_R \tag{30}
$$

$$
\frac{\partial}{\partial t}(\rho \bar{v}) + \nabla \cdot (\rho \bar{v} \bar{v}) = -\nabla p + \nabla \cdot \left[ \mu \left( \nabla \bar{v} + \left( \nabla \bar{v} \right)^{T} - \frac{2}{3} (\nabla \cdot \bar{v}) \bar{\delta} \right) \right] + \rho \bar{g}
$$
\n(31)

Cuando puede suponerse constante el valor *Cp* , la ecuación (25) se expresa como:

$$
\vec{J}_h = -\frac{k}{Cp} \nabla h \tag{32}
$$

El número de Prandtl, Pr, se define así:

$$
Pr = \mu \frac{Cp}{k}
$$
 (33)

En términos del número de Prandtl, la expresión (32) es igual a:

$$
\vec{J}_h = -\Gamma_h \nabla_h \qquad \qquad \Gamma_h = \frac{\mu}{\text{Pr}} \tag{34}
$$

 $\overline{a}$ 

#### **Ecuación diferencial homogénea y fracción de mezcla**

Es común que en flujos con combustión se haga la suposición de que los coeficientes de difusión de las especies y la entalpía son iguales:

$$
\Gamma = \Gamma_{\alpha} = \Gamma_{h} \tag{35}
$$

El número de Lewis, Le, es definido como:

$$
Le = \frac{Sc_{\alpha}}{\text{Pr}} = \frac{k}{\rho D_{\alpha} C p}
$$
(36)

Así pues, la hipótesis de igual difusividad implica que Le es uno.

Esta hipótesis de igual difusividad de las especies no suele ser apropiada en flujo laminar para especies ligeras, como H y  $H_2$ , cuya menor masa les confiere una mayor difusividad. Para flujo turbulento, el término de difusividad molecular es  $\frac{1}{2}$  frecuentemente despreciable si se compara con el transporte turbulento  $\frac{v''}{\varphi''\alpha}$ 

, como es presentado más adelante.

Este flujo turbulento frecuentemente se modela como un término de difusión turbulenta con igual coeficiente de difusión para las especies y la entalpía, por lo que la hipótesis de igual difusividad está justificada.

Para especies inertes y para otros escalares transportados que no tienen término fuente, la hipótesis de igual difusividad, tiene como consecuencia que sus ecuaciones de conservación tengan la misma forma:

$$
\frac{\partial}{\partial t} (\rho \phi_z) + \nabla \cdot (\rho \, \overline{\nu} \phi_z) - \nabla \cdot \Gamma \nabla \phi_z = 0 \tag{37}
$$

donde,  $\phi_z$  puede ser la especie inerte o la entalpía o la fracción de mezcla. A la ecuación (37) se le denomina ecuación "homogénea", por no tener término fuente

 $(S<sup>\alpha</sup>)$ .

En las hipótesis enunciadas anteriormente para la ecuación de la entalpía, no se tienen para ésta términos fuente y, por lo tanto, en la hipótesis de número de Lewis unitario, la entalpía también responde a la ecuación diferencial homogénea (37).

También es posible combinar linealmente las fracciones másicas de las especies reactivas, convenientemente pesadas con los coeficientes estequiométricos en las distintas reacciones, de forma que el término fuente de la ecuación para la variable resultante es nulo. Así pues, la ecuación (37) también representa estas combinaciones resultantes, que se denominan frecuentemente funciones de acoplamiento [15].

Cuando el sistema en estudio tiene solamente dos condiciones de contorno distintas para estas variables que responden a la ecuación diferencial homogénea, es decir, dos entradas de material, entonces todas las soluciones para esas variables están relacionadas linealmente a través de esas condiciones de contorno:

$$
\frac{\phi_{z} - \phi_{z,2}}{\phi_{z,1} - \phi_{z,2}} = \frac{h - h_2}{h_1 - h_2}
$$
(38)

Donde, las subíndices 1 y 2 indican las entradas. El cociente de la expresión (38) se denomina fracción de mezcla, *f* , y por estar normalizada con las condiciones de contorno, varía entre 0 (en una entrada) y 1 (en la otra). En cualquier punto del dominio, *f* indica la fracción de material local que procede de la entrada 1, y <sup>(1-f)</sup> la que procede de la entrada 2, independientemente del estado de reacción del fluido local. La fracción de la mezcla (38) también responde a la ecuación diferencial (37), al ser una combinación lineal de soluciones de esta ecuación.

#### **Promediado de las ecuaciones.**

El flujo en la mayor parte de los problemas de interés práctico, así como en este trabajo, es turbulento. Una de las características de este tipo de flujos es la variación aleatoria e irregular tanto en el espacio como en el tiempo de las propiedades del fluido.

Una de las alternativas para la simulación de flujos turbulentos reactivos, es el promedio de las ecuaciones instantáneas de conservación. Con este método, se promedian todas las fluctuaciones de las escalas temporales y se resuelven ecuaciones de transporte para los valores medios de las propiedades del fluido. Estas ecuaciones no son cerradas, por lo cual se requieren modelos que reemplacen los términos no cerrados.

Si el flujo presenta variaciones en la densidad, se pueden usar dos tipos de promedio. Uno es el promedio de Reynolds, el cual toma a la densidad como constante. El otro es el promedio de Favre, que es ponderado con la densidad ([2] y [8]).

De manera ilustrativa, se presenta con el símbolo  $\Phi$  cualquier propiedad transportada, tal como la fracción másica de la especie <sup>Yα</sup>, la entalpía h y las componentes de la velocidad  $\mathcal{V}$ . Los valores instantáneos de estas propiedades son escritos en términos de un promedio y una fluctuación turbulenta:

$$
\Phi = \bar{\Phi} + \Phi' \tag{39}
$$

$$
\Phi = \Phi + \Phi'' \tag{40}
$$

Los dos promedios  $\bar{\Phi}$ y  $\Phi$  están definidos como: Promedio de Reynolds

\_

$$
\bar{\Phi} = \lim_{n_e \to \infty} \frac{1}{n_e} \sum_{i=1}^{n_e} \Phi^{(i)}
$$
\n(41)

Promedio de Favre

$$
\widetilde{\Phi} = \lim_{n_e \to \infty} \frac{1}{n_e} \sum_{i=1}^{n_e} \rho^{(i)} \Phi^{(i)}
$$
(42)

En donde  $\Phi^{(i)}$  es la muestra i del conjunto de realizaciones  $n^e$ de un experimento. De las definiciones anteriores:

$$
\overline{\rho \Phi}'' = 0 \qquad \qquad , \quad \overline{\Phi}'' \neq 0 \tag{43}
$$

Con la definición de los dos promedios se obtiene:

$$
\overline{\Phi} = \widetilde{\Phi} + \overline{\Phi}^{\prime\prime} \tag{44}
$$

$$
\overline{\Phi}^{\prime\prime} = -\frac{\rho^{\prime} \overline{\Phi}^{\prime\prime}}{\overline{\rho}}
$$
 (45)

$$
\overline{\rho'\Phi''} = \overline{\rho'\Phi'}\tag{46}
$$

$$
\overline{u_i \Phi'} = u_i \tilde{\Phi}'' + \frac{\overline{\rho'u_i \Phi''}}{\overline{\rho}} + \overline{u_i \Phi''}
$$
 (47)

Una de las razones para aplicar el promedio de Favre en las ecuaciones instantáneas de transporte, es que cuando se aplica dicho promedio, genera ecuaciones muy sencillas que no incluyen correcciones con fluctuaciones de la densidad en las ecuaciones resultantes.

Si se aplica el promedio de Favre a las ecuaciones instantáneas de continuidad, cantidad de movimiento, energía y especies químicas, se obtienen las siguientes ecuaciones [29]:

$$
\frac{\partial \overline{\rho}}{\partial t} + \nabla \cdot (\overline{\rho} \, \widetilde{v}) = 0 \tag{48}
$$

$$
\frac{\partial}{\partial t}(\overline{\rho}\tilde{v}) + \nabla \cdot (\overline{\rho}\tilde{v}\tilde{v}) = -\nabla \overline{p} + \nabla \cdot \left[ \mu \left( \nabla \tilde{v} + \left( \nabla \tilde{v} \right)^{T} - \frac{2}{3} (\nabla \cdot \tilde{v}) \tilde{\delta} \right) \right] + \underbrace{\nabla \cdot (\overline{\rho} \tilde{v}^{\prime \prime} \tilde{v}^{\prime \prime})}_{ii} + \rho \overline{g}
$$
\n(49)

$$
\frac{\partial}{\partial t}(\overline{\rho}\tilde{Y}_{\alpha}) + \nabla \cdot (\overline{\rho}\,\overline{\nu}\tilde{Y}_{\alpha}) = \underbrace{\nabla \cdot \Gamma_{\alpha}\nabla \tilde{Y}_{\alpha}}_{I} + \underbrace{\nabla \cdot (\overline{\rho}\,\overline{\nu}^{\prime\prime}\tilde{Y}_{\alpha}^{\prime\prime})}_{II} + \overline{S}_{\alpha}
$$
\n(50)

$$
\frac{\partial}{\partial t}(\overline{\rho}\tilde{h}) + \nabla \cdot (\overline{\rho}\,\overline{v}\tilde{h}) = -\frac{\nabla \cdot \mathcal{I}_h}{I} + \underbrace{\nabla \cdot (\overline{\rho}\,\overline{v}''h'')}_{II}
$$
\n(51)

Si se aplica el promedio de Favre en la ecuación homogénea se obtiene:

$$
\frac{\partial}{\partial t}(\overline{\rho}\widetilde{\phi}_z) + \nabla \cdot (\overline{\rho} \, \overline{\nu} \phi_z) = -\nabla \cdot (\Gamma \nabla \widetilde{\phi}_z) + \nabla \cdot (\overline{\rho} \, \overline{\nu}'' \phi_z'') \tag{52}
$$

Las ecuaciones anteriores tienen una forma idéntica a las correspondientes ecuaciones instantáneas, con un término adicional (*u* ′′ Φ′′) *<sup>i</sup>* , que involucra las fluctuaciones de la velocidad y el escalar  $\Phi$ , y que representa físicamente el transporte convectivo de  $\Phi$  por movimientos turbulentos. En flujos turbulentos, el término de difusión laminar (I), de las ecuaciones anteriores, es generalmente despreciable frente al término de difusión turbulenta (II). Por lo tanto, las ecuaciones (48), (49), (50), (51) y (52) se escriben como:

$$
\frac{\partial \overline{\rho}}{\partial t} + \nabla \cdot (\overline{\rho} \, \widetilde{\sigma}) = 0 \tag{53}
$$

$$
\frac{\partial}{\partial t} (\overline{\rho}\,\overline{\tilde{v}}\,) + \nabla \cdot (\overline{\rho}\,\overline{\tilde{v}}\,\overline{\tilde{v}}\,) = -\nabla \overline{p} + \nabla \cdot (\overline{\rho}\,\overline{v}^{\prime\prime}\overline{v}^{\prime\prime}) + \rho\overline{g}
$$
\n(54)

$$
\frac{\partial}{\partial t} \left( \overline{\rho} \widetilde{Y}_{\alpha} \right) + \nabla \cdot \left( \overline{\rho} \,\overline{\upsilon} \widetilde{Y}_{\alpha} \right) = \nabla \cdot \left( \overline{\rho} \,\overline{\upsilon}^{\,\prime} \widetilde{Y}_{\alpha}^{\,\prime} \right) + \ddot{S}_{\alpha} \tag{55}
$$

$$
\frac{\partial}{\partial t}(\overline{\rho}\widetilde{h}) + \nabla \cdot (\overline{\rho}\,\widetilde{\tilde{v}}\widetilde{h}) = \nabla \cdot (\overline{\rho}\,\widetilde{v}^{\prime\prime}h^{\prime\prime})\tag{56}
$$

$$
\frac{\partial}{\partial t} \left( \overline{\rho} \widetilde{\phi}_z \right) + \nabla \cdot \left( \overline{\rho} \,\overline{\upsilon} \phi_z \right) = \nabla \cdot \left( \overline{\rho} \,\overline{\upsilon}'' \widetilde{\phi}_z'' \right) \tag{57}
$$

Si el flujo es de baja velocidad (Ma<<1), generalmente se supone que las fluctuaciones de la presión son despreciables [10]. Por lo tanto, los valores medios de la densidad y la tasa de reacción química se pueden expresar como función de una presión de referencia  $p_0$ . donde,  $\phi_\alpha$  representa la fracción másica de las especies; para  $\alpha = 1,...,N+1$ .

Los flujos turbulentos  $\bar{v}^{\prime\prime} \Phi^{\prime\prime}$ de la ecuaciones (54), (55), y (56) son términos desconocidos que requieren modelización. El cierre del término  $\overline{\rho} \overline{v}'' \overline{v}''$ de la ecuación media de cantidad de movimiento (54) se trata en el apéndice A.

El tratamiento del término  $\overline{P}^{\, \nu'' \widetilde{\phi}_{z}}'$ , se puede consultar en Jones et al ([10] y [11]), **undistedt et al [15]** ( $\widetilde{\phi}_z$ ) puede representar también la fracción másica de las especies si se incluye un término fuente).

### **Capitulo 2. Método de Solución.**

El método de volúmenes finitos, permite dar solución a las ecuaciones presentadas en el capítulo anterior, las cuales componen la aerodinámica del flujo medio no reactivo. Por ello, en este capítulo se presenta dicho método de solución.

#### **Método de volúmenes finitos.**

Mediante una ecuación general, se pueden representar las ecuaciones medias de continuidad, cantidad de movimiento y del modelo de turbulencia, donde la variable dependiente está representada por  $\widetilde{\phi}$ :

$$
\frac{\partial}{\partial t}(\overline{\rho}\widetilde{\phi}) + \nabla \cdot (\overline{\rho}\widetilde{u}_i \widetilde{\phi}) - \nabla \cdot (\Gamma_{\phi} \nabla_{\phi}) = \overline{S}_{\phi}
$$
\n(77)

Donde  $^{\Gamma_{\mathfrak{\phi}}}$  es el coeficiente de difusión y  $^{\overline{S}_{\mathfrak{\phi}}}$  es el término fuente. Los términos del lado izquierdo de la ecuación (77) son el término transitorio, convectivo y difusivo, respectivamente. Los términos  $\Gamma_{\phi}^{'}$  y  $\bar{S}_{\phi}$  están especificados para cada variable  $\phi$ . En el caso de la ecuación de continuidad,  $\widetilde{\phi} = 1$ .

Esta ecuación general (77), se puede discretizar con el método de volúmenes finitos. Con este método, el dominio se divide en pequeños volúmenes de control (figura 5), asociando a cada unos de ellos un punto nodal. De manera similar, se discretaza el tiempo en intervalos temporales. La ecuación diferencial resultante, se integra en cada volumen de control y en cada intervalo temporal, y el resultado es una ecuación discretizada que relaciona los valores de  $\phi$ para un determinado

grupo de puntos nodales. Esta ecuación algebraica expresa el principio de  $\frac{1}{\sqrt{2}}$ conservación de  $\frac{1}{\sqrt{2}}$  en el volumen finito, de la misma manera que la ecuación diferencial lo expresa para un volumen infinitesimal. La ecuación algebraica para un nodo P puede expresarse en forma general como:

$$
a_p \widetilde{\phi}_p = \sum_{i,I=E,W,N,S,H,L} a_i \widetilde{\phi}_I + a_T \widetilde{\phi}_T + B \tag{78}
$$

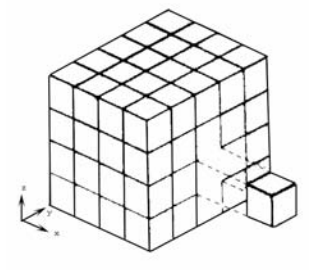

**Figura 5.** Representación del sistema discretizado en volúmenes finitos.

Donde el subíndice *l* representa las celdas vecinas, i la cara entre las celdas P e I,  $T$  el valor correspondiente en el intervalo temporal anterior, y  $B$  el término fuente. La deducción detallada de la ecuación (78) puede consultarse en ([9] y [20]), así como en un gran número de textos de dinámica de fluidos computacional.

En el caso de una malla cartesiana, escalona ("staggered") y uniforme (celdas de iguales dimensiones espaciales), se puede emplear por sencillez un volumen de control bidimensional, como el que se muestra en la figura 2 (el espesor de la celda en dirección z puede considerarse la unidad.) En una malla escalonada, las variaciones se encuentran definidas en el centro de la celda, mientras que las componentes de velocidad en cada dirección, correspondientes a la celda, se encuentran desplazadas a las caras de la celda.

En la figura 6, se muestra la notación de la celda y de sus vecinas. Dada una celda P, sus vecinas se nombrarán según las iniciales de los puntos cardinales (en inglés) en las direcciones "x" e "y" y como "Low" y "High" en la dirección z. Las caras de la celda se nombran con la misma nomenclatura, pero con letras minúsculas. A su vez, el tiempo también se discretiza. Las celdas en la dirección temporal se llaman intervalos temporales. La celda P en el paso temporal se nota como T.

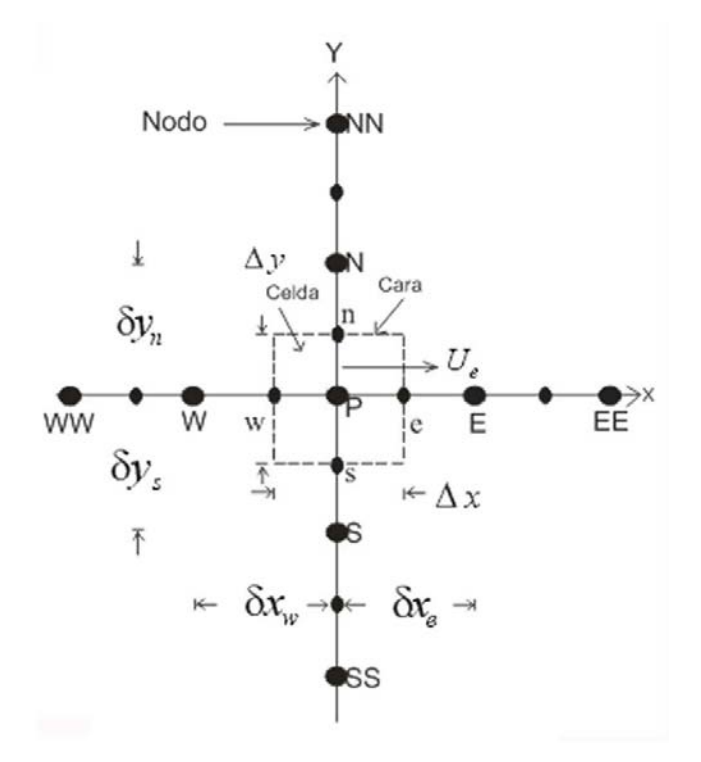

**Figura 6.** Volumen de control bidimensional.

A continuación, se presentan los términos de la ecuación discretizada (78).

Definiendo tres expresiones mediante los símbolos F, D, y Pe como:

$$
F = \overline{\rho} \, \widetilde{v}_i \qquad D = \frac{\Gamma}{\delta_i} \qquad P e = \frac{F}{D} \qquad (79)
$$

Donde  $\bar{v}$  $\bar{\nu}_i$  es la velocidad en la cara *i*,  $\delta_i$  es la distancia entre los nodos que incluyen la cara i y Pe es de número de Peclet, que es una relación entre la convección y la difusión. Las expresiones para F y D representan el efecto de los términos convectivo y difusivo, respectivamente, de la ecuación de transporte (77).

Los coeficientes  $a_i$  de la ecuación (78) son:

$$
a_i = D_i f \big( |Pe|_i \big) + \max(-F_i, 0) \tag{80}
$$

Los valores F y D en la cara de la celda de la ecuación (80) son:

$$
F_i = (\overline{\rho}\,\widetilde{v})_i \Delta_i, \qquad D_i = \frac{\Gamma_i \Delta_i}{(\delta i)} \qquad , i = n, \text{ s, e, w}
$$
\n(81)

donde,  $^{\Delta_{i}}$  es la longitud de la cara *i*.

Para determinar  $^{F_i}$  se necesita conocer  $^{\overline{\rho}}$  y  $^{\widetilde{u}_i}$  en la cara de la celda. El cálculo del término convectivo de la ecuación de transporte (1) requiere también el conocimiento de la variable escalar,  $\phi$ , en la cara de la celda. La velocidad  $\tilde{v}_i$ está calculada en la cara de la malla escalonada; pero  $\stackrel{\sim}{\rho}$  y  $\stackrel{\sim}{\phi}$  están calculados en el nodo y necesitan ser interpolados a la cara para calcular los coeficientes  $\frac{a_i}{a}$  de la ecuación discretizada (78).

La obtención de estas variables en la cara de la celda es importante para la  $\frac{1}{2}$  estencion de estas fundades en la sala de la solución.<br>precisión y convergencia de la solución. El cálculo de  $\frac{\partial}{\partial q}$  y  $\frac{\partial}{\partial q}$  da lugar a los llamados esquemas de discretización. La función  $f(\vert Pe\vert)$  de la ecuación (80) depende del esquema de interpolación; por ejemplo, en el esquema de diferencias desplazadas,  $f(\vert Pe\vert)=1$  . Para el sistema hibrido [20]:

$$
f(|Pe|) = \max(0.1 - 0.5|Pe|)
$$
\n(82)

En el apéndice B se presentan estos esquemas de discretización lineales con más detalle, pues son los que se utilizaran en esta tesis en la discretización del termino convectivo de las ecuaciones de cantidad movimiento, energía, especies químicas y modelo de turbulencia.

El coeficiente para el término transitorio es:

$$
a_T = \frac{\overline{\rho}_T \Delta x \Delta y}{\Delta t}
$$
 (83)

Para el cálculo del término *D<sup>i</sup>* (81) se necesita obtener el coeficiente de difusión,  $\Gamma$ , en la cara de la celda. El coeficiente  $\Gamma$  no es necesariamente una constante, probablemente puede ser función de valores variables que se conocen en los nodos (por ejemplo la temperatura) y por tanto es necesario interpolarlo en la cara. Esta interpolación puede ser aritmética o armónica. Como ejemplo, para la cara e, estas interpolaciones son:

$$
\Gamma_e = \frac{\Delta x (\Gamma_P + \Gamma_E)}{2 \, \delta x_e} \qquad \qquad \Gamma_e = \frac{2 \, \delta x_e}{\Delta x \left( \frac{1}{\Gamma_P} + \frac{1}{\Gamma_E} \right)} \tag{84}
$$

El término fuente de la ecuación general (1),  $\overline{S}_{\!\scriptscriptstyle\beta}$ , se linealiza como:

$$
\overline{S}_{\phi} = \overline{S}_{\phi,c} + \overline{S}_{\phi,v} \widetilde{\phi}_{p}
$$
 (85)

donde, el término  $^{\overline{S}_{\phi,v}}$  se elige de acuerdo a la relación existente entre  $^{\overline{S}_\phi}$  y  $^{\widetilde{\phi}}$ , en caso de depender el primero del segundo. El objetivo de la linealización del término fuente es mejorar la convergencia de la solución.

Con esta suposición, los términos B y  $a_p$  de la ecuación (78) son:

$$
B = \overline{S}_{\phi_c} \Delta x \Delta y + a_T \overline{\phi}_T
$$
 (86)

$$
a_p = a_e + a_w + a_n + a_s + a_T - \overline{S}_{\phi, v} \Delta x \Delta y \tag{87}
$$

La ecuación (78) se aplica en cada celda del dominio, para cada  $^\phi\;$  y para cada paso temporal ∆*t* , por lo que se tiene un sistema de ecuaciones lineales (los  $\overline{c}$  coeficientes  $\alpha$  pueden, directa o indirectamente de  $\phi$ , por lo que el sistema es realmente pseudo-lineal). Para resolver este sistema de ecuaciones se puede utilizar cualquier método de resolución de ecuaciones lineales.

En el cálculo de las velocidades a partir de las ecuaciones de cantidad de movimiento, se tiene el inconveniente de que la presión, cuyo gradiente aparece como término fuente en las ecuaciones de cantidad de movimiento, no tiene una ecuación propia para calcularla. Una solución ampliamente utilizada, es transformar la ecuación de continuidad en una ecuación para la presión.

Entre los algoritmos iterativos que se basan en este procedimiento, están los de la familia SIMPLE (Semi-Implicid Method for Pressure- Linked Equations), ([19], [20] y [25]). El algoritmo utilizado en esta tesis para resolver el problema de acoplamiento velocidad-presión pertenece a esta familia.

El proceso de solución de este sistema de ecuaciones es iterativo y durante éste, las ecuaciones del sistema, en general, no se cumplen; el balance entre la parte izquierda y derecha de la ecuación se denomina residuo. La convergencia del proceso iterativo se da cuando los residuos disminuyen.

Para procurar acelerar esta convergencia, se utiliza un método de relajación de algunas de las variables dependientes y propiedades. Se emplean dos tipos de relajación: la inercial y la lineal. La relajación inercial se emplea para las velocidades y los parámetros de turbulencia, y aumenta la diagonal de la matriz de

coeficientes el agregar a la ecuación de cualquier variable  $\widetilde{\phi}$ , el término fuente:

$$
\overline{S}_{\phi,r} = \frac{\overline{\rho} V_P}{\Delta t_f} \left( \widetilde{\phi}_P^{(n-1)} - \widetilde{\phi}_P^{(n)} \right)
$$
(88)

donde,  $\overline{V}_P$  es el volumen de la celda P,  $\overline{\Delta t}_f^{\,j}$  es el intervalo de tiempo falso y el superíndice n se refiere al número de iteración.

Para la presión y la densidad se emplea la relajación lineal dada por:

$$
\widetilde{\phi}_P^{(n)} = \alpha \widetilde{\phi}_P^{sol} + (1 - \alpha) \widetilde{\phi}_P^{(n-1)}
$$
(89)

donde *α* es el factor de relajación, el superíndice "sol" se refiere al valor de la propiedad proporcionado por el "solver" en la iteración actual. El factor de relajación *α*, normalmente toma valores entre 0 y 1.

El criterio de convergencia utilizado para detener el proceso iterativo para un paso temporal dado y pasar al siguiente es tal que, para cada variable, la suma de los valores absolutos de los residuos en todo el dominio sea menor que un determinado porcentaje de un valor de referencia.

En este trabajo, se usa el código de Dinámica de Fluidos Computacional, PHOENICS [16], para resolver las ecuaciones que describen la aerodinámica del flujo, recordando que son, la de continuidad, de cantidad de movimiento, de energía, de especies químicas y de turbulencia.

## **Capitulo 3. CFD Modelado con Phoenics.**

En esta tesis la aerodinámica del flujo se simula con la alternativa de las ecuaciones promediadas (RANS). Para modelar el transporte turbulento de la cantidad de movimiento se utilizan modelos de turbulencia del tipo k-e. Las ecuaciones se resuelven mediante el método de volúmenes finitos. El sistema se va a simular en coordenadas BFC (Body Fitted Coordinates)

#### **Alternativas de simulación numérica.**

Para simular el flujo se tienen básicamente tres alternativas: la Simulación Numérica Directa (Direct Numerical Simulation, DNS), el uso de Ecuaciones Promediadas (Reynolds o Favre, Average Navier-Stokes Equations, RANS) y la Simulación de Grandes Escalas (Large Eddy Simulation, LES)

 La DNS consiste en discretizar directamente las ecuaciones instantáneas que gobiernan el movimiento del flujo reactivo, válidas tanto para flujo laminar como turbulento, y resolverlas numéricamente. Las ecuaciones que se resuelven son las de conservación de masa, las de cantidad de movimiento, la de energía y la de las especies químicas.

La discretización resuelve todas las escalas, espaciales y temporales, de las variables del flujo, y por tanto no requiere de ninguna aproximación o modelo. En un flujo turbulento sin reacción, para capturar todas las escalas, el número de los puntos de discretización (espacio temporal) es función del número de Reynolds elevado prácticamente al cubo. Como el flujo del sistema de interés es casi siempre turbulento y con número de Reynolds alto, la aplicación de este método está limitada por la potencia de los equipos de cálculo.

 La aproximación de la Simulación de las Grandes Escalas trata de resolver las ecuaciones para las fluctuaciones de mayor tamaño, modelando el efecto de las pequeñas fluctuaciones sobre ellas. Aunque esta técnica puede mejorar sustancialmente la predicción de la aerodinámica del flujo, sobre todo en flujos con estructuras transitorias de vorticidad que dominan los procesos, la mayor parte de las reacciones químicas asociadas a la combustión siguen sucediendo en estructuras que están por debajo de la resolución de la malla, y por lo tanto hay que modelar su efecto en las estructuras resueltas.

Otra posibilidad de simulación es la de las Ecuaciones Promediadas, extensamente utilizadas en casos prácticos de interés industrial y que consiste en promediar todas la escalas, espaciales y temporales, de las fluctuaciones turbulentas y resolver las ecuaciones de transporte en términos de variables

medias del sistema. Por lo tanto en esta tesis se utilizara esta alternativa y será explicada con mas detalle en el siguiente capítulo.

En el Método RANS, utilizado en esta tesis, el transporte turbulento de cantidad de movimiento, energía o especies se modela mediante alguno de los llamados "Modelos de Turbulencia", por ejemplo  $k - \epsilon$  o Transporte de los Esfuerzos y Flujos de Reynolds.

PHOENICS es un software de propósito general el cual predice cuantitativamente como los fluidos (aire, agua, vapor, aceite, sangre, etc.) fluyen dentro y alrededor de:

- Maquinas,
- Equipos de procesos
- Edificios
- Seres Humanos
- Lagos, ríos y océanos
- Los cambios asociados a composición química y física
- Los esfuerzos asociados a sólidos sumergidos.

Su nombre es un acrónimo:

- 1. **P**arabolic **H**yperbolic **O**r **E**lliptic **N**umerical **I**ntegration **C**ode **S**eries,
- 2. donde "parabolic", "hyperbolic" y "elliptic" son descriptores que los matemáticos usan para las ecuaciones.
- 3. PHOENICS es usado altamente por :
	- Científicos para interpretar sus observaciones experimentales.
	- Ingenieros para diseñar aviones y otros vehículos, y de equipos los cuales producen energía o materiales
	- Arquitectos para diseñar edificios.
	- Especialistas ambientales para predecir y si es posible controlar el impacto ambiental e incendios.
	- Maestros y estudiantes para el estudio de la dinámica de fluidos, transferencia de calor, combustión y disciplinas relacionadas.
	- PHOENICS es un "código CFD code", de **C**omputational **F**luid **D**ynamics.

#### **Mallas body fitted coordinate. (BFC)**

Las mallas BFC son utilizadas cuando:

- 1. Las simulaciones frecuentemente requieren de flujos alrededor de cuerpos o de formas curvas arbitrarias como barcos , aviones o automóviles; o dentro de ductos teniendo complicadas fronteras curveadas tales como tuberías dobladas , pasajes en compresores centrífugos; o de flujos con discontinuidades internas como ondas de choques , frentes de flamas o cambios de fase en las fronteras.
- 2. La característica BFC de PHOENICS es diseñada para usarse en las simulaciones.
- 3. El uso de factores de porosidad a porciones de bloques de una malla cartesiana o polar es recomendada en muchas situaciones especialmente en dominios que contienen obstáculos internos con formas discontinuas en su frontera.
- 4. Factores de porosidad mayores que la unidad pueden ser utilizados como factores de expansión de malla provistos que provén que la tasa de expansión colocadas por ellas no sean muy rápidas.
- 5. Cuando los flujos son de interés en aspectos a detalle este método es altamente recomendado como ejemplo en un flujo compresible unidimensional de una garganta convergente-divergente con una presión de salida la cual es suficientemente alta para causar una onda de choque aparezca en la sección divergente de la garganta.
- 6. La opción parabólica de PHOENICS es especialmente utilizada por el análisis del crecimiento de capas cortantes, en fronteras, jets y ondas.

#### **Simulación Numérica de un tubo recto.**

Mediante el código de phoenics se inicia con la creación de una malla en un sistema cartesiano, mediante puntos se construye la geometría del quemador en dos dimensiones, se establece la entrada del gas con una celda separada a una distancia del tubo a 0.217 pulgadas por donde entrara el gas y este provocara la succión de aire del medio ambiente que lo rodea, la malla fina realizada nos dará la resolución en la información arrojada por el código numérico para poder conocer como se mueven los flujos en el interior y exterior del quemador, a los alrededores del tubo recto así como la mezcla del gas con el aire hasta la salida del quemador. Los datos de entrada conocidos son:

La cantidad de gas suministrado, su densidad y su velocidad.

La distancia entre la esprea que aporta el gas y la entrada del tubo recto y por la cual entrara el aire primario para mezclarse con el gas dentro del tubo y del quemador.

En el programa Q1 se define la geometría del tubo a través de coordenadas cartesianas y dentro de esta definición se establece la definición de celdas buscando que esta malla sea mas fina en donde se requiere de más detalle.

El programa cuenta con diferentes grupos en los cuales se especifican las variables que serán resueltas, almacenadas y nombradas, las propiedades del medio, las condiciones de frontera, el número máximo de iteraciones, los elementos de relajación para la convergencia, llamados a subrutinas y la impresión de los resultados.

A continuación se presenta el Q1 para el caso del tubo recto para la entrada del gas y del aire.

#### **Programa Q1 en phoenics.**

```
TALK=f;RUN( 1, 1)
```

```
 ** LOAD(U205) from the USER Input Library 
   GROUP 1. Run title and other preliminaries 
TEXT(FLUJO EN TUBO rectoI: 2D. 
   GROUP 6. Body-fitted coordinates or grid distortion 
BFC = T
```
\*\* Define grid points and lines for the second sub-domain:

```
GSET(P,PA,0.0148336,0.0,0.0) 
GSET(P,PC,0.0148336,0.05715,0.0) 
GSET(P,PD,0.0148336,0.060198,0.0) 
GSET(P,PE,0.0148336,0.06604,0.0)GSET(P,PF,0.0148336,0.0934212,0.0) 
GSET(P,PG,0.0148336,0.0959612,0.0) 
GSET(P,PH,0.0148336,0.0974852,0.0) 
GSET(P,PI,0.0148336,0.0993902,0.0) 
GSET(P,PJ,0.0148336,.1083902,0.0) 
GSET(P,PK,0.0,.1083902,0.0) 
GSET(P,PL,0.0,0.0993902,0.0) 
GSET(P,PM,0.0,0.0974852,0.0) 
GSET(P,PN,0.0,0.0959612,0.0) 
GSET(P,PO,0.0,0.0934212,0.0) 
GSET(P,PP,0.0,0.06604,0.0) 
GSET(P,PQ,0.0,0.060198,0.0) 
GSET(P,PR,0.0,0.05715,0.0) 
GSET(P,PT,0.0,0.0,0.0) 
GSET(P,PG1,0.0148336,0.09628,0.0) 
GSET(L,L1,PA,PC,40,1.0) 
GSET(L,L2,PC,PD,3,1.0) 
GSET(L,L3,PD,PE,4,1.0) 
GSET(L,L4,PE,PF,19,1.0) 
GSET(L,L5,PF,PG,4,1.0) 
GSET(L,L6,PG,PH,3,1.0,ARC,PG1) 
GSET(L,L7,PH,PI,1,1.0) 
GSET(L,L8,PI,PJ,6,1.0) 
GSET(L,L9,PJ,PK,10,1.0) 
GSET(L,L10,PK,PL,6,1.0) 
GSET(L,L11,PL,PM,1,1.0) 
GSET(L,L12,PM,PN,3,1.0) 
GSET(L,L13,PN,PO,4,1.0) 
GSET(L,L14,PO,PP,19,1.0) 
GSET(L,L15,PP,PQ,4,1.0) 
GSET(L,L16,PQ,PR,3,1.0) 
GSET(L,L17,PR,PT,40,1.0) 
GSET(L,L18,PT,PA,10,1.0) 
GSET(P,PA2,0.0148336,0.0,0.0) 
GSET(P,PC2,0.0148336,0.05715,0.0) 
GSET(P,PD2,0.0148336,0.060198,0.0) 
GSET(P,PE2,0.0148336,0.06604,0.0) 
GSET(P,PF2,0.0148336,0.0934212,0.0) 
GSET(P,PG2,0.0148336,0.0959612,0.0) 
                                                                 En esta sección del 
                                                                 programa se definen 
                                                                 las variables 
                                                                 utilizadas, la malla 
                                                                 de la geometría del 
                                                                 quemador con su 
                                                                 tubo recto o venturi 
                                                                 y la malla del 
                                                                 dominio de los 
                                                                 alrededores (aire) 
                                                                 mediante un plano 
                                                                 cartesiano.
```
GSET(P,PH2,0.0148336,0.0974852,0.0) GSET(P,PI2,0.0148336,0.0993902,0.0) GSET(P,PJ2,0.0148336,.1083902,0.0) GSET(P,PK2,0.09,.1083902,0.0) GSET(P,PL2,0.09,0.0993902,0.0) GSET(P,PM2,0.09,0.0974852,0.0) GSET(P,PN2,0.09,0.0959612,0.0) GSET(P,PO2,0.09,0.0934212,0.0) GSET(P,PP2,0.09,0.06604,0.0) GSET(P,PQ2,0.09,0.060198,0.0) GSET(P,PR2,0.09,0.05715,0.0) GSET(P,PT2,0.09,0.0,0.0) GSET(P,PGG2,0.0148336,0.09628,0.0) GSET(L,L22,PA2,PC2,40,1.0) GSET(L,L23,PC2,PD2,3,1.0) GSET(L,L24,PD2,PE2,4,1.0) GSET(L,L25,PE2,PF2,19,1.0) GSET(L,L26,PF2,PG2,4,1.0) GSET(L,L27,PG2,PH2,3,1.0,ARC,PGG2) GSET(L,L28,PH2,PI2,1,1.0) GSET(L,L29,PI2,PJ2,6,1.0) GSET(L,L30,PJ2,PK2,75,1.0) GSET(L,L31,PK2,PL2,6,1.0) GSET(L,L32,PL2,PM2,1,1.0) GSET(L,L33,PM2,PN2,3,1.0) GSET(L,L34,PN2,PO2,4,1.0) GSET(L,L35,PO2,PP2,19,1.0) GSET(L,L36,PP2,PQ2,4,1.0) GSET(L,L37,PQ2,PR2,3,1.0) GSET(L,L38,PR2,PT2,40,1.0) GSET(L,L39,PT2,PA2,75,1.0)

GSET(D,10,80,1,0.011176,.1073902,0.01) GSET(F,F1,PA,PC.PD.PE.PF.PG.PH.PI,PJ,-

En esta sección del programa se ensamblan ambos dominios, el dominio del quemador y el dominio del aire. En el grupo 7, se colocan los comandos de almacenamiento de variables y sus respuestas.

Los modelos de turbulencia y la declaración de las variables utilizadas en las subrutinas como la densidad y la composición de la mezcla.

Se establecen las propiedades de los medios y las condiciones de frontera, como la porosidad, la abertura por donde saldrá el gas, las paredes, entradas y salidas de gas y aire.

,PK,PL.PM.PN.PO.PP.PQ.PR,PT,-) GSET(M,F1,+J-I,11,1,1) GSET(C,K2,F,K1,1,10,1,80,+,0.0,0.0,0.001,INC,1.0) DUMPC(MBGR1) GSET(D,75,80,1,0.1,.1073902,0.01) GSET(F,F2,PA2,PC2.PD2.PE2.PF2.PG2.PH2.PI2,PJ2,-,PK2,PL2.PM2.PN2.PO2.PP2.PQ2.PR2,PT2,-) GSET(M,F2,+J+I,1,1,1) GSET(C,K2,F,K1,1,75,1,80,+,0.0,0.0,0.001,INC,1.0) DUMPC(MBGR2)

 \*\* Assemble blocks: NUMBLK =2; READCO(MBGR+) VIEW GROUP 7. Variables stored, solved & named STORE(VPOR); SOLVE(P1,U1,V1, FUEL) NAME(C1)= UC1; NAME(C2)= VC1 SOLVE(UC1,VC1,FUEL) PRESS0=1.0e5 TURMOD(KEMODL) KELIN=3 STORE(VOA, RHO1) \*\*\*\*\*\* TO LOAD CASE: TYPE LOAD(F150) \*\*\*\*\*\* PIL commands to solve U, V colocated velocities. SOLUTN(P1, Y,Y,Y,N,N,N)
TERMS(UC1,N,Y,Y,N,Y,N); TERMS(VC1,N,Y,Y,N,Y,N) TERMS(U1, N,N,N,N,N,N); TERMS(V1, N,N,N,N,N,N)

 GROUP 9. Properties of the medium (or media) ENUL=1.5e-5 RHO1=GRND TMP1=300.0

FIINIT(P1)=0.01

FIINIT(FUEL)=0.0  $FINIT(V1)=20.0$  $FINIT(U1)=-2.0$ FIINIT(RHO1)=1.19

 GROUP 13. Boundary conditions and special sources \*\* Inlet. PATCH(MBL1.2,EAST,10,10,1,80,1,1,1,1) PATCH(MBL2.1,WEST,12,12,1,80,1,1,1,1)

CONPOR(PARE1,0.0,CELL,2,2,1,34,1,1) CONPOR(PARE2,0.0,CELL,12,12,41,74,1,1) CONPOR(PARE5,0.0,CELL,13,86,74,74,1,1)

PATCH(INL,SOUTH ,1,1, 1,1, 1, 1, 1, 1) COVAL(INL,P1 , FIXFLU , 2.38\*35.00) COVAL(INL,U1 , .000E+00, 0.00E+00) COVAL(INL,V1 , .000E+00, 35.000E+00) COVAL(INL,KE , .000E+00, 1.000E-02) COVAL(INL,EP , .000E+00, 1.000E-01) COVAL(INL,FUEL ,0.0, 1.000E+00)

 PATCH(IN2,SOUTH ,3, 10, 1, 1, 1, 1, 1, 1) COVAL(IN2,P1 , FIXP, 0.00) COVAL(IN2 ,UC1 , .000E+00, .000E+00) COVAL(IN2 ,VC1 , .0000+00, 0.E+00) COVAL(IN2 ,KE, .000E+00, .000E+00) COVAL(IN2 ,EP, .0000+00, 0.E+00) COVAL(IN2,FUEL,FIXVAL, 0.000E+00)

 PATCH(IN3,SOUTH ,12, 51, 1, 1, 1, 1, 1, 1) COVAL(IN3,P1 , FIXP, 0.00) COVAL(IN3 ,UC1 , .000E+00, .000E+00) COVAL(IN3 ,VC1 , .0000+00, 0.E+00) iteraciones COVAL(IN3 ,KE, .000E+00, .000E+00) COVAL(IN3 ,EP , .0000+00, 0.E+00) COVAL(IN3,FUEL,FIXVAL, 0.000E+00)

PATCH(IN4,EAST,86, 86, 1, 73, 1, 1, 1, 1) COVAL(IN4,P1 , FIXP, 0.0) COVAL(IN4 ,UC1, .000E+00, .000E+00)<br>COVAL(IN4 ,VC1, .0000+00, 0.E+00)  $VC1$ ,  $.0000+00$ ,  $0.E+00)$  COVAL(IN4 ,KE, .000E+00, .000E+00) COVAL(IN4 ,EP , .0000+00, 0.E+00) COVAL(IN4,FUEL,FIXVAL, 0.000E+00)

 PATCH(INF,NORTH,13,111,83,83,1,1,1,1) COVAL(INF,FUEL , 1000.0, .000E+00)

En esta sección del programa, se define la cantidad de barridos para resolver las ecuaciones.

La forma en que se hacen las hacia el valor nuevo y la inicialización de variables.

```
PATCH(SALIDA3,EAST ,86, 86, 75, 80, 1, 1, 1, 1) 
COVAL(SALIDA3,P1 , FIXP,0.00) 
    GROUP 15. Termination of sweeps 
LSWEEP =9000; TSTSWP =-1
   restrt(all) 
   GROUP 16. Termination of iterations 
   GROUP 17. Under-relaxation devices 
RELAX(P1,LINRLX,0.1) 
RELAX(U1,FALSDT,1.e-5) 
RELAX(V1,FALSDT,1.e-5) 
    RELAX(U1,FALSDT,1.e-4) 
    RELAX(V1,FALSDT,1.e-4) 
RELAX(KE,FALSDT,1.e-5) 
RELAX(EP,FALSDT,1.e-5) 
    RELAX(FUEL,LINRLX,1.e-3) 
RELAX(RHO1, LINRLX,.1) 
NONORT =T 
VARMAX(P1 ) = 1.000E+05 ;VARMIN(P1 ) =-1.000E+05 
VARMAX(U1 ) = 1.000E+02 ;VARMIN(U1 ) =-1.000E+02 
VARMAX(V1) = 1.000E+02; VARMIN(V1) = -1.000E+02
   VARMAX(UC1 ) = 1.000E+02 ;VARMIN(UC1 ) =-1.000E+02 
    VARMAX(VC1 ) = 1.000E+02 ;VARMIN(VC1 ) =-10.0 
VARMAX(FUEL) = 1.0; VARMIN(FUEL) = 0.0VARMAX(KE ) = 200.000 ;VARMIN(KE ) =0.00001E+00 
VARMAX(EP) = 1.000E+06;VARMIN(EP) = 0.00000001E+00 GROUP 19. Data communicated by satellite to GROUND 
CSG3=LCRU 
  LSG60 = tLSG3= T
LSG4= T 
   GROUP 21. Print-out of variables 
   GROUP 22. Spot-value print-out 
IXMON = 20; IYMON = 5; IZMON = 1 LIBREF=212 
STOP
C.... FILE NAME GROUND.FTN--------------------------------240802 
    SUBROUTINE GROUND 
    INCLUDE '/phoenics/d_includ/satear' 
    INCLUDE '/phoenics/d_includ/grdloc' 
    INCLUDE '/phoenics/d_includ/satgrd' 
    INCLUDE '/phoenics/d_includ/grdear' 
    INCLUDE '/phoenics/d_includ/grdbfc' 
    COMMON/GENI/NXNY,IGFIL1(8),NFM,IGF(21),IPRL,IBTAU,ILTLS,IGFIL(15), 
    1 ITEM1,ITEM2,ISPH1,ISPH2,ICON1,ICON2,IPRPS,IRADX,IRADY,IRADZ,IVFOL 
    COMMON/DRHODP/ITEMP,IDEN/DVMOD/IDVCGR 
    COMMON/HBASE/IH01,IH02,KH01,KH01H,KH01L,KH02,KH02H,KH02L,L0H012 
CXXXXXXXXXXXXXXXXXXXXXXXXXXXXXXXXXXXXXXX USER SECTION STARTS: 
\GammaC 1 Set dimensions of data-for-GROUND arrays here. WARNING: the C corresponding arrays in the MAIN program of the satellite
C corresponding arrays in the MAIN program of the satellite<br>C and EARTH must have the same dimensions.
    and EARTH must have the same dimensions.
    PARAMETER (NLG=100, NIG=200, NRG=200, NCG=100) 
\Omega COMMON/LGRND/LG(NLG)/IGRND/IG(NIG)/RGRND/RG(NRG)/CGRND/CG(NCG)
```
 LOGICAL LG CHARACTER\*4 CG

En esta sección del programa, se establece la subrutina "GROUND", para el calculo de la densidad de la mezcla y el calculo de concentración en volumen de oxigeno y de combustible a través del tubo recto y del quemador.

```
C 
C 2 User dimensions own arrays here, for example:<br>C DIMENSION GUH(10.10).GUC(10.10).GUX(10.
      C DIMENSION GUH(10,10),GUC(10,10),GUX(10,10),GUZ(10) 
C 
C 3 User places his data statements here, for example:<br>C DATA NXDIM, NYDIM/10, 10/
      DATA NXDIM,NYDIM/10,10/
C<br>C 4
C 4 Insert own coding below as desired, guided by GREX examples.<br>C Note that the satellite-to-GREX special data in the labelled
C Note that the satellite-to-GREX special data in the labelled<br>C COMMONs /RSG/, /ISG/, /LSG/ and /CSG/ can be included
C COMMONs /RSG/, /ISG/, /LSG/ and /CSG/ can be included and C used below but the user must check GREX for any conflicting
C used below but the user must check GREX for any conflicting<br>C uses. The same comment applies to the EARTH-spare workin
C uses. The same comment applies to the EARTH-spare working<br>C arrays EASP1, EASP2,....EASP20. In addition to the EASPs,
C arrays EASP1, EASP2,....EASP20. In addition to the EASPs,<br>C there are 10 GRound-earth SPare arrays, GRSP1,....GRSP10
C there are 10 GRound-earth SPare arrays, GRSP1,...,GRSP10,<br>C supplied solely for the user, which are not used by GREX. If<br>C the call to GREX has been deactivated then all of the arrays
       supplied solely for the user, which are not used by GREX. If
      the call to GREX has been deactivated then all of the arrays
C may be used without reservation. 
C_{\star \star}c*********************************************************************** 
c 
      save dtnext 
      IXL=IABS(IXL) 
      IF(IGR.EQ.13) GO TO 13 
      IF(IGR.EQ.19) GO TO 19 
      GO TO (1,2,3,4,5,6,25,8,9,10,11,12,13,14,25,25,25,25,19,20,25, 
     121,23,24),IGR 
   25 CONTINUE 
RETURN<br>C***************
     C***************************************************************** 
C<br>C-
    -- GROUP 1. Run title and other preliminaries
C 
    1 GO TO (1001,1002,1003),ISC 
C 
  1001 CONTINUE 
      dtnext=1.0e-2 
              dtwill=5.0 
_{\rm C}^{\rm C}C * -----------GROUP 1 SECTION 3 --------------------------- 
C---- Use this group to create storage via MAKE, GXMAKE etc which it is<br>C. essential to dumn to PHI (or PHIDA) for restarts
C essential to dump to PHI (or PHIDA) for restarts<br>C User may here change message transmitted to t
      User may here change message transmitted to the VDU screen
      IF(.NOT.NULLPR.AND.IDVCGR.EQ.0) 
     1 CALL WRYT40('GROUND file is GROUND.F of: 240802 ') 
C 
               CALL MAKE (DXU2D) 
               CALL MAKE (DYV2D) 
               CALL MAKE (DZWNZ) 
RETURN<br>C * ----------
              -----GROUP 1 SECTION 3 --------------
C---- Use this group to create storage via GXMAKE which it is not 
C necessary to dump to PHI (or PHIDA) for restarts 
C 
  1003 CONTINUE 
      GO TO 25 
  1002 CONTINUE 
RETURN<br>C**************
                 C***************************************************************** 
C<sub>C</sub>
    -- GROUP 2. Transience; time-step specification
C 
    2 CONTINUE 
      dt=dtnext 
               write(3,*) dt 
               dtnext=1.e-2
```
 RETURN C\*\*\*\*\*\*\*\*\*\*\*\*\*\*\*\*\*\*\*\*\*\*\*\*\*\*\*\*\*\*\*\*\*\*\*\*\*\*\*\*\*\*\*\*\*\*\*\*\*\*\*\*\*\*\*\*\*\*\*\*\*\*\*\*\* C C--- GROUP 3. X-direction grid specification  $\mathcal{C}$  3 CONTINUE RETURN<br>C\*\*\*\*\*\*\*\*\*\*\*\*\*\*\*\* C\*\*\*\*\*\*\*\*\*\*\*\*\*\*\*\*\*\*\*\*\*\*\*\*\*\*\*\*\*\*\*\*\*\*\*\*\*\*\*\*\*\*\*\*\*\*\*\*\*\*\*\*\*\*\*\*\*\*\*\*\*\*\*\*\* C C--- GROUP 4. Y-direction grid specification C 4 CONTINUE RETURN<br>C\*\*\*\*\*\*\*\*\*\*\*\*\*\*\* C\*\*\*\*\*\*\*\*\*\*\*\*\*\*\*\*\*\*\*\*\*\*\*\*\*\*\*\*\*\*\*\*\*\*\*\*\*\*\*\*\*\*\*\*\*\*\*\*\*\*\*\*\*\*\*\*\*\*\*\*\*\*\*\*\* C C--- GROUP 5. Z-direction grid specification C 5 CONTINUE RETURN<br>C\*\*\*\*\*\*\*\*\*\*\*\*\*\* C\*\*\*\*\*\*\*\*\*\*\*\*\*\*\*\*\*\*\*\*\*\*\*\*\*\*\*\*\*\*\*\*\*\*\*\*\*\*\*\*\*\*\*\*\*\*\*\*\*\*\*\*\*\*\*\*\*\*\*\*\*\*\*\*\* C C--- GROUP 6. Body-fitted coordinates or grid distortion C 6 CONTINUE  $\overline{\text{RETURN}}$ \*\*\*\*\*\*\*\*\*\*\*\*\*\*\*\*\*\*\*\*\*\*\*\*\*\*\*\*\*\*\*\* C \* Make changes for this group only in group 19. C--- GROUP 7. Variables stored, solved & named C\*\*\*\*\*\*\*\*\*\*\*\*\*\*\*\*\*\*\*\*\*\*\*\*\*\*\*\*\*\*\*\*\*\*\*\*\*\*\*\*\*\*\*\*\*\*\*\*\*\*\*\*\*\*\*\*\*\*\*\*\*\*\*\*\*  $\Omega$ C--- GROUP 8. Terms (in differential equations) & devices C 8 GO TO (81,82,83,84,85,86,87,88,89,810,811,812,813,814,815,816) 1,ISC 81 CONTINUE C \* ------------------- SECTION 1 --------------------------- C For U1AD.LE.GRND--- phase 1 additional velocity. Index VELAD RETURN 82 CONTINUE<br>C \* ----------------C \* ------------------- SECTION 2 --------------------------- For U2AD.LE.GRND--- phase 2 additional velocity. Index VELAD **RETURN** 83 CONTINUE<br>C \* -----------------C \* ------------------- SECTION 3 --------------------------- For V1AD.LE.GRND--- phase 1 additional velocity. Index VELAD RETURN 84 CONTINUE C \* ------------------- SECTION 4 --------------------------- For V2AD.LE.GRND--- phase 2 additional velocity. Index VELAD RETURN 85 CONTINUE C \* ------------------- SECTION 5 --------------------------- C For W1AD.LE.GRND--- phase 1 additional velocity. Index VELAD RETURN 86 CONTINUE<br>| \* ----------------C \* ------------------- SECTION 6 --------------------------- C For W2AD.LE.GRND--- phase 2 additional velocity. Index VELAD RETURN 87 CONTINUE<br>C \* -------------------------- SECTION 7 ---- Volumetric source for gala RETURN 88 CONTINUE C \* ------------------- SECTION 8 ---- Convection fluxes

- C--- Entered when UCONV =.TRUE.; block-location indices are:<br>C LD11 for east and north (accessible at the same time).
- C LD11 for east and north (accessible at the same time),<br>C LD12 for west and south (accessible at the same time) LD12 for west and south (accessible at the same time),
- C LD2 for high (which becomes low for the next slab).

```
C User should provide INDVAR and NDIREC IF's as appropriate. 
     RETURN 
   89 CONTINUE 
C * ------------------- SECTION 9 ---- Diffusion coefficients 
C--- Entered when UDIFF =.TRUE.; block-location indices are LAE 
C for east, LAW for west, LAN for north, LAS for<br>C south, LD11 for high, and LD11 for low.
C south, LD11 for high, and LD11 for low.<br>C User should provide INDVAR and NDIF
C User should provide INDVAR and NDIREC IF's as above.<br>C EARTH will apply the DIFCUT and GP12 modifications aft
C EARTH will apply the DIFCUT and GP12 modifications after the user<br>C has made his settings.
    has made his settings.
C 
     RETURN 
  810 CONTINUE 
C * ------------------- SECTION 10 --- Convection neighbours 
     RETURN 
  811 CONTINUE 
C * ------------------- SECTION 11 --- Diffusion neighbours 
     RETURN 
  812 CONTINUE 
C * ------------------- SECTION 12 --- Linearised sources 
     L0DXU2D=L0F(DXU2D) 
            L0DYV2D=L0F(DYV2D) 
     L0DZWNZ=L0F(DZWNZ) 
c LOU1=L0\vec{F}(U1)
           L0V1=L0F(V1)LOW1=L0F(W1) DO IXX=IXF,IXL 
             DO IYY=IYF,IYL 
               I=IYY+NY*(IXX-1) 
            timem=min( 
            1 F(L0DYV2D+I)/(ABS(F(L0V1+I))+TINY), 
            2 3.33E-04/(ABS(F(L0W1+I))+TINY)) 
                if(timem.le.dtnext) dtnext=timem 
             end do 
            end do 
     RETURN 
813 CONTINUE<br>C *-----------------
   * ------------------- SECTION 13 --- Correction coefficients
     RETURN 
  814 CONTINUE 
C * ------------------- SECTION 14 --- User's own solver 
     RETURN 
  815 CONTINUE 
C * ------------------- SECTION 15 --- Change solution 
     RETURN 
816 CONTINUE<br>C * -----------------
                 ...... SECTION 16 --- Change DVEL/DPs
     RETURN 
C<br>C<br>C
    * See the equivalent section in GREX for the indices to be
     used in sections 7 - 16
C<sub>C</sub>
C * Make all other group-8 changes in GROUP 19.<br>C.
```

```
C*****************************************************************
```

```
C
```
C--- GROUP 9. Properties of the medium (or media)

C<br>C

The sections in this group are arranged sequentially in their

- C order of calling from EARTH. Thus, as can be seen from below,<br>C the temperature sections (10 and 11) precede the density
- C the temperature sections (10 and 11) precede the density<br>C sections (1 and 3); so density formulae can refer to
- sections (1 and 3); so, density formulae can refer to
- C temperature stores already set.
- 9 GO TO (91,92,93,94,95,96,97,98,99,900,901,902,903,904,905),ISC C\*\*\*\*\*\*\*\*\*\*\*\*\*\*\*\*\*\*\*\*\*\*\*\*\*\*\*\*\*\*\*\*\*\*\*\*\*\*\*\*\*\*\*\*\*\*\*\*\*\*\*\*\*\*\*\*\*\*\*\*\*\*\*\*\*

900 CONTINUE

- C \* ------------------- SECTION 10 ---------------------------
- For TMP1.LE.GRND--------- phase-1 temperature Index TEMP1 RETURN

901 CONTINUE

- C \* ------------------- SECTION 11 ---------------------------
- C For TMP2.LE.GRND--------- phase-2 temperature Index TEMP2 RETURN

902 CONTINUE

- C \* ------------------- SECTION 12 ---------------------------
- C For EL1.LE.GRND--------- phase-1 length scale Index LEN1 RETURN

903 CONTINUE

- C \* ------------------- SECTION 13 ---------------------------
- C For EL2.LE.GRND--------- phase-2 length scale Index LEN2 RETURN

904 CONTINUE

- C \* ------------------- SECTION 14 ---------------------------
- C For SOLVE(TEM1)-------- phase-1 specific heat

 RETURN 905 CONTINUE

- C \* ------------------- SECTION 15 ---------------------------
- For SOLVE(TEM2)-------- phase-2 specific heat
- RETURN
- 91 CONTINUE<br>C \*---------------C \* ------------------- SECTION 1 ---------------------------
- C For RHO1.LE.GRND--- density for phase 1 Index DEN1 L0VOA=L0F(LBNAME('VOA'))
- c real YCOM,YAIRE
- L0P1=L0F(P1) L0den1=L0F(den1)
- c  $LOV1=LOF(\dot{V}1)$
- c L0W1=L0F(W1)

- L0VOL=LOF(VOL) L0FUEL=L0F(LBNAME('FUEL')) DO Ixx=IXF, IXL
	- DO Iyy=IYF, IYL

Icell=Iyy+Ny\*(Ixx-1)

 YCOM= amax1(0.0, f(l0FUEL+icell)) YAIRE= 1.0-YCOM

```
 F(L0DEN1+icell)=(1.0e5 )*(YCOM *58.0+YAIRE*29.0) 
 &/(8314.0*(273.0+20.0)) 
         F(L0VOA+icell)= (YAIRE/29.0)/(YCOM/58.0+YAIRE/29.0)
```
 if(isweep.eq.lsweep) then sum=0.0  $sum1=0.0$ sum2=0.0

 if(iz.ge.87 .and.iz.le.91) then if(iyy.eq.40) then

c sum=F(L0DEN1+icell)\*F(L0V1+icell)\*F(L0VOL+icell)/(0.039/40) c write(6,\*)F(L0V1+icell),F(L0DEN1+icell),YCOM,YAIRE, F(L0VOA+icell)

```
 endif
```
endif

if(iz.eq.3) then

if(iyy.eq.1) then

c write(7,\*) F(L0W1+icell), F(L0DEN1+icell), YCOM, YAIRE endif endif endif END DO END DO **RETURN**  92 CONTINUE C \* ------------------- SECTION 2 --------------------------- C For DRH1DP.LE.GRND--- D(LN(DEN))/DP for phase 1 Index D1DP RETURN 93 CONTINUE C \* ------------------- SECTION 3 --------------------------- C For RHO2.LE.GRND--- density for phase 2 Index DEN2 RETURN 94 CONTINUE<br>C \*----------------C \* ------------------- SECTION 4 --------------------------- C For DRH2DP.LE.GRND--- D(LN(DEN))/DP for phase 2 Index D2DP RETURN 95 CONTINUE<br>C \* -----------------C \* ------------------- SECTION 5 --------------------------- C For ENUT.LE.GRND--- reference turbulent kinematic viscosity **Index VIST**  RETURN 96 CONTINUE<br>C \*----------------C \* ------------------- SECTION 6 --------------------------- C For ENUL.LE.GRND--- reference laminar kinematic viscosity Index VISL RETURN 97 CONTINUE C \* ------------------- SECTION 7 --------------------------- C For PRNDTL( ).LE.GRND--- laminar PRANDTL nos., or diffusivity C Index LAMPR RETURN 98 CONTINUE<br>C \*------------------------------------ SECTION 8 ---------------------------C For PHINT( ).LE.GRND--- interface value of first phase<br>C lndex FII1 Index FII1 RETURN 99 CONTINUE<br>C \*-----------------C \* ------------------- SECTION 9 --------------------------- C For PHINT( ).LE.GRND--- interface value of second phase<br>C Index FII2 C Index FII2 RETURN<br>C\*\*\*\*\*\*\*\*\*\*\*\*\*\*\* C\*\*\*\*\*\*\*\*\*\*\*\*\*\*\*\*\*\*\*\*\*\*\*\*\*\*\*\*\*\*\*\*\*\*\*\*\*\*\*\*\*\*\*\*\*\*\*\*\*\*\*\*\*\*\*\*\*\*\*\*\*\*\*\*\* C C--- GROUP 10. Inter-phase-transfer processes and properties C 10 GO TO (101,102,103,104,105),ISC 101 CONTINUE C \* ------------------- SECTION 1 --------------------------- C For CFIPS.LE.GRND--- inter-phase friction coeff. C Index INTFRC RETURN c<a name="10.2"></a> 102 CONTINUE C \* ------------------- SECTION 2 --------------------------- C For CMDOT.EQ.GRND- inter-phase mass transfer Index INTMDT RETURN 103 CONTINUE C \* ------------------- SECTION 3 --------------------------- C For CINT( ).EQ.GRND--- phase1-to-interface transfer coefficients C Index COI1

```
 RETURN 
104 CONTINUE<br>C *-----------------
C * ------------------- SECTION 4 --------------------------- 
    For CINT( ).EQ.GRND--- phase2-to-interface transfer coefficients
                                  C Index COI2 
     RETURN 
105 CONTINUE<br>C *------------------
C * ------------------- SECTION 5 --------------------------- 
C For CVM.EQ.GRND--- virtual mass coefficient 
                                  C Index LD12 
RETURN<br>C**************
            C***************************************************************** 
C 
C--- GROUP 11. Initialization of variable or porosity fields 
C Index VAL
   11 CONTINUE 
     RETURN 
C***************************************************************** 
\mathcal{C}C--- GROUP 12. Convection and diffusion adjustments 
C 
   12 CONTINUE 
 RETURN 
C***************************************************************** 
C 
C--- GROUP 13. Boundary conditions and special sources<br>C lndex for Coefficient - CO
C 1ndex for Coefficient - CO<br>C 1ndex for Value - VAL
                           Index for Value
   13 CONTINUE 
     GO TO (130,131,132,133,134,135,136,137,138,139,1310, 
    11311,1312,1313,1314,1315,1316,1317,1318,1319,1320,1321),ISC 
  130 CONTINUE 
C------------------- SECTION 1 ------------- coefficient = GRND 
     RETURN 
  131 CONTINUE 
C------------------- SECTION 2 ------------- coefficient = GRND1 
     RETURN 
  132 CONTINUE 
C------------------- SECTION 3 ------------- coefficient = GRND2 
     RETURN 
  133 CONTINUE 
C------------------- SECTION 4 ------------- coefficient = GRND3 
     RETURN 
  134 CONTINUE 
C------------------- SECTION 5 ------------- coefficient = GRND4 
     RETURN 
  135 CONTINUE 
C------------------- SECTION 6 ------------- coefficient = GRND5 
     RETURN 
  136 CONTINUE 
C------------------- SECTION 7 ------------- coefficient = GRND6 
     RETURN 
  137 CONTINUE 
C------------------- SECTION 8 ------------- coefficient = GRND7 
     RETURN 
  138 CONTINUE 
C------------------- SECTION 9 ------------- coefficient = GRND8 
     RETURN 
  139 CONTINUE 
C------------------- SECTION 10 ------------- coefficient = GRND9 
     RETURN 
 1310 CONTINUE 
C------------------- SECTION 11 ------------- coefficient = GRND10 
     RETURN 
  1311 CONTINUE 
C------------------- SECTION 12 ------------------- value = GRND 
     RETURN
```
 1312 CONTINUE C------------------- SECTION 13 ------------------- value = GRND1 RETURN 1313 CONTINUE C------------------- SECTION 14 ------------------- value = GRND2 RETURN 1314 CONTINUE C------------------- SECTION 15 ------------------- value = GRND3 RETURN 1315 CONTINUE C------------------- SECTION 16 ------------------- value = GRND4 RETURN 1316 CONTINUE C------------------- SECTION 17 ------------------- value = GRND5 RETURN 1317 CONTINUE C------------------- SECTION 18 ------------------- value = GRND6 RETURN 1318 CONTINUE C------------------- SECTION 19 ------------------- value = GRND7 RETURN 1319 CONTINUE C------------------- SECTION 20 ------------------- value = GRND8 RETURN 1320 CONTINUE C------------------- SECTION 21 ------------------- value = GRND9 RETURN 1321 CONTINUE C------------------- SECTION 22 ------------------- value = GRND10 RETURN<br>C\*\*\*\*\*\*\*\*\*\*\*\*\*\* C\*\*\*\*\*\*\*\*\*\*\*\*\*\*\*\*\*\*\*\*\*\*\*\*\*\*\*\*\*\*\*\*\*\*\*\*\*\*\*\*\*\*\*\*\*\*\*\*\*\*\*\*\*\*\*\*\*\*\*\*\*\*\* C C--- GROUP 14. Downstream pressure for PARAB=.TRUE. C 14 CONTINUE RETURN<br>C\*\*\*\*\*\*\*\*\*\*\*\*\*\* C\*\*\*\*\*\*\*\*\*\*\*\*\*\*\*\*\*\*\*\*\*\*\*\*\*\*\*\*\*\*\*\*\*\*\*\*\*\*\*\*\*\*\*\*\*\*\*\*\*\*\*\*\*\*\*\*\*\*\*\*\*\*\* C\* Make changes to data for GROUPS 15, 16, 17, 18 GROUP 19. C\*\*\*\*\*\*\*\*\*\*\*\*\*\*\*\*\*\*\*\*\*\*\*\*\*\*\*\*\*\*\*\*\*\*\*\*\*\*\*\*\*\*\*\*\*\*\*\*\*\*\*\*\*\*\*\*\*\*\*\*\*\*\* C C--- GROUP 19. Special calls to GROUND from EARTH C 19 GO TO (191,192,193,194,195,196,197,198,199,1910,1911),ISC 191 CONTINUE C \* ------------------- SECTION 1 ---- Start of time step. RETURN 192 CONTINUE C \* ------------------- SECTION 2 ---- Start of sweep. RETURN 193 CONTINUE C \* ------------------- SECTION 3 ---- Start of iz slab. RETURN 194 CONTINUE C \* ------------------- SECTION 4 ---- Start of iterations over slab. RETURN 1911 CONTINUE<br>C \* ------------------<br>C \* ------------------ SECTION 11---- After calculation of convection C fluxes for scalars, and of volume<br>C fractions, but before calculation of C fractions, but before calculation of<br>C scalars or velocities scalars or velocities RETURN 199 CONTINUE C \*-------------------- SECTION 9 ---- Start of solution sequence for<br>C a variable a variable RETURN 1910 CONTINUE<br>C \* ------------------C \* ------------------- SECTION 10---- Finish of solution sequence for

```
C a variable
     RETURN 
  195 CONTINUE 
C<sup>*</sup>------------------- SECTION 5 ---- Finish of iterations over slab.
    RETURN 
  196 CONTINUE 
C * ------------------- SECTION 6 ---- Finish of iz slab. 
     RETURN 
197 CONTINUE<br>C * -----------------
   C * ------------------- SECTION 7 ---- Finish of sweep. 
     RETURN 
198 CONTINUE<br>C *-----------------
  * ------------------- SECTION 8 ---- Finish of time step.
C 
RETURN<br>C***************
  C*************************************************************** 
C 
C--- GROUP 20. Preliminary print-out 
C 
   20 CONTINUE 
RETURN<br>C***************
                 C*************************************************************** 
C--- GROUP 21. Special print-out to screen 
   21 CONTINUE 
 GO TO 25 
C*************************************************************** 
C* Make changes to data for GROUP 22 only in GROUP 19. 
C*************************************************************** 
C 
C--- GROUP 23. Field print-out and plot control 
 23 CONTINUE
     RETURN 
C*************************************************************** 
C 
C--- GROUP 24. Dumps for restarts 
C 
   24 CONTINUE 
     END 
c</pre></strong></body></html>
```
# **Resultados y Análisis del tubo con sección recta.**

#### **Detalles numéricos:**

La malla BFC fue realizada a traves de la union de dos cuerpos, el cuerpo 1 contiene a la parte del tubo por donde circula el gas hasta su salida, y tiene 10 x 68 celdas, el cuerpo 2 contiene al quemador por donde viaja la mezcla aire-gas hasta salir del quemador, ademas tiene al dominio del aire atmosferico formado por 75 x 68 celdas, como se presenta en la figura 7.

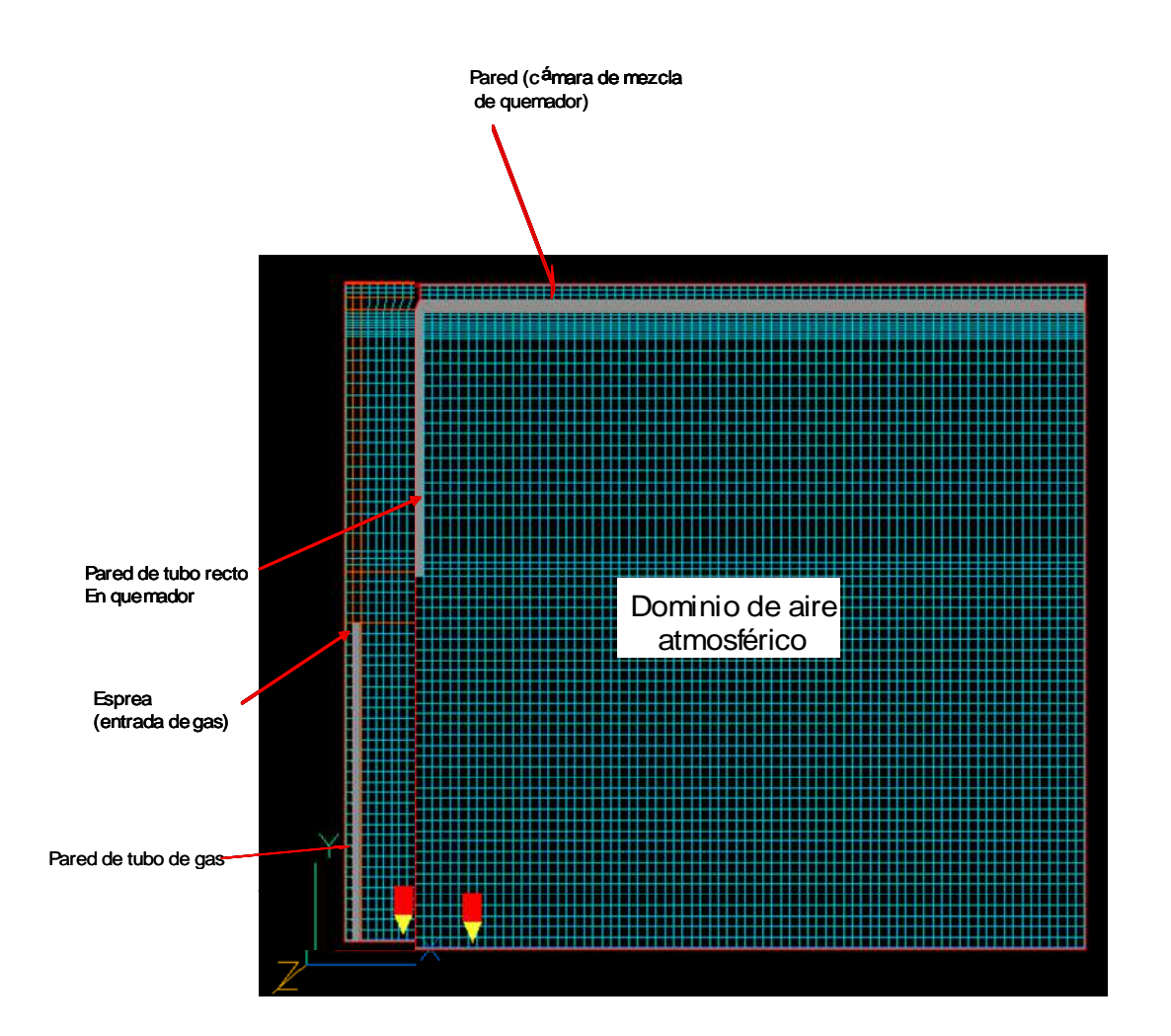

**Figura 7.** Malla BFC, para un venturi recto y el dominio del aire.

#### **Campos de presión en un tubo recto.**

En la figura 8, se puede observar que existe una zona de presión negativa a la entrada del tubo, la cual produce la diferencia de presión que succiona el aire de los alrededores.

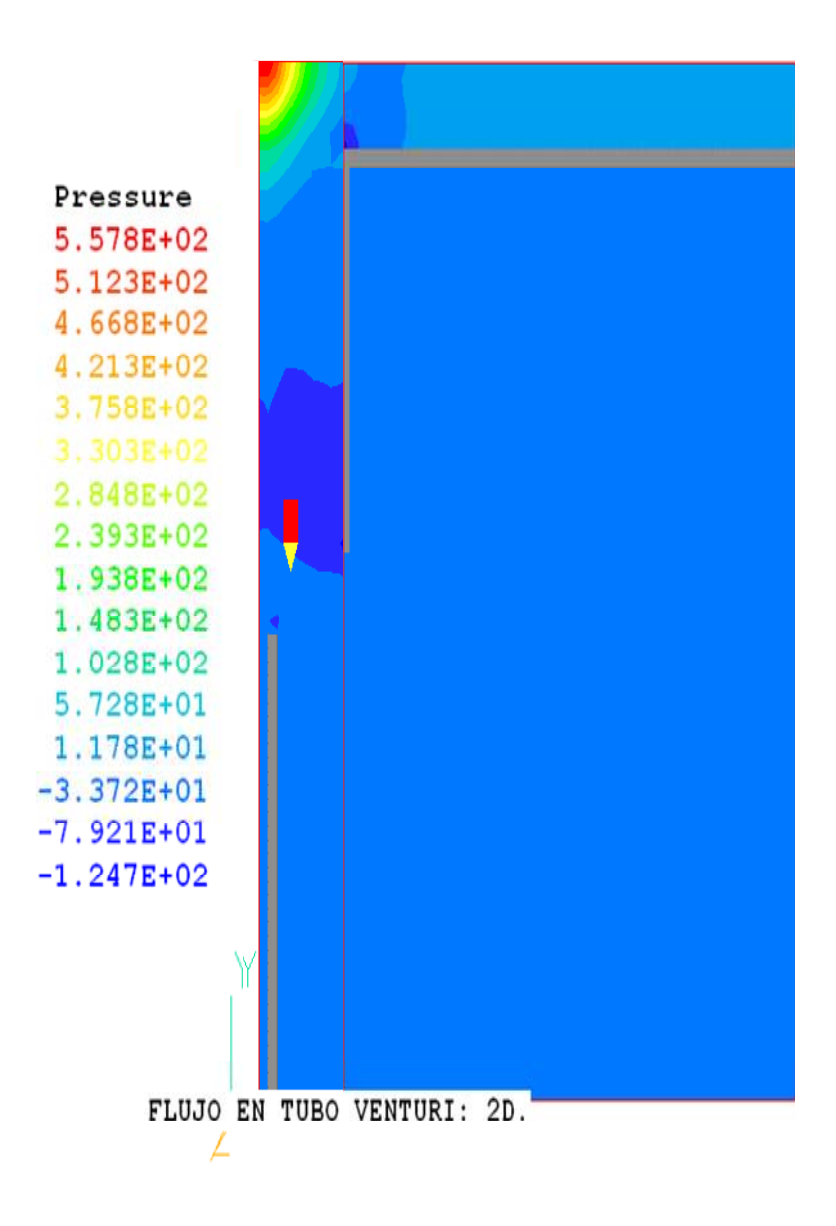

**Figura 8.** Campos de presión en el tubo recto.

#### **Vectores de velocidades en un tubo con sección recta.**

La figura 9, muestra los vectores de velocidad, en donde se puede observar, los rangos de las velocidades alcanzadas por el gas y la mezcla con el aire, en la trayectoria desde la salida del gas hasta la salida del quemador, el gas sale del tubo con una velocidad de 34.99 m/seg. , cuando el gas llega a la parte superior del tubo recto choca con la tapa perdiendo velocidad y recuperándola hacia la salida del quemador, siendo esta de 18.67 m/seg.

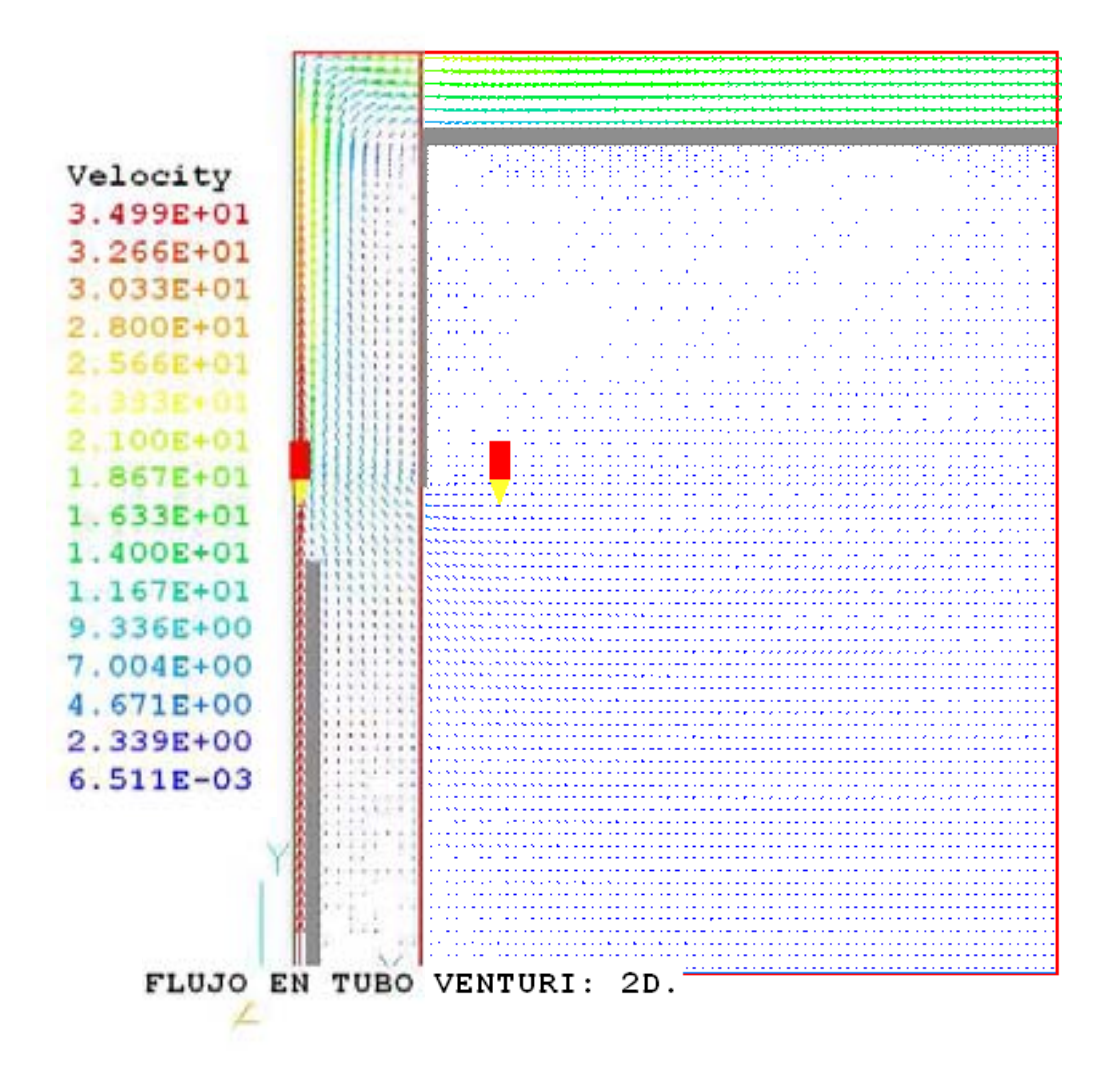

**Figura 9.** Vectores de velocidad de la descarga del gas y la mezcla con el aire en la trayectoria del venturi quemador.

#### **Campos de concentración de aire – combustible en un tubo con sección recta.**

La figura 10, muestra la concentración del gas en la trayectoria del tubo recto, se pueden observar las zonas con diferente concentración de combustible conforme avanza hacia la salida del quemador, llegando a una concentración de 46.67% de gas.

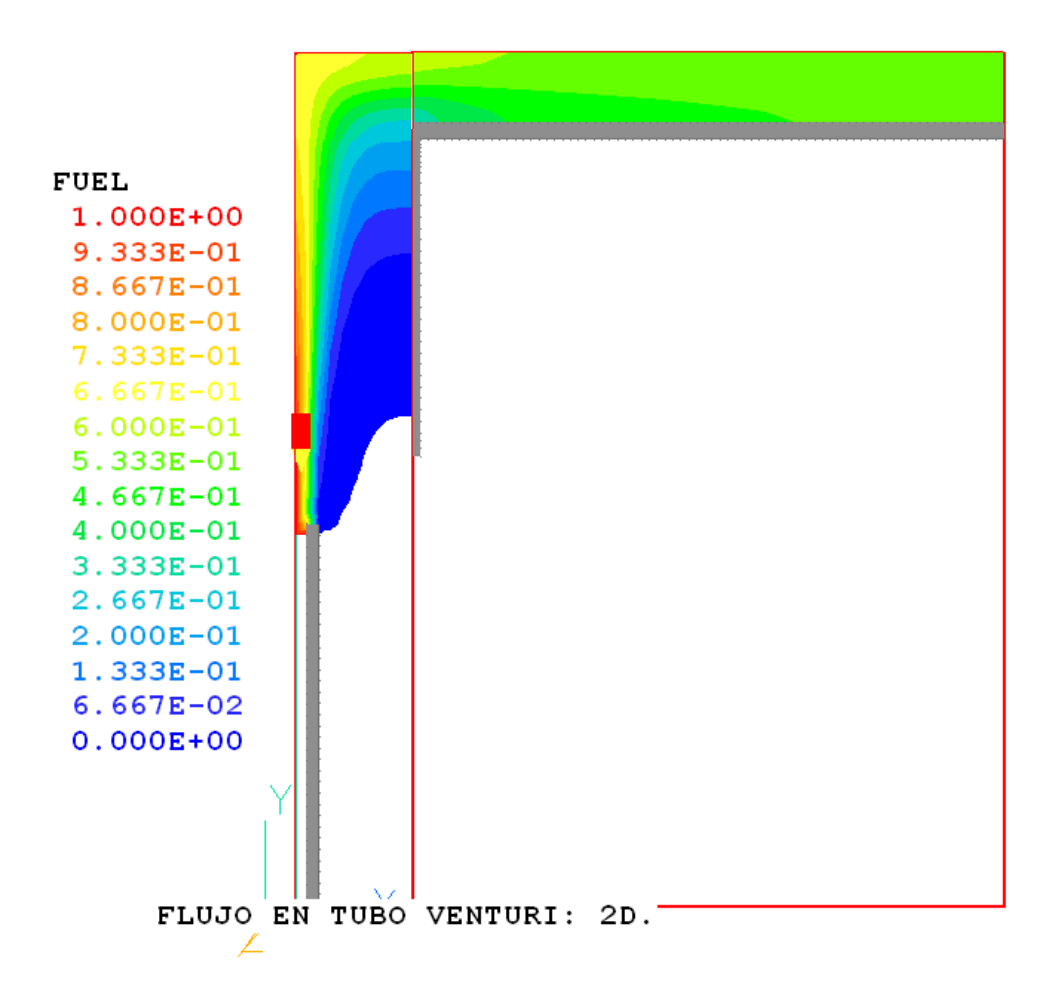

**Figura 10.** Campos de concentración de combustible

#### **Composición de la mezcla en volumen de oxigeno.**

La figura 11, muestra la variación de la fracción volumétrica del aire a través del tubo recto, hacia la salida del quemador, se observa que llega una mezcla uniforme de 66.67 % de aire.

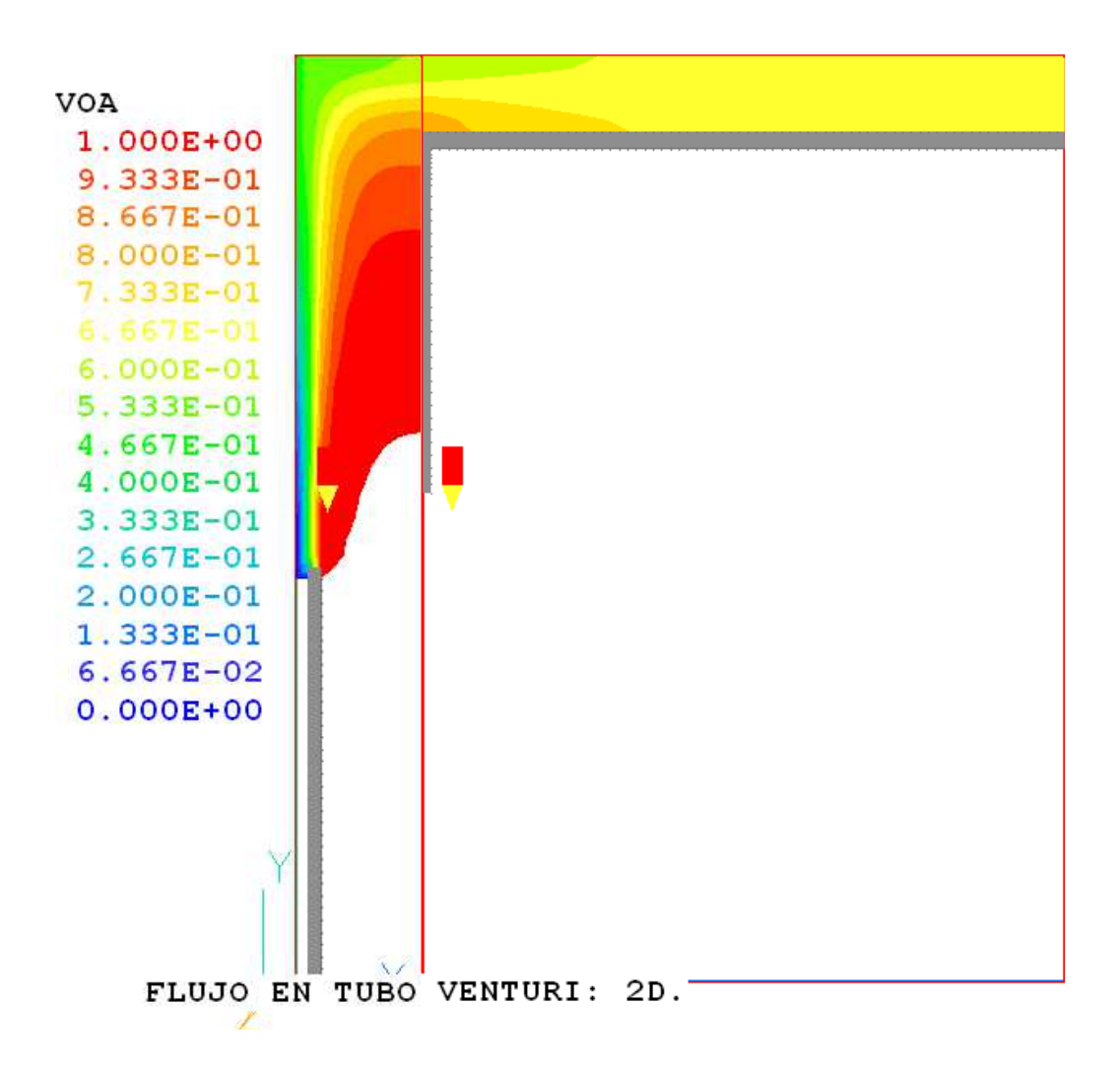

**Figura 11.** Campos de volumen de oxigeno en tubo recto y el quemador.

# **Simulación Numérica de un tubo con secciones variables**

El siguiente programa Q1 representa el caso de un tubo con sección variable con el fin de obtener mejor arrastre de aire debido a un cambio de presiones, se desea comparar este caso con el de un simple tubo si secciones para poder demostrar que al realizar una geometría diferente podemos alcanzar un mayor arrastre de aire que beneficiara a la combustión de esta mezcla.

Al igual que en le caso del tubo se realiza el siguiente Q1

#### **Detalles numéricos:**

TALK=f;RUN( 1, 1) \*\* LOAD(U205) from the USER Input Library GROUP 1. Run title and other preliminaries TEXT(FLUJO EN TUBO VENTURI: 2D. GROUP 6. Body-fitted coordinates or grid distortion  $BFC = T$ 

\*\* Define grid points and lines for the second sub-domain:

GSET(P,PA,0.0148336,0.0,0.0) GSET(P,PC,0.0148336,0.05715,0.0) GSET(P,PD,0.01217,0.060198,0.0) GSET(P,PE,0.01048384,0.06604,0.0) GSET(P,PF,0.006858,0.0934212,0.0) GSET(P,PG,0.006858,0.0959612,0.0) GSET(P,PH,0.008382,0.0974852,0.0) GSET(P,PI,0.011176,0.0993902,0.0) GSET(P,PJ,0.011176,.1083902,0.0) GSET(P,PK,0.0,.1083902,0.0) GSET(P,PL,0.0,0.0993902,0.0) GSET(P,PM,0.0,0.0974852,0.0) GSET(P,PN,0.0,0.0959612,0.0) GSET(P,PO,0.0,0.0934212,0.0) GSET(P,PP,0.0,0.06604,0.0) GSET(P,PQ,0.0,0.060198,0.0) GSET(P,PR,0.0,0.05715,0.0) GSET(P,PT,0.0,0.0,0.0) GSET(P,PG1,0.007185,0.09628,0.0)

GSET(L,L1,PA,PC,40,1.0) GSET(L,L2,PC,PD,3,1.0) GSET(L,L3,PD,PE,4,1.0) GSET(L,L4,PE,PF,19,1.0) GSET(L,L5,PF,PG,4,1.0) GSET(L,L6,PG,PH,3,1.0,ARC,PG1) GSET(L,L7,PH,PI,1,1.0) GSET(L,L8,PI,PJ,6,1.0) GSET(L,L9,PJ,PK,10,1.0) GSET(L,L10,PK,PL,6,1.0) GSET(L,L11,PL,PM,1,1.0) GSET(L,L12,PM,PN,3,1.0) GSET(L,L13,PN,PO,4,1.0) GSET(L,L14,PO,PP,19,1.0) GSET(L,L15,PP,PQ,4,1.0) GSET(L,L16,PQ,PR,3,1.0)

En esta sección del programa se define la geometría y la malla del dominio del tubo venturi con el quemador mediante un sistema cartesiano.

GSET(L,L18,PT,PA,10,1.0) GSET(P,PA2,0.0148336,0.0,0.0) GSET(P,PC2,0.0148336,0.05715,0.0) GSET(P,PD2,0.01217,0.060198,0.0) GSET(P,PE2,0.01048384,0.06604,0.0) GSET(P,PF2,0.006858,0.0934212,0.0) GSET(P,PG2,0.006858,0.0959612,0.0) GSET(P,PH2,0.008382,0.0974852,0.0) GSET(P,PI2,0.011176,0.0993902,0.0) GSET(P,PJ2,0.011176,0.1083902,0.0) GSET(P,PK2,0.09,0.1083902,0.0) GSET(P,PL2,0.09,0.0993902,0.0) GSET(P,PM2,0.09,0.0974852,0.0) GSET(P,PN2,0.09,0.0959612,0.0) GSET(P,PO2,0.09,0.0934212,0.0) GSET(P,PP2,0.09,0.06604,0.0) GSET(P,PQ2,0.09,0.060198,0.0) GSET(P,PR2,0.09,0.05715,0.0) GSET(P,PT2,0.09,0.0,0.0) GSET(P,PGG2,0.007185,0.09628,0.0) GSET(L,L22,PA2,PC2,40,1.0) GSET(L,L23,PC2,PD2,3,1.0) GSET(L,L24,PD2,PE2,4,1.0) GSET(L,L25,PE2,PF2,19,1.0) GSET(L,L26,PF2,PG2,4,1.0) GSET(L,L27,PG2,PH2,3,1.0,ARC,PGG2) GSET(L,L28,PH2,PI2,1,1.0) GSET(L,L29,PI2,PJ2,6,1.0) GSET(L,L30,PJ2,PK2,75,1.0) GSET(L,L31,PK2,PL2,6,1.0) GSET(L,L32,PL2,PM2,1,1.0) GSET(L,L33,PM2,PN2,3,1.0) GSET(L,L34,PN2,PO2,4,1.0) GSET(L,L35,PO2,PP2,19,1.0) GSET(L,L36,PP2,PQ2,4,1.0) GSET(L,L37,PQ2,PR2,3,1.0) GSET(L,L38,PR2,PT2,40,1.0) GSET(L,L39,PT2,PA2,75,1.0) GSET(D,10,80,1,0.011176,.1073902,0.01) GSET(M,F1,+J-I,11,1,1)

GSET(L,L17,PR,PT,40,1.0)

En esta sección del programa se ensamblan ambos dominios, el dominio del tubo venturi con el quemador y el dominio del aire.

En el grupo 7 se colocan los comandos de almacenamiento de variables y sus respuestas.

Los modelos de turbulencia y la declaración de las variables utilizadas en las subrutinas como la densidad y la composición de la mezcla.

```
GSET(F,F1,PA,PC.PD.PE.PF.PG.PH.PI,PJ,-,PK,PL.PM.PN.PO.PP.PQ.PR,PT,-) 
GSET(C,K2,F,K1,1,10,1,80,+,0.0,0.0,0.001,INC,1.0) 
DUMPC(MBGR1) 
GSET(D,75,80,1,0.1,.1073902,0.01) 
GSET(F,F2,PA2,PC2.PD2.PE2.PF2.PG2.PH2.PI2,PJ2,-,PK2,PL2.PM2.PN2.PO2.PP2.PQ2.PR2,PT2,-) 
GSET(M,F2,+J+I,1,1,1) 
GSET(C,K2,F,K1,1,75,1,80,+,0.0,0.0,0.001,INC,1.0) 
DUMPC(MBGR2)
```
 \*\* Assemble blocks: NUMBLK =2; READCO(MBGR+) VIEW GROUP 7. Variables stored, solved & named

```
STORE(VPOR); SOLVE(P1,U1,V1, FUEL) 
  NAME(C1) = UC1; NAME(C2) = VC1 SOLVE(UC1,VC1,FUEL)
```
 PRESS0=1.0e5 TURMOD(KEMODL) KELIN=3 STORE(VOA, RHO1) \*\*\*\*\*\* TO LOAD CASE: TYPE LOAD(F150) \*\*\*\*\*\* PIL commands to solve U, V colocated velocities. SOLUTN(P1, Y,Y,Y,N,N,N)

 TERMS(UC1,N,Y,Y,N,Y,N); TERMS(VC1,N,Y,Y,N,Y,N) TERMS(U1, N,N,N,N,N,N); TERMS(V1, N,N,N,N,N,N)

 GROUP 9. Properties of the medium (or media) ENUL=1.5e-5 RHO1=GRND TMP1=300.0

FIINIT(P1)=0.01

FIINIT(FUEL)=0.0  $FIINIT(V1)=20.0$  $FINIT(U1)=-2.0$ FIINIT(RHO1)=1.19

 GROUP 13. Boundary conditions and special sources \*\* Inlet. PATCH(MBL1.2,EAST,10,10,1,80,1,1,1,1) PATCH(MBL2.1,WEST,12,12,1,80,1,1,1,1)

CONPOR(PARE1,0.0,CELL,2,2,1,34,1,1) CONPOR(PARE2,0.0,CELL,12,12,41,74,1,1) CONPOR(PARE5,0.0,CELL,13,86,74,74,1,1)

PATCH(INL,SOUTH ,1,1, 1,1, 1, 1, 1, 1) COVAL(INL,P1 , FIXFLU , 2.38\*35.00) COVAL(INL,U1 , .000E+00, 0.00E+00) COVAL(INL,V1 , .000E+00, 35.000E+00) COVAL(INL,KE , .000E+00, 1.000E-02) COVAL(INL,EP , .000E+00, 1.000E-01) COVAL(INL,FUEL ,0.0, 1.000E+00)

 PATCH(IN2,SOUTH ,3, 10, 1, 1, 1, 1, 1, 1) COVAL(IN2,P1 , FIXP, 0.00) COVAL(IN2 ,UC1 , .000E+00, .000E+00) COVAL(IN2 ,VC1 , .0000+00, 0.E+00) COVAL(IN2 ,KE, .000E+00, .000E+00) COVAL(IN2 ,EP, .0000+00, 0.E+00) COVAL(IN2,FUEL,FIXVAL, 0.000E+00)

 PATCH(IN3,SOUTH ,12, 86, 1, 1, 1, 1, 1, 1) COVAL(IN3,P1 , FIXP, 0.00) COVAL(IN3 ,UC1 , .000E+00, .000E+00) COVAL(IN3 ,VC1 , .0000+00, 0.E+00) COVAL(IN3 ,KE, .000E+00, .000E+00) COVAL(IN3 ,EP , .0000+00, 0.E+00) COVAL(IN3,FUEL,FIXVAL, 0.000E+00)

En esta sección se establecen las propiedades de los medios y las condiciones de frontera, como la porosidad, la abertura por donde saldrá la descarga del gas (esprea), las paredes, entradas y salidas de gas y aire.

PATCH(IN4,EAST,86, 86, 1, 73, 1, 1, 1, 1) COVAL(IN4,P1 , FIXP, 0.0) COVAL(IN4 ,UC1 , .000E+00, .000E+00) COVAL(IN4 ,VC1, .0000+00, 0.E+00)<br>COVAL(IN4 ,KE, .000E+00, .000E+00) COVAL(IN4 ,KE, .000E+00, .000E+00) COVAL(IN4 ,EP , .0000+00, 0.E+00) COVAL(IN4,FUEL,FIXVAL, 0.000E+00) PATCH(INF,NORTH,13,111,83,83,1,1,1,1) COVAL(INF,FUEL , 1000.0, .000E+00) PATCH(SALIDA3,EAST ,86, 86, 75, 80, 1, 1, 1, 1) COVAL(SALIDA3,P1 , FIXP,0.00) GROUP 15. Termination of sweeps LSWEEP = $9000$ ; TSTSWP =-1 restrt(all) GROUP 16. Termination of iterations GROUP 17. Under-relaxation devices RELAX(P1,LINRLX,0.1) RELAX(U1,FALSDT,1.e-5) RELAX(V1,FALSDT,1.e-5) RELAX(U1,FALSDT,1.e-4) RELAX(V1,FALSDT,1.e-4) RELAX(KE,FALSDT,1.e-5) RELAX(EP,FALSDT,1.e-5) RELAX(FUEL,LINRLX,1.e-3) RELAX(RHO1, LINRLX,.1) NONORT =T VARMAX(P1 ) = 1.000E+05 ;VARMIN(P1 ) =-1.000E+05  $VARMAX(U1) = 1.000E+02$  : VARMIN(U1) = -1.000E+02  $VARMAX(V1) = 1.000E+02$ ;  $VARMIN(V1) = -1.000E+02$  $VARMAX(UC1) = 1.000E+02$ ;  $VARMIN(UC1) = -1.000E+02$  $VARMAX(VC1) = 1.000E+02$ ;  $VARMIN(VC1) = -10.0$  $VARMAX(FUEL) = 1.0$ ;  $VARMIN(FUEL) = 0.0$ VARMAX(KE ) = 200.000 ;VARMIN(KE ) =0.00001E+00 VARMAX(EP ) = 1.000E+06 ;VARMIN(EP ) =0.00000001E+00 GROUP 19. Data communicated by satellite to GROUND CSG3=LCRU  $LSG60 = t$ LSG3= T  $LSGA = T$  GROUP 21. Print-out of variables GROUP 22. Spot-value print-out  $IXMON = 20$ ;  $IYMON = 5$ ;  $IZMON = 1$  LIBREF=212 **STOP** 

En esta sección del programa, se define la cantidad de barridos para resolver las ecuaciones.

La forma en que itera hacia el valor nuevo y la inicialización de variables.

En esta sección del programa se establece la subrutina "GROUND" para el calculo de la densidad de la mezcla y el calculo de concentración en volumen de oxigeno y del combustible (gas), a través del tubo venturi y del quemador.

# **Resultados y Análisis del tubo con sección variable.**

#### **Detalles numéricos:**

La malla BFC fue realizada a traves de la union de dos cuerpos, el cuerpo 1 contiene a la parte del tubo por donde circula el gas hasta la salida de este tubo y tambien contiene al tubo recto del quemador, y tiene 10 x 68 celdas, el cuerpo 2 contiene la base en el quemador por donde la mezcla aire-gas circula hasta salir del quemador y ademas contiene al dominio del aire atmosferico y esta formado por 75 x 68 celdas, ver la figura 12.

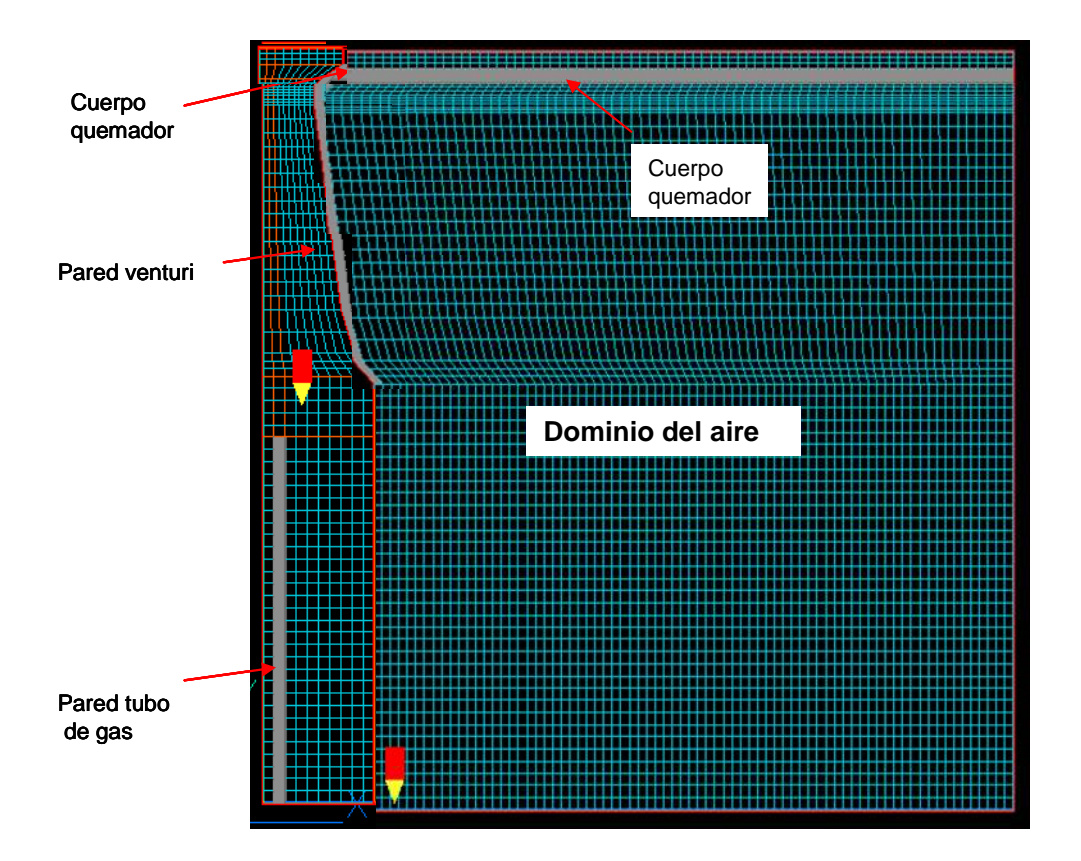

**Figura 12.** Malla BFC para un venturi simétrico y el dominio del aire ambiente.

#### **Campos de presión en tubo venturi en un tubo con sección variable.**

La figura 13, muestra los campos de presiones en el tubo con sección variable tipo venturi, en esta, se observan el incremento de la presión en la mezcla cuando choca contra la tapa en la parte superior, perdiendo presión al dirigirse hacia la salida, hasta alcanzar aproximadamente 73.85 kPa., este incremento de presión y posteriormente la expansión ayuda a la mezclar del combustible con el aire.

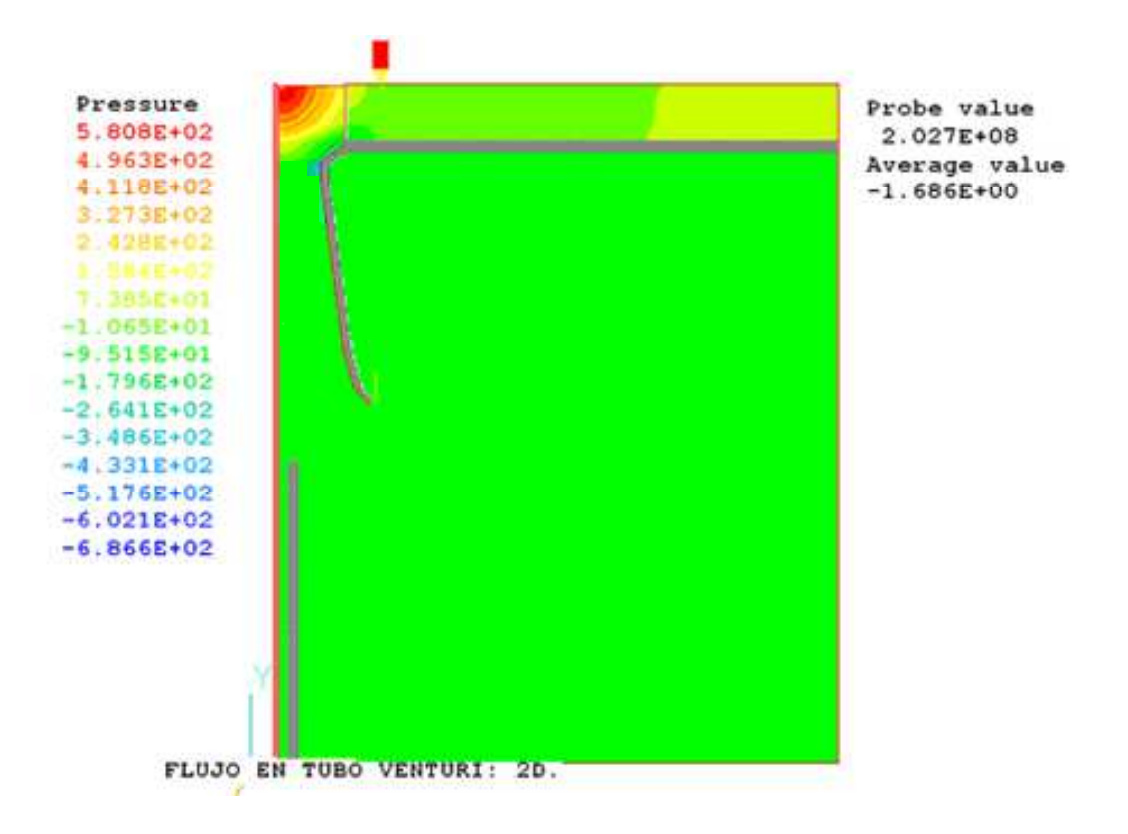

**Figura 13.** Campos de presión en el tubo tipo venturi y el quemador.

#### **Vectores de velocidad en un tubo con sección variable.**

.

En la figura 14, se muestran los vectores de velocidades, donde se puede observar el rango de velocidades alcanzado por el gas y la mezcla a través de la trayectoria del tubo y del quemador, el gas sale del tubo con una velocidad de 35.06 m/seg. , cuando el gas llega a la parte superior del tubo choca con la tapa perdiendo velocidad y recuperándola hacia la salida del quemador, la mezcla de gas y aire sale del quemador a una velocidad de 18.71 m/seg.

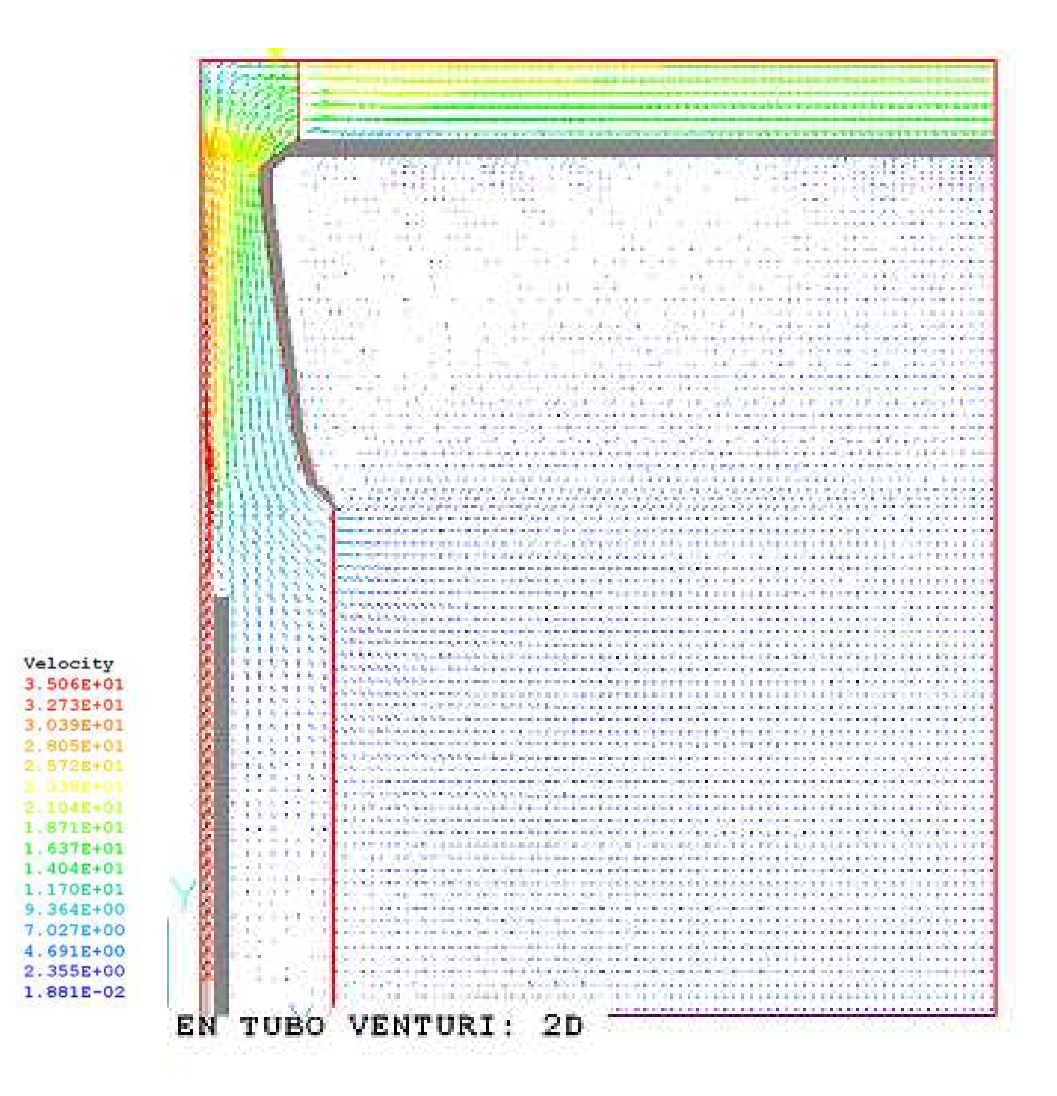

**Figura 14.** Vectores de velocidad en el quemador con tubo tipo venturi

#### **Vectores de velocidad en el tubo de sección variable.**

La figura 15, muestra un acercamiento en la zona de interés donde el aire es succionado por la descarga del gas a una velocidad alta.

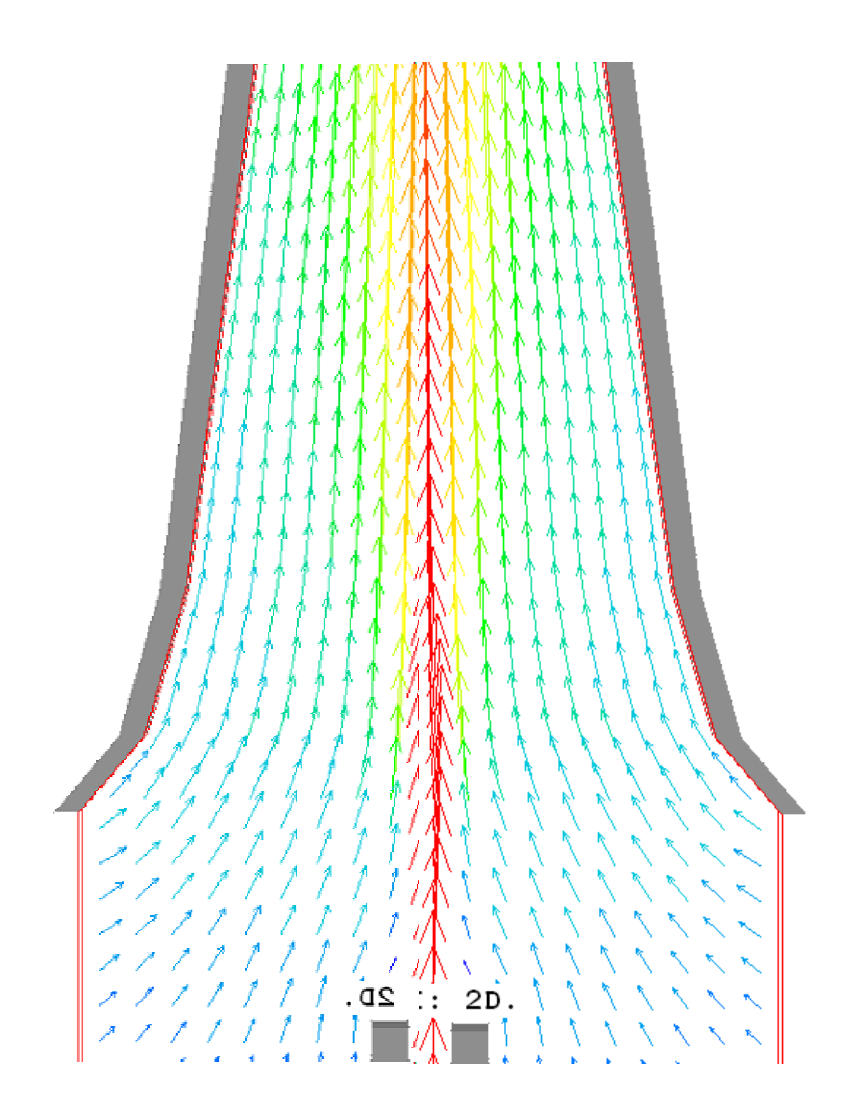

**Figura 15.** Arrastre de aire debido a la descarga del gas.

#### **Campos de concentración de combustible en un tubo con sección variable.**

La figura 16, muestra los campos de concentración del combustible en un tubo tipo venturi y en su trayectoria dentro del quemador, se pueden apreciar que conforme la mezcla se dirige hacia la salida del quemador se va homogeneizando hasta llegar a tener 53.33% de combustible.

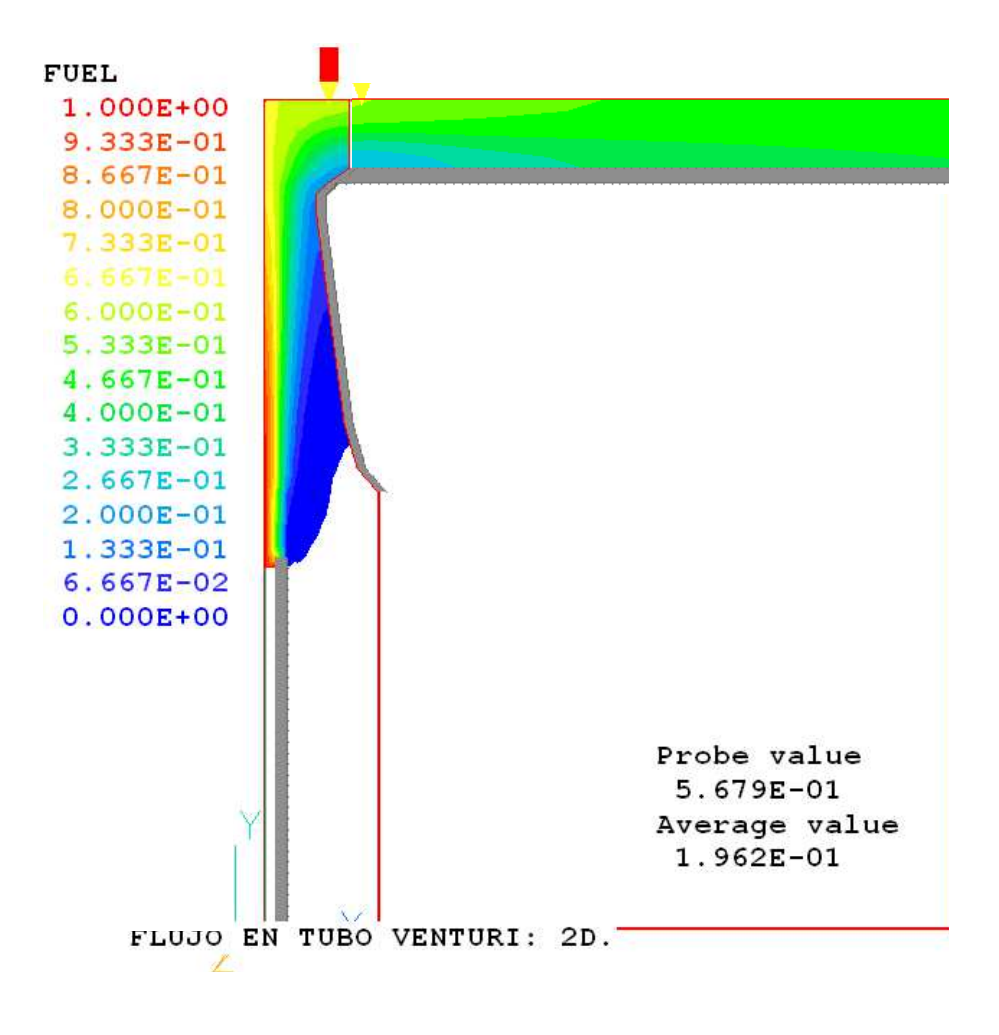

**Figura 16.** Campos de concentración de combustible en la descarga y en el quemador.

#### **Campos de aire en un tubo con sección variable.**

La figura 17, muestra los campos de concentración del oxigeno en un tubo tipo venturi y en su trayectoria dentro del quemador, se pueden apreciar que conforme la mezcla se dirige hacia la salida del quemador se va homogeneizando hasta llegar a tener 73% de oxigeno

.

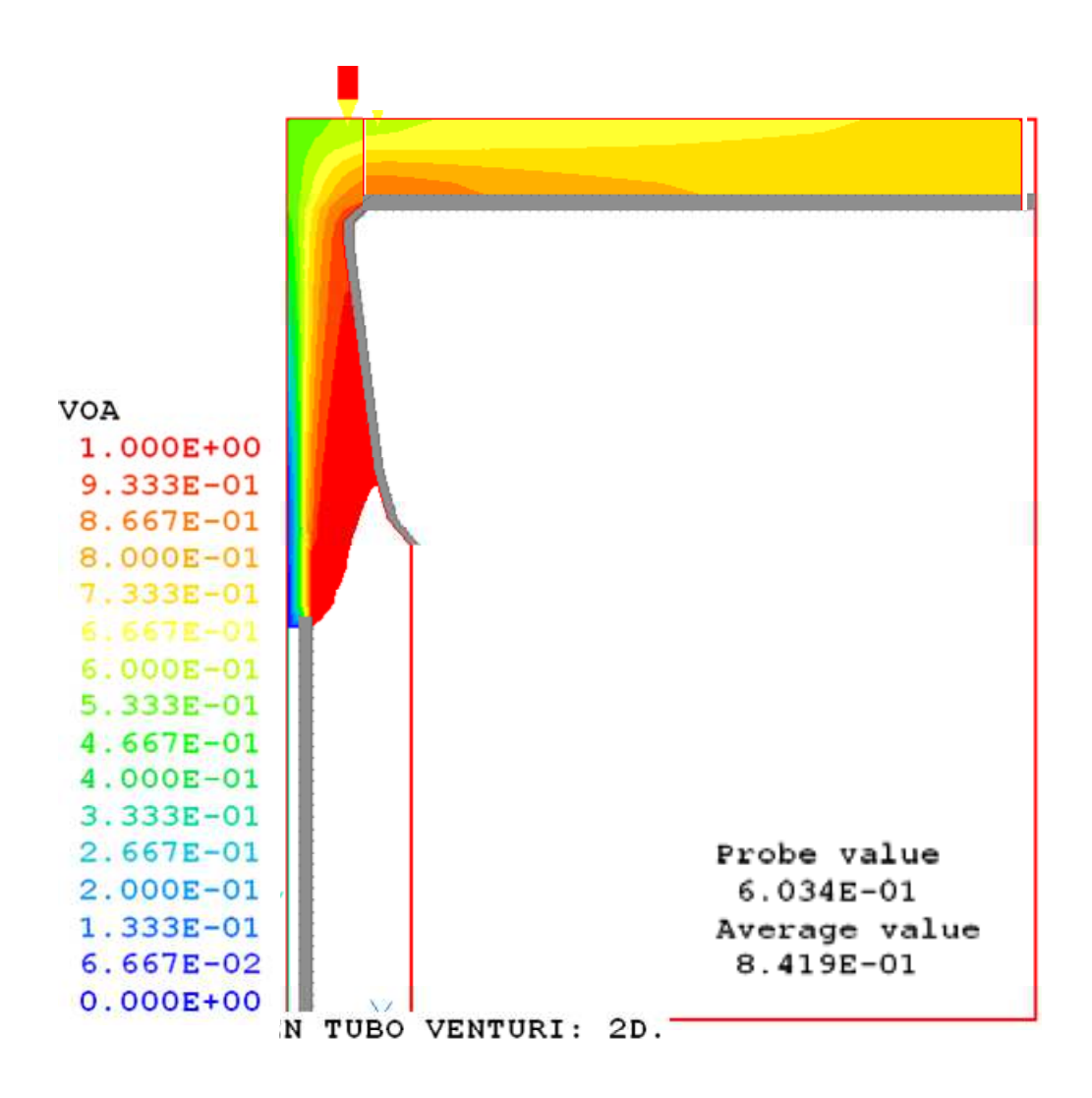

**Figura 17**. Muestra la fracción volumétrica de aire en el tubo con sección variable y la composición en el quemador.

#### **Comparativo entre tubo recto y tubo con sección variable.**

### **Campos de concentración de aire –combustible**

La figura18, muestra la comparación entre el tubo con sección recta y el tubo con sección variable, se observa que en el tubo con sección variable, existe una mejor concentración de aire, en el tubo recto la fracción volumétrica de aire es de 66%, y en el tubo de sección variable es de 86%

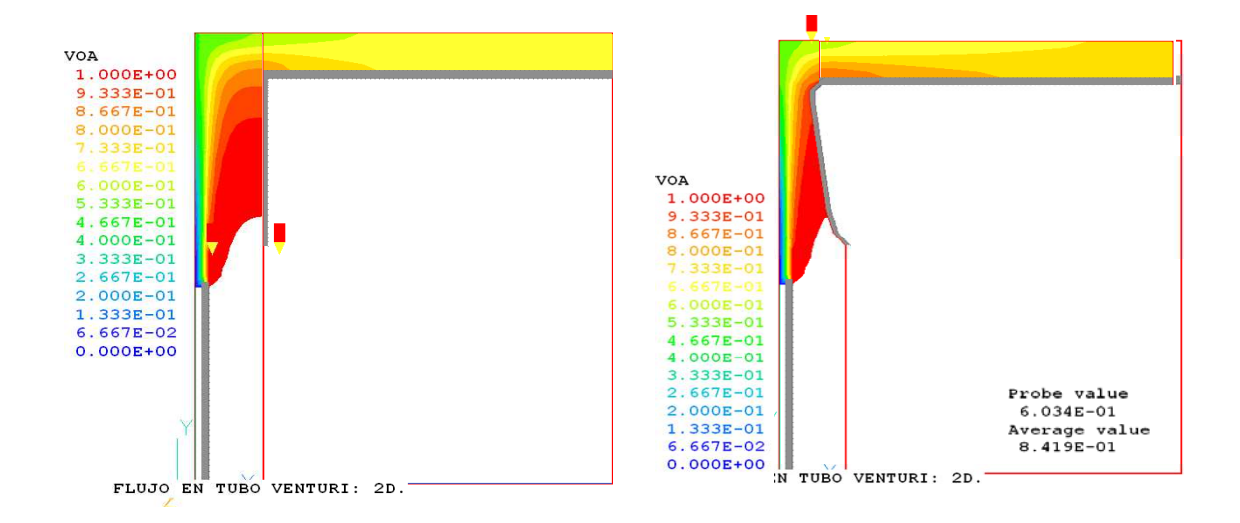

**Figura 18.** Comparación entre el tubo recto y el tubo tipo venturi de la concentración de oxigeno.

## **Comparativo de tubo recto y un tubo con sección variable**

#### **Vectores de velocidad**

La figura 19, muestra un comparativo de los vectores de velocidad entre el tubo recto y el tubo tipo venturi, conforme el flujo se desarrolla, se puede observar, que existen zonas de mayor de velocidad en el interior del tubo tipo venturi y que en el estrechamiento existe una aceleración ayudando a mezclarse mejor el gas con el aire.

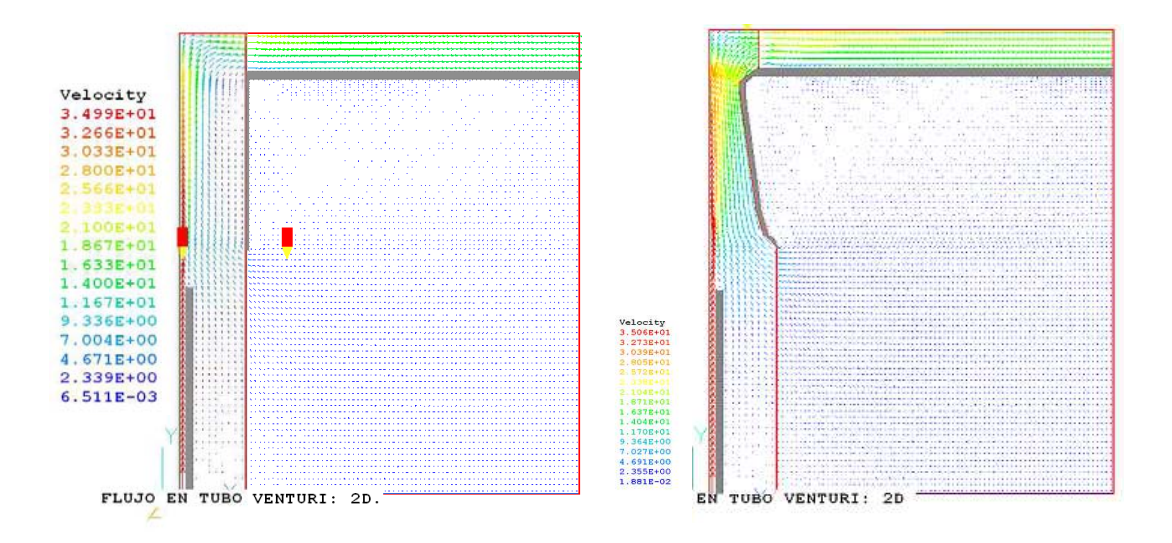

**Figura 19.** Comparativo de velocidades entre un tubo recto y un tubo tipo venturi.

## **Comparativo del tubo recto y el tubo con sección variable.**

### **Campos de presión.**

La figura 20, muestra el comparativo de los campos de presión entre el tubo recto y el tubo tipo venturi, se puede observar que existe un área con mayor presión cuando el gas choca con la tapa a la salida del venturi, el aumento de la presión ayuda a la premezcla del gas con el aire antes de su combustión.

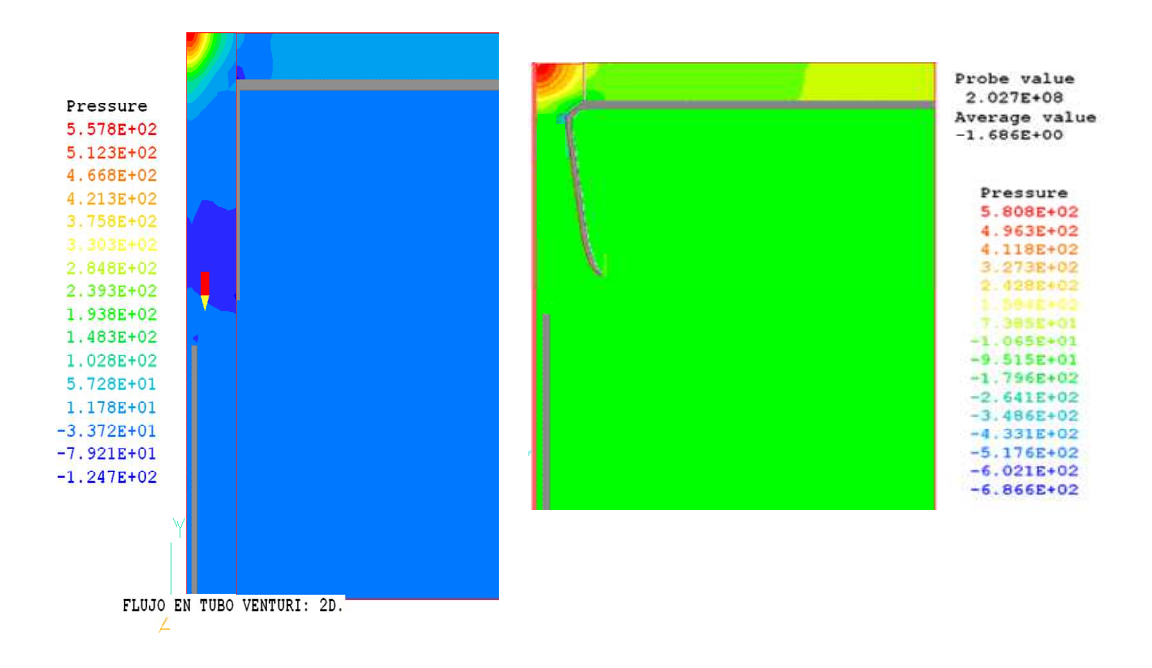

#### **Figura 20.** Comparativo de campos de presión en tubo recto y un tubo tipo venturi.

# **Capitulo 4. Validación experimental.**

## **Instrumentos de medición.**

Para la validación del modelo numérico de arrastre de aire se considera la concentración de gas a la salida del venturi y la presión en una región donde se localiza una mezcla homogénea de aire y de gas, debido a la importancia que esta variable representa, y se requiere maximizar en el diseño del quemador. En la practica lo que se desea conocer es la composición de la mezcla a la salida del quemador por lo que mediremos a diferentes radios en la geometría del quemador para observar como cambia su composición. En la figura 21 se muestra una foto de los equipos utilizados para medir la concentración de oxigeno en la mezcla en el interior del quemador.

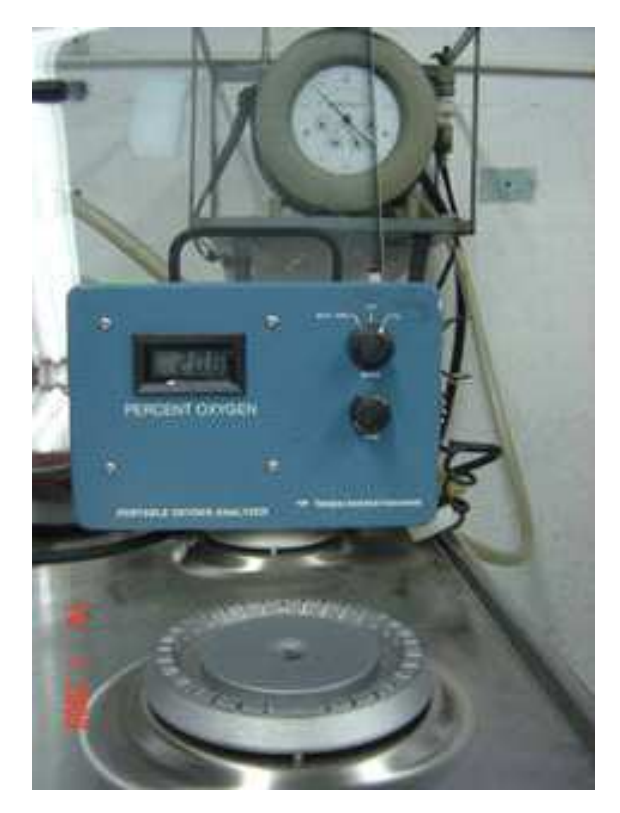

**Figura 21.** Analizador de oxigeno.

**1)** El equipo que se utiliza para medir la concentración de aire es un analizador de oxigeno, su calibración se hace con contenido de oxigeno del aire ambiente, siendo este valor de 20.9 %, la muestra se toma a través de una aguja conectada a una sonda, la muestra es succionada por el analizador, el resultado esta entre 0 y 20.9%

**2)** Se ajusta la presión de entrada al quemador a 11 pulgadas columna de agua, en la figura 22 se muestra una fotografía del equipo utilizado para medir la presión del gas y la posición de recolección de la muestra de la mezcla.

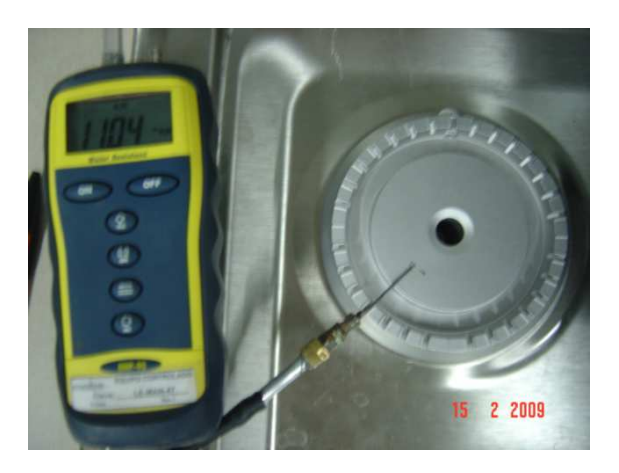

**Figura 22.** Manómetro y aguja para recolección de datos.

**3)** Se mide el flujo de gas que pasa por el quemador con un medidor volumétrico de gas tipo húmedo, en la figura 23 se muestra la fotografía del equipo utilizado en la medición del flujo de gas.

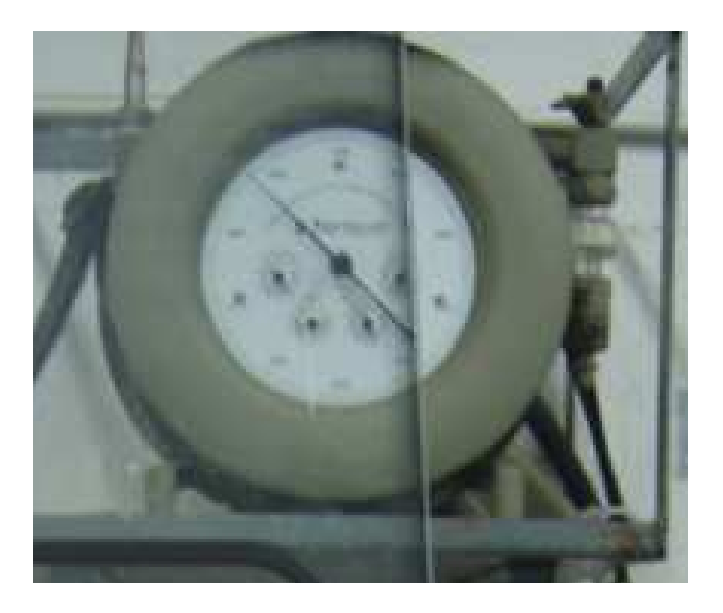

**Figura 23.** Medidor de volumen tipo húmedo.

En la figura 24, se muestra la fotografía de las diferentes posiciones para la medición de la cantidad de oxigeno presente en la mezcla. La probeta es conectada a una aguja y la punta de esta se coloca dentro del quemador, se deja fluir el gas el tiempo necesario para tener una lectura estable del porcentaje de oxigeno y se lleva a cabo la lectura.

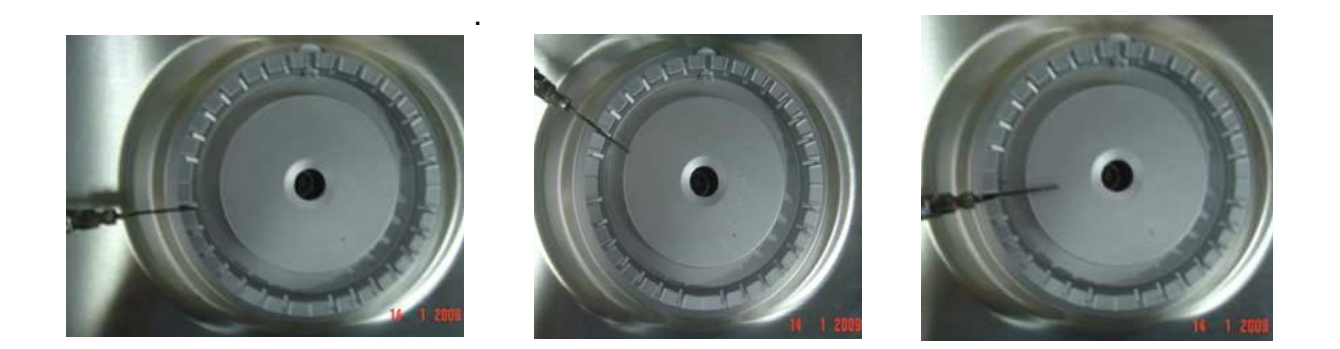

**Figura 24.** Posiciones muestreadas de la mezcla.

En la figura 25, se muestra un equipo de medición de presión digital para conocer la presión interna en el quemador, esta presión es muy baja.

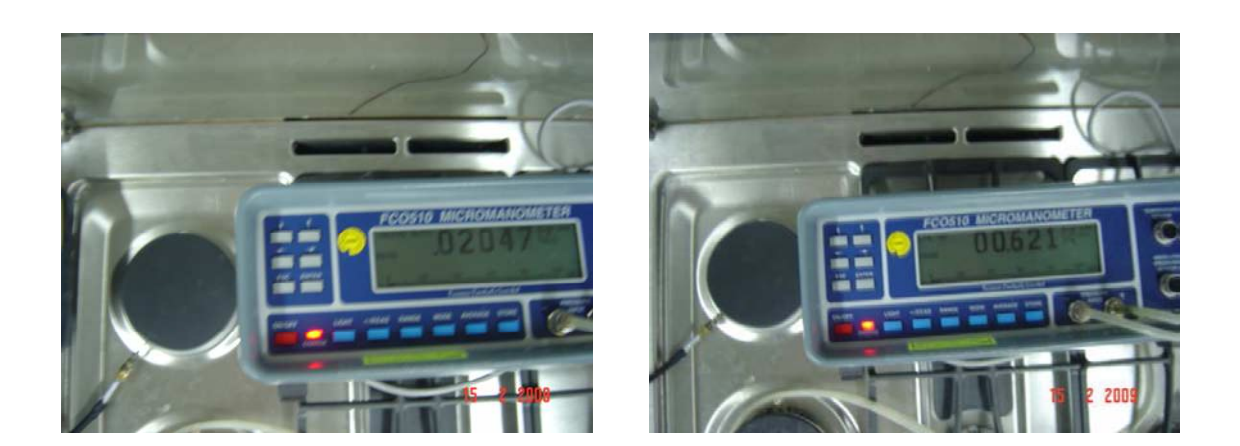

**Figura 25.** Micro manómetro para medir la presión interna de la mezcla.

# **Resultados.**

## **Quemador con tubo tipo venturi.**

Se observa que en la trayectoria radial después de que el gas se expande entre la tapa y el quemador no hay variación considerable de la composición de la mezcla ya que el porcentaje de oxigeno con respecto al radio del quemador no fue significante su variación, por lo que se decide tomar solo un punto a un radio de 1.254 pulgadas.

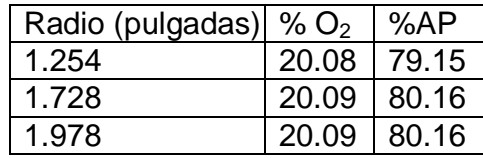

#### **Experimentado con una geometría de tubo recto, con diferentes diámetros y con venturi.**

Se realiza un experimento para observar la variación de la concentración de oxigeno al variar el diámetro del tubo recto encontrándose que el %  $0<sub>2</sub>$  aumenta conforme se varía el diámetro del tubo, la figura 26 muestra una grafica representando la variación del aire primario conforme al diámetro del tubo recto.

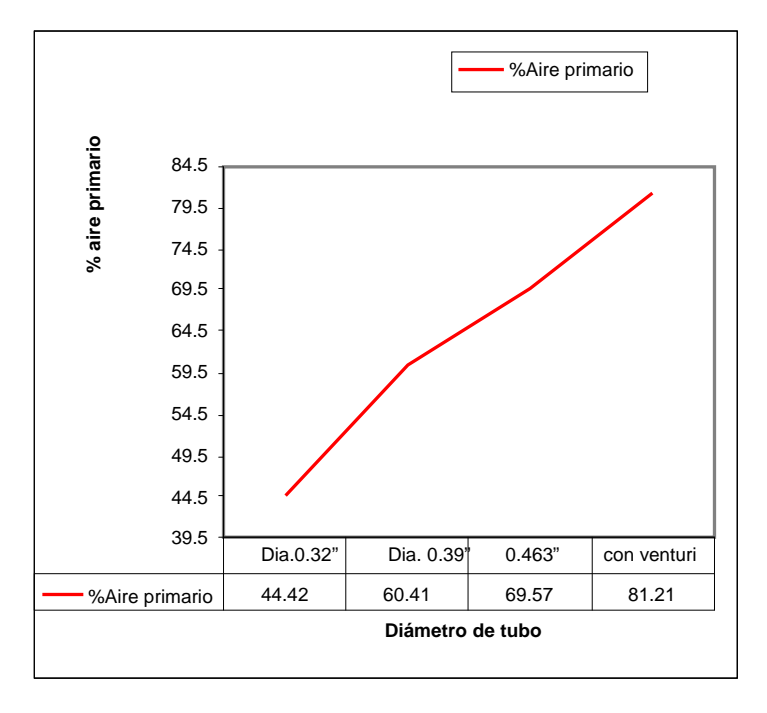

**Figura 26.** Curva de variación de la concentración de aire con respecto al diámetro del tubo.

# **Capitulo 5. Conclusiones y recomendaciones para trabajos futuros.**

Se simulo numéricamente, el aire que es arrastrado por una descarga de combustible, en un quemador, mediante un Código de Dinámica de Fluidos Computacional (CFD) para entender el comportamiento de los cambios en las velocidades, presiones y en la mezcla, al variar la geometría de un tubo recto a un tubo tipo venturi, con el fin de lograr aumentar cantidad de aire primario al quemador, el código numérico que se simuló con el software PHOENICS es: El arrastre de aire de un quemador de estufa de tamaño grande para cocinar, de capacidad térmica de 9100 Btu/hr, con un tubo tipo venturi (seccion variable), del

cual se conoce su funcionamiento con gas natural, con gas LP y comparándolo con un tubo de seccion recta.

**1)** En base al objetivo planteado, se modelo el arrastre de aire ejercido por una descarga de combustible logrando una correlación matemática con la información experimental.

**2)** Se observó en la simulación, las zonas de recirculación que ocurren dentro y fuera del tubo venturi que son imposibles de visualizar en el sistema físico, además se entendió que los cambios de presión y velocidades en el interior del tubo de sección variable ayudan a aumentar la entrada de aire al sistema y obtener una mezcla mas homogénea para la adecuada combustión.

**3)** Se observó, que al comparar la inyección de gas a través de los tipos de tubos, el tubo de sección variable aumentó la cantidad de aire arrastrado y mejora la mezcla del gas con el aire, como beneficio de esto, se ve mejorada la combustión lo que permitió reducir las partes por millón de monóxido de carbón y la mejora en la calidad de flama, eliminando la punta amarilla que produce hollín en los recipientes, por lo que se puede acortar la distancia entre la parrilla y el quemador, mejorando así; la eficiencia térmica del sistema.

**4)** Un tubo recto de mayor diámetro, introduce una mayor cantidad de aire hasta un cierto rango de su diámetro, pero implica, hacer una abertura mayor en la cubierta que provoca mayor penetración de derrames en el interior del sistema y aumentar el peso del material el cual se traduce a costo, lo cual es no deseado.

**5)** Un quemador cuenta con válvula regulable de flujos de gas por lo que hay que tomar en cuenta que el tubo deberá funcionar en estos flujos, por lo que un tubo recto tiene la desventaja que para flujo máximo funciona pero para flujos menores se ve limitado, en el caso del tubo con sección variable, éste puede arrastrar aire aún con flujos bajos, aumentar su velocidad y lograr una mezclar mas homogénea al llegar al quemador.

**6)** Se pretende utilizar este modelo cambiando algunos parámetros de los factores que influyen en el arrastre de aire, para poder extender el área de conocimiento en este tema y lograr la optimización del quemador, reduciendo los experimentos físicos a través de la modelación matemática de los sistemas virtuales que ahorran tiempo y son mas económicos.

**7)** Algo importante que aprendí, es que, si la simulación debe de hacerse al mismo tiempo de pruebas experimentales para ir validando el modelo matemático.

La figura 27, muestra el corte transversal del quemador de 9000 Btu/hr de capacidad térmica con el venturi de sección variable optimizado para el arrastre de aire.

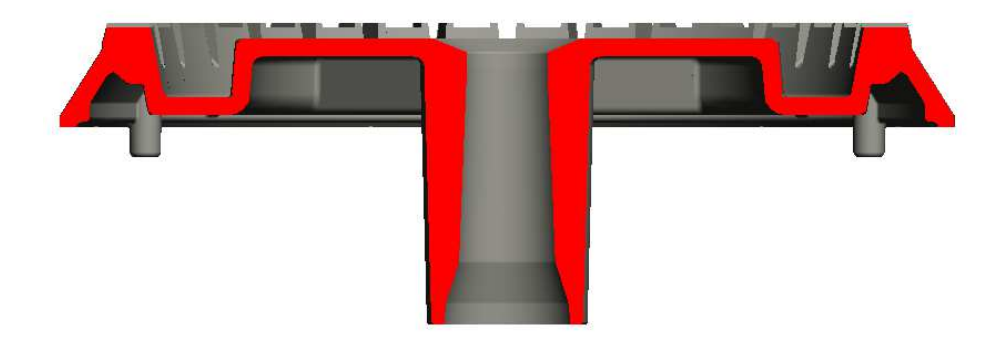

**Figura 27.** Sección de quemador y configuración final del venturi.

La figura 28, muestra el modelo en 3D del quemador con el venturi, totalmente diseñado e introducido en los productos.

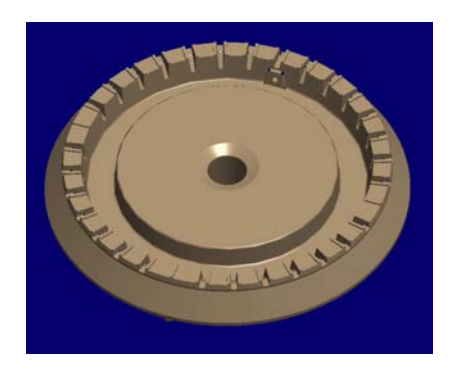

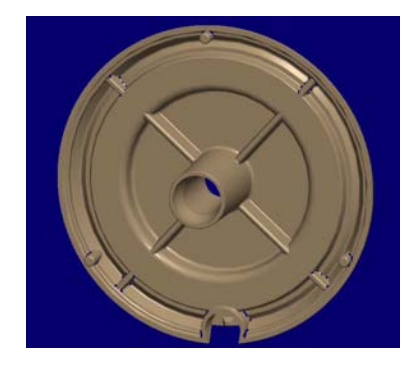

**Figura 28**. Quemador Final.

# **Trabajo Futuro.**

En la figura 29, se muestra la dimensión "A" como el diámetro superior del venturi una de las muchas variables a estudiar y en la tabla adyacente, se encuentran los diferentes diámetros a experimentar.

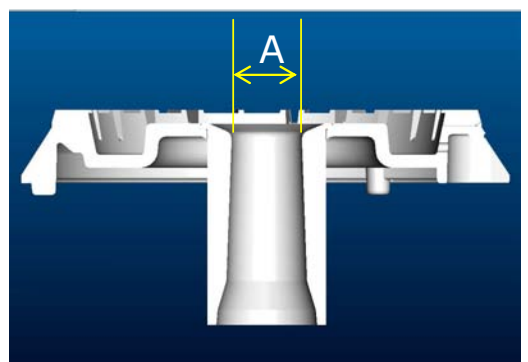

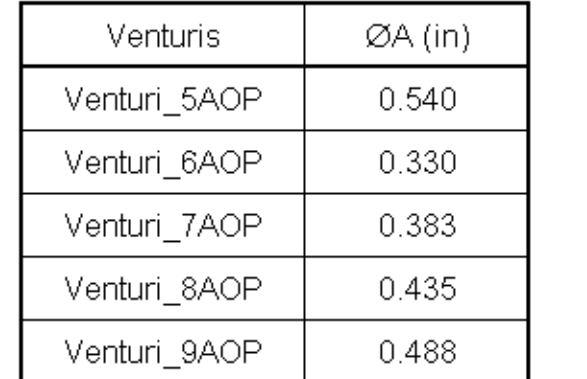

**Figura 29**. **Garganta superior "A",** diámetro a investigar.

Experimentalmente se ha observado que existen varios factores que intervienen en el diseño de un quemador para tener un mejor desempeño en la combustión, eficiencia térmica del sistema y en la apariencia de la flama que es como el usuario lo percibe.

como son:

- La geometría del venturi.
- El área total de salida de la mezcla por el quemador
- La distancia entre la tapa y la descarga del gas
- El área de salida de la mezcla de gas y aire.

Para fines de fabricación se requiere de características que sean manufacturables y al menor costo en el quemador y en el sistema (cubierta-quemador-parrilla),por lo que de este análisis se puede optimizar, la longitud del venturi, el diámetro y la altura del quemador, lo que permitirá hacer sistemas mas compactos ,económicos y eficientes.

Por esta razón el futuro trabajo que se requiere es realizar un diseño de experimentos en forma numérica para poder obtener una función de transferencia entre estos factores para cumplir con los requerimientos de los clientes y usuarios.
# **Apéndice A**

## **Modelos de turbulencia.**

A continuación se introducen, de manera concisa, algunos de los modelos que se pueden utilizar para representar el efecto de la turbulencia en el flujo reactivo del quemador simulado en esta tesis. Los modelos se clasifican en dos categorías:

- Modelos de tipo "difusividad turbulenta", esencialmente variantes del método conocido como  $k - \varepsilon$ .
- Cierres de segundo orden, en la forma de modelos de transporte de los esfuerzos de Reynolds.

En primer lugar se presentará la ecuación exacta para los esfuerzos de Reynolds, seguida por los cierres de segundo orden, que constituyen el transporte de esfuerzos de Reynolds, utilizados en este trabajo. Posteriormente, se presenta el modelo utilizado en esta tesis, el modelo de turbulencia *k* − <sup>ε</sup> estándar.

### **A.1 Cierres de segundo orden.**

La ecuación de transporte exacta para los esfuerzos de Reynolds  $\overline{\langle u_i\ \ u_j\ }\ \rangle$  es [3]:

$$
\frac{\partial}{\partial t}(\overline{\rho} u_i u_j') + \frac{\partial}{\partial x_k}(\overline{\rho} u_k u_i u_j') = \frac{-\left(\overline{u}_i' \frac{\partial \overline{p}}{\partial x_j} \overline{u}_j' \frac{\partial \overline{p}}{\partial x_k}\right)}{\frac{\partial}{\partial x_k}} \\
-\frac{-\left(\overline{u}_i' \frac{\partial p'}{\partial x_j} + \overline{u}_j' \frac{\partial p'}{\partial x_k}\right) - \frac{\partial}{\partial x_k}(\overline{\rho} u_i u_j u_k')}{\frac{\partial}{\partial x_k}} \\
-\overline{\rho}\left(u_i' u_k \frac{\partial \overline{u}_j}{\partial x_k} + u_j' u_k' \frac{\partial \overline{u}_i}{\partial x_k}\right) - \frac{\left(\overline{\rho} u_j' + \overline{u}_k' \frac{\partial u_i'}{\partial x_k}\right)}{\frac{\partial}{\partial x_k}} \\
-\frac{-\left(\overline{u}_k \frac{\partial u_j'}{\partial x_k} + \overline{u}_k' \frac{\partial u_i'}{\partial x_k}\right)}{\frac{\partial}{\partial x_k}}\n\tag{90}
$$

Los términos del lado derecho de la ecuación (90) representan, el efecto del gradiente de presión media (a), la correlación entre gradientes de presión fluctuante y fluctuaciones de velocidad (b), el transporte turbulento de los esfuerzos de Reynolds (c), la producción de los esfuerzos de Reynolds por velocidad de deformación media (d), y la disipación viscosa (e). De los términos anteriores, en (a), (b), (c), y (e) están presentes correlaciones desconocidas, y por tanto requieren modelización.

Si se hace uso de la definición (44) del capítulo 2, el término que expresa el efecto del gradiente de presión media (a), se puede escribir como:

$$
-\left(\overline{u_i} \cdot \frac{\partial \overline{p}}{\partial x_j} \overline{u_j} \cdot \frac{\partial \overline{p}}{\partial x_i}\right) = \frac{\overline{\rho' u_j} \cdot \partial \overline{p}}{\overline{\rho} \cdot \partial x_i} + \frac{\overline{\rho' u_i} \cdot \partial \overline{p}}{\overline{\rho} \cdot \partial x_j}
$$
(91)

La correlación  $\overline{\rho^{'} u_{j}}'$  se puede modelar de una ecuación de conservación truncada como [3]:

$$
\overline{\rho' u_j} = -\frac{1}{4.3} \frac{\tilde{k}}{\varepsilon} u_i \tilde{u}_j \tilde{\partial} \frac{\partial \overline{p}}{\partial x_j}
$$
(92)

donde,  $k = 1/2 u_i^{2} u_i^{2}$  es la energía cinética turbulenta y  $-\mathcal{E}$  es su tasa de disipación. La contribución de este término es muy pequeña y frecuentemente se desprecia ([23] y [25]).

Con fines de modelización, la correlación entre gradientes de presión fluctuante y fluctuaciones de velocidad, (b), frecuentemente se divide en una parte redistributiva y una parte isótropa [2]:

$$
\left(\overline{u_i' \frac{\partial p'}{\partial x_j}} + \overline{u_j' \frac{\partial p'}{\partial x_i}}\right) = -\left(\overline{u_i' \frac{\partial p'}{\partial x_j}} + \overline{u_j' \frac{\partial p'}{\partial x_i}} - \frac{2}{3} \delta_{ij} \overline{u_k' \frac{\partial p'}{\partial x_k}}\right) - \frac{2}{3} \delta_{ij} \overline{u_k' \frac{\partial p'}{\partial x_k}}\tag{93}
$$

La parte isótropa se divide en dos términos, uno de transporte por presión y otro de dilatación por presión:

$$
-\frac{2}{3}\delta_{ij}u_{k}\overbrace{\frac{\partial p}{\partial x_{k}}}^{'}=-\frac{2}{3}\delta_{ij}\frac{\overline{\partial p'u_{k}}^{'}\overbrace{\frac{\partial}{\partial x_{k}}}^{'}+\frac{2}{3}\delta_{ij}\overline{p'\frac{\partial u_{k}}{\partial x_{k}}^{'}}
$$
(94)

En flujos de baja velocidad Ma<<1, el término (II) de la ecuación (94) generalmente se desprecia [13]. El término (I) se suma al término de transporte turbulento de los esfuerzos de Reynolds (c) para formar el término:

$$
\frac{\partial}{\partial x_k}(C_{ijk}) = \frac{\partial}{\partial x_k}\left(\overline{p} u_i\overline{u}_j\overline{u}_k\overline{z} + \frac{2}{3}\delta_{ij}\overline{p}u_k\overline{z}^2\right)
$$
(95)

El término *Cijk* se modela mediante un cierre de tipo gradiente [7]:

$$
C_{ijk} = -C_s \frac{\tilde{k}}{\varepsilon} u_k \tilde{u}_l \frac{\partial u_i \tilde{u}_j \tilde{u}_j}{\partial x_l}
$$
(96)

El término (e) es la correlación de la disipación viscosa:

$$
\overline{\tau_{ik}\frac{\partial u_j}{\partial x_k}} + \tau_{ik}\overline{\frac{\partial u_i}{\partial x_k}} = \overline{\rho}\varepsilon_{ij}
$$
\n(97)

Si se supone isotropía local, el término  $\varepsilon_{ij}$  se puede escribir en función de la disipación de energía cinética turbulenta,  $^{\mathcal{E}}$  , como [3]:

 $\mathcal{E}_{ij}$ 

$$
=\frac{2}{3}\mathcal{E}\,\delta_{ij}\tag{98}
$$

La tasa de disipación de la energía cinética turbulenta,  $\tilde{\varepsilon}$ , se calcula de la siguiente ecuación de transporte, deducida por procedimientos similares a los utilizados en el caso de densidad constante [3]:

$$
\frac{\partial}{\partial t}(\overline{\rho}\overline{\epsilon}) + \frac{\partial}{\partial x_j}(\overline{\rho}\overline{\epsilon} u_j) = -C_{\varepsilon 1}\overline{\rho}\frac{\overline{\epsilon}}{\overline{k}}u_k\overline{u}_j\overline{\frac{\partial u_k}{\partial x_j}} - C_{\varepsilon 2}\overline{\rho}\frac{\overline{\epsilon}^2}{\overline{k}} + C_{\varepsilon 3}\frac{\overline{\epsilon}}{\overline{k}}\frac{\overline{\rho} u_j\overline{\gamma}}{\overline{\rho}} \frac{\partial \overline{\rho}}{\partial x_j}
$$
\n
$$
+ \frac{\partial}{\partial x_j}\left(C_{\varepsilon}\overline{\rho}\frac{\overline{k}}{\overline{\epsilon}}u_j\overline{u}_k\overline{\frac{\partial \overline{\epsilon}}{\partial x_j}}\right)
$$
\n(99)

donde, de acuerdo con lo expuesto anteriormente, el término (C) se desprecia.

La parte re-distributiva de la correlación entre gradientes de presión fluctuante y fluctuaciones de velocidad, expresión (93), usualmente se divide en dos partes: una que incluye cantidades turbulentas y otra que incluye la tasa de deformación media.

Modelos para este término han sido propuestos, por ejemplo por Launder et al [18] (modelo ML), Gibson y Younis [7] (modelo MG) y Musonge [24] (modelo MJ).

Denotando al término redistributivo como Π*ij* , los modelos se escriben como:

$$
\Pi_{ij} = -C_1 \overline{\rho} \mathcal{E} \left( \frac{u_i^{\prime \prime} u_j^{\prime \prime}}{\overline{k}} - \frac{2}{3} \delta_{ij} \right) + C_2 \delta_{ij} \overline{\rho} u_i^{\prime \prime} u_m^{\prime \prime} \frac{\partial u_l}{\partial x_m} - C_3 \overline{\rho} P_{ij} + C_4 \overline{\rho} \overline{k} \left( \frac{\partial u_i}{\partial x_j} + \frac{\partial u_j}{\partial x_i} \right) - \frac{2}{3} C_4 \overline{\rho} \overline{k} \frac{\partial u_k}{\partial x_k} \delta_{ij} - \left( \frac{2}{3} C_2 + C_3 \right) \left( \overline{\rho} u_i^{\prime \prime} u_j^{\prime \prime} \frac{\partial u_l}{\partial x_i} + \overline{\rho} u_i^{\prime \prime} u_i^{\prime \prime} \frac{\partial u_l}{\partial x_j} \right)
$$
\n(100)

donde

$$
P_{ij} = -\left(u_i\tilde{u}_k\tilde{\partial}\tilde{u}_j/\partial x_k + u_j\tilde{u}_k\tilde{\partial}\tilde{u}_i/\partial x_k\right).
$$

Las constantes de las ecuaciones (96), (99), y (100) se presentan en la tabla 1.

Sustituyendo las ecuaciones (95), (98) y (100) en la ecuación de los esfuerzos de Reynolds (90) se tiene:

$$
\frac{\partial}{\partial t} \left( \overline{\rho}_{u_i} u_j' \right) + \frac{\partial}{\partial x_k} \left( \overline{\rho}_{\widetilde{u}_k u_i} u_i' u_j' \right) = \frac{\partial}{\partial x_k} \left( C_{ijk} \right) - \overline{\rho} \left( u_i' u_k' \frac{\partial \overline{u}_j}{\partial x_k} + u_j' u_k' \frac{\partial \overline{u}_i}{\partial x_k} \right) - \frac{2}{3} \overline{\rho} \mathcal{E} \delta_{ij} + \Pi_{ij}
$$
\n(101)

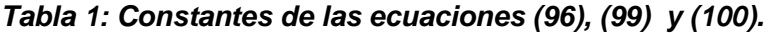

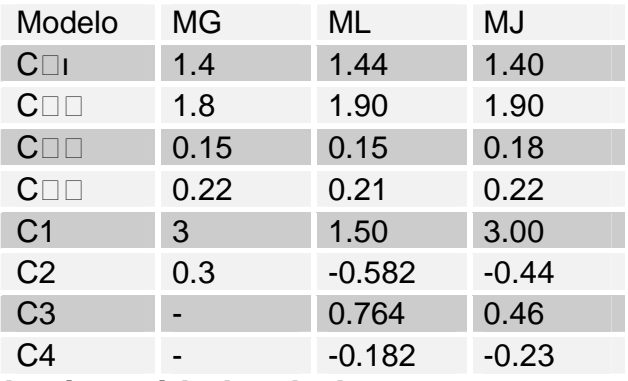

**A.2 Modelos de viscosidad turbulenta.** 

Estos modelos son un método alternativo para determinar los esfuerzos de Reynolds <sup>ui´uj´</sup>. Están basados en el concepto de viscosidad turbulenta y suponen que, de la misma manera que en un flujo laminar los esfuerzos viscosos son proporcionales al gradiente de la velocidad, en un flujo turbulento, los esfuerzos causados por las fluctuaciones turbulentas son proporcionales al gradiente de la velocidad media. Esta relación entre los esfuerzos de Reynolds y las variables medias es:

$$
\overline{\rho} u_i^{\prime\prime} u_j^{\prime\prime} = -\overline{\rho} v_T \left( \frac{\partial \overline{u}_i}{\partial x_j} + \frac{\partial \overline{u}_j}{\partial x_i} \right) + \frac{2}{3} \left( \overline{\rho} \overline{k} + \overline{\rho} v_T \frac{\partial \overline{u}_k}{\partial x_k} \right) \delta_{ij}
$$
(102)

Donde  $v_T \stackrel{(=)}{=} \mu_T/\overline{\rho}$ ) es la viscosidad turbulenta. A diferencia de la viscosidad molecular  $(v = \mu/\rho)$ <sub>,</sub>  $v_T$  no es una propiedad del fluido, sino una característica del estado del flujo, y puede variar significativamente de un punto a otro dentro del mismo flujo.

Para el flujo turbulento de escalar, el concepto de viscosidad turbulenta o, propiamente, de difusividad turbulenta, se expresa como:

$$
\rho u_i' u_\alpha = -\overline{\rho} \frac{v_T}{S_{C_T}} \frac{\partial \widetilde{\phi}_\alpha}{\partial x_i}
$$
\n(103)

donde *ScT* es el número de Schmidt/Prandtl turbulento.

La viscosidad turbulenta *v<sup>T</sup>* , puede calcularse de diferentes formas, dando lugar a una variedad de modelos con un número variable de ecuaciones diferenciales. Los más populares de estos modelos son, probablemente, los de la familia del modelo *k* − <sup>ε</sup> . Las variantes utilizadas en este trabajo se presentan a continuación.

#### **A.3 Modelo**  $k - \varepsilon$

Este modelo es el empleado en ésta tesis. En él, se define como:

$$
v_T = C_\mu \frac{\tilde{k}^2}{\tilde{\varepsilon}}
$$
 (104)

Donde  $^{\textstyle C_\mu}$  es una constante determinada experimentalmente. Los valores de  $^{\textstyle \vec{k}}$  y  $\varepsilon$  se calculan a través de la ecuaciones de transporte.

La ecuación para la energía cinética turbulenta,  $\tilde{k}$  se obtiene de la ecuación (1), haciendo i = j, aplicando la hipótesis de isotropía local, y dividiendo entre dos:

$$
\frac{\partial}{\partial t} \left( \overline{\rho} \widetilde{k} \right) + \frac{\partial}{\partial x_j} \left( \overline{\rho} \widetilde{u}_j \widetilde{k} \right) + \overline{\rho} u_i \widetilde{u}_j \widetilde{\frac{\partial u_j}{\partial x_j}} = -\frac{\partial}{\partial x_j} \left( \frac{1}{2} \overline{\rho u_j \widetilde{u}_i \widetilde{u}_i \widetilde{u}_j} \right) - \overline{\rho} \widetilde{\varepsilon}
$$
\n(105)

Los esfuerzos de Reynolds <sup>*uí´uj´*´ se expresan de acuerdo con la ecuación (102).</sup> El término (a) se aproxima como:

$$
-\left(\frac{1}{2}\overline{\rho_{u'_j}u'_i}u''_i\right) \approx \frac{\mu_r}{\sigma_k}\frac{\partial \widetilde{k}}{\partial x_j}
$$
\n(106)

Sustituyendo las expresiones (13) y (17) en la ecuación (18), se obtiene:

$$
\frac{\partial}{\partial t} \left( \overline{\rho} \widetilde{k} \right) + \frac{\partial}{\partial x_j} \left( \overline{\rho} \, \overline{u}_j \, \widetilde{k} \right) = \overline{\rho} \left( P_k - \varepsilon \right) + \frac{\partial}{\partial x_j} \left( \overline{\rho} \, \frac{v_T}{\sigma_k} \, \frac{\partial \widetilde{k}}{\partial x_j} \right) \tag{107}
$$

donde:

$$
P_k = v_T \left( \frac{\partial u_i}{\partial x_j} + \frac{\partial u_j}{\partial x_i} \right) \frac{\partial u_i}{\partial x_j} + \frac{2}{3} \left( \tilde{k} + v_T \frac{\partial u_i}{\partial x_i} \right) \frac{\partial u_i}{\partial x_i}
$$
(108)

Aplicando hipótesis similares a las utilizadas para la ecuación de  $\tilde{k}$  (107), la ecuación para la disipación de la energía cinética turbulenta,  $\tilde{\varepsilon}$ , se obtiene a partir de la ecuación (99):

$$
\frac{\partial}{\partial t}(\overline{\rho}\mathcal{E}) + \frac{\partial}{\partial x_j}(\overline{\rho}\overline{u}_j\mathcal{E}) = \overline{\rho}\frac{\mathcal{E}}{\overline{k}}(C_{\varepsilon 1}P_k - C_{\varepsilon 2}\mathcal{E}) + \frac{\partial}{\partial x_j}\left(\overline{\rho}\frac{v_T}{\sigma_k}\frac{\partial \mathcal{E}}{\partial x_j}\right)
$$
(109)

Las constantes de las ecuaciones (107) y (109) se muestran en la tabla 2.

**Tabla 2: Constantes del modelo** *k* −<sup>ε</sup> **estándar.** 

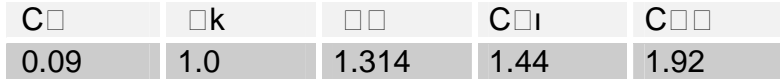

El modelo *k* −<sup>ε</sup> , tal y como ha sido presentado, se comporta satisfactoriamente en flujos sencillos, normalmente flujos parabólicos para los cuales el modelo fue desarrollado en la década de 1970. En flujos más complejos, incluidos aquellos con rotación o con curvatura apreciable en las líneas de corriente, como los investigados en esta tesis, las hipótesis de isotropía en las que se basa el modelo no son aplicables, y las predicciones proporcionadas por el modelo son, en general, menos satisfactorias. La popularidad de este tipo de modelos, en la que su sencillez y economía juega un papel importante, ha dado lugar a una serie de modificaciones o variantes, que intentan compensar estas deficiencias, sin tener que abandonar la hipótesis de viscosidad turbulenta a favor de cierres de segundo orden.

# **Apéndice B. Esquemas de discretización**

A continuación, se presentan los esquemas lineales que se usan en la discretización del término convectivo de la ecuación general (1), en el capítulo 2.

En la formulación de la ecuación discretizada (2), se requiere conocer la densidad  $^{\rho}$  y la variable escalar,  $^{\phi}$ , en la cara de la celda. Estas variables se calculan en el nodo de la celda, por lo que es necesario interpolar entre celdas para conocer su valor en la cara. De tal modo que el cálculo de  $^\phi$  y  $^\rho$  en la cara de la celda da lugar a los llamados esquemas de discretización. La determinación de los valores de estas variables en la cara es importante para la precisión y convergencia de la solución numérica.

Enseguida se presentan los esquemas de discretización lineales y no lineales empleados en esta tesis. Estos esquemas se describirán en base al sistema de celdas que se ilustra en la figura 30. Como ejemplo, se obtendrá el valor de  $^\phi$  en la cara *e* de la celda P. La velocidad en la cara *e* se considerará, sin pérdida de generalidad, positiva  $(u_e > 0)$  .

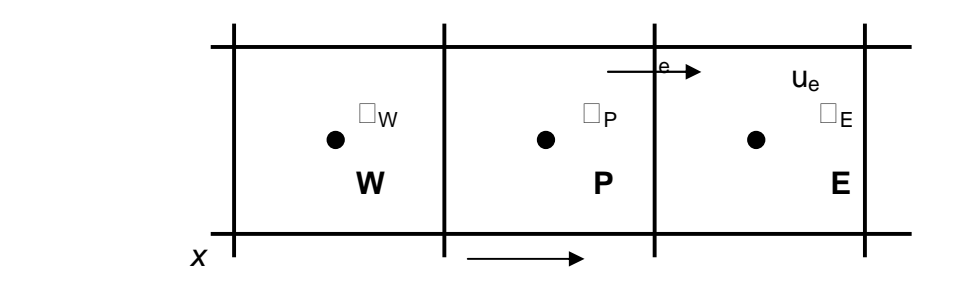

**Figura 30.** Diagrama esquemático de celdas.

### **B.1 Esquemas lineales**

## **B.1.1 Diferencias desplazadas de primer orden.**

Con este esquema se supone que el valor de la variable  $\stackrel{\phi}{ }$  en la cara  $\ ^e$  es igual al nodo adyacente aguas arriba, es decir, para *u<sup>e</sup>* > 0 [17]:

$$
\boldsymbol{\phi}_{e}=\boldsymbol{\phi}_{P}
$$

(110)

Esta alternativa es de implementación sencilla, acotada y altamente estable casi bajo cualquier situación pero tiene como inconvenientes, su precisión, ser de primer orden y presentar problemas de difusión numérica. Esta falsa difusión es mayor si en el flujo hay un desalineamiento en la dirección del flujo y las líneas de malla, como por ejemplo en flujos de recirculación.

### **B.1.2 Diferencias centradas.**

Este esquema supone la variación lineal de  $\phi$  entre los nodos P y E; por tanto, el valor de la cara e es:

$$
\boldsymbol{\phi}_e = \frac{\boldsymbol{\phi}_E + \boldsymbol{\phi}_P}{2}
$$

(111)

Este esquema tiene una precisión de segundo orden, pero tiene el inconveniente de no estar acotado, por lo que puede presentar inestabilidades numéricas. El límite de estabilidad de este esquema viene dado en función del número de Peclet, ecuación (79) en el capítulo 3, que es un parámetro comparativo entre los procesos convectivo y difusivo.

Para situaciones en que los procesos convectivos dominan sobre los difusivos <sup>(Pe > 2)</sup>, por ejemplo, flujos con número de Reynolds altos, el esquema presenta oscilaciones numéricas.

#### **B.1.3 Híbrido**

Este esquema fue introducido por Spalding [22] y consiste en combinar los esquemas de diferencias desplazadas y centradas para calcular el valor de la propiedad  $^{\phi}$  en la cara del volumen de control. La selección del esquema se hace en función del número de Peclet de la celda:

• Si *Pe* ≤ 2 , se usan diferencias centradas:

$$
\phi_e = \frac{\phi_E + \phi_P}{2} \tag{112}
$$

• Si *Pe* > 2 , se usan diferencias desplazadas:

$$
\phi_e = \phi_P, \qquad Pe > 2
$$

(113)

Para flujos con bajo número de Reynolds/Peclet, el esquema utilizado es el de diferencias centradas, y por tanto resulta de orden 2; sin embargo, el esquema presenta problemas asociados al esquema de diferencias desplazadas cuando el flujo esta dominado por los procesos de convección *Pe* > 2 .

Los esquemas lineales de alto orden presentan una buena precisión, pero no están acotados, por lo que pueden presentar oscilaciones numéricas. Su uso no es recomendado en el cálculo de cantidades que no aceptan valores negativos, o en general de cantidades acotadas, tales como concentraciones, pues la oscilaciones introducidas por el modelo pueden sacar al escalar de su dominio de definición.

# **Bibliografía:**

**Aris, R.** Vectors, Tensors and the Basic Equations of Fluid Mechanics.

Prentice Hall International Series in the Physical and Chemical Engineering Sciences. 1962.

**Biagioli, F.** Comparison Between Presumed and Monte Carlo PDF Transport Methods for Turbulent Combustion Modeling. AIAAA-Journal of Propulsion and Power, 13(1):109-116. 1997.

**Briggs, G.A.** Plume Rise and Buoyancy Effects. Atmospheric Science and Power Production, pp. 327-366. 1984.

**Brzustowski, T.A.** Flaring in the Energy Industry. Progress in Energy and Combustion Science, 2, pp. 129-141. 1976.

**Daly, B. J.**, Harlow, F. H. Transport Equations in Turbulence. Physics of Fluids, 3(11):2634-2649. 1970.

**Favre, A.** Problems of Hydrodynamics and Continuum Mechanics. SIAM. 1969.

**Ferzinger, H. H.**, Peric, M. Computational Methods for Fluid Dynamics. Springer-Verlag. 1996.

**Launder, B. E.**, Reece, G. J., Rodi, W. Progress in the development of a Reynolds stress turbulence closure. Journal of Fluid Mechanics, 65:537. 1975.

**Launder, B. E.**, Spalding, D. B. Lectures in Mathematical Models of Turbulence. Academic Press. 1972.

**Ludwing, J. C.**, Qin, H. Q., Spalding, D. B. The PHOENICS Reference Manual. Technical Repot CHAM TR/200, CHAM Ltd, London. 1989.

**Lumey, J. L.** Pressure-Strain Correlation. Physics of Fluids. 18(6):750. 1975.

**Patankar, S. V.** Numerical Heat Transfer and Fluid Flow. Series in Computational Methods in Mechanics and Thermal Science. Hemisphere Publishing Corporation. 1980.

**Spalding, D. B.** A Novel Finite-Difference Formulation for Differential Expressions Involving Both First and Second Derivates. Int. Journal. Num. Methods Engineering, 4, pp. 551. 1972.